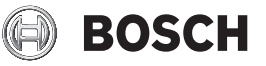

# **GLL 2 Professional**

**Robert Bosch Power Tools GmbH** 70538 Stuttgart GERMANY

**www.bosch-pt.com**

**1 609 92A 58R** (2020.03) T / 125

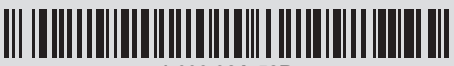

**1 609 92A 58R**

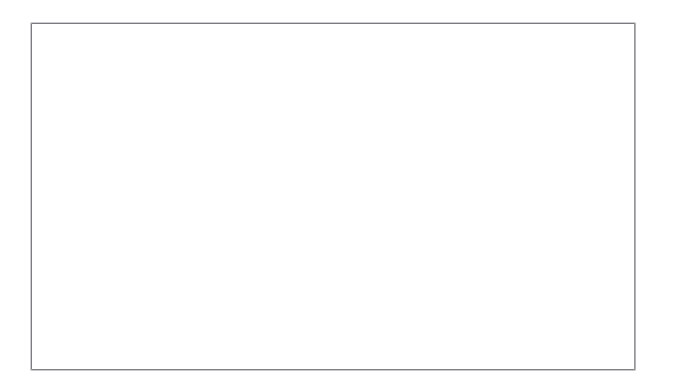

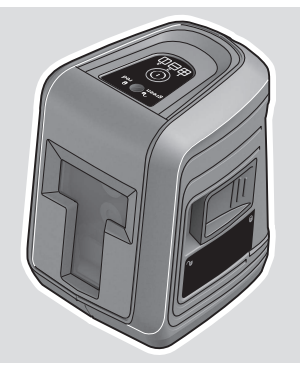

- **en** Original instructions
- **fr** Notice originale
- **ru** Оригинальное руководство по эксплуатации
- **uk** Оригінальна інструкція з експлуатації
- **kk** Пайдалану нұсқаулығының түпнұсқасы
- دليل التشغيل األصلي **ar**

◈

دفترچه راهنمای اصلی **fa**

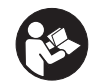

## $2|$

♦

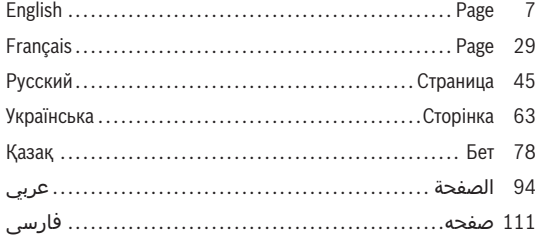

◈

Bosch Power Tools

 $\bigcirc$ 

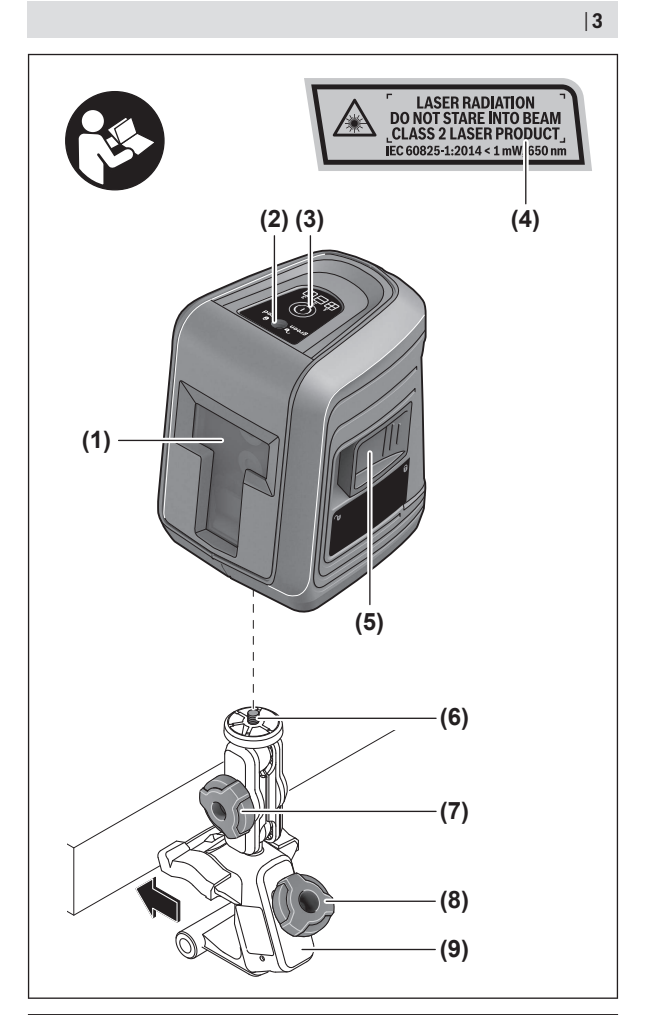

♦

Bosch Power Tools 1 609 92A 58R | (04.03.2020)

❶

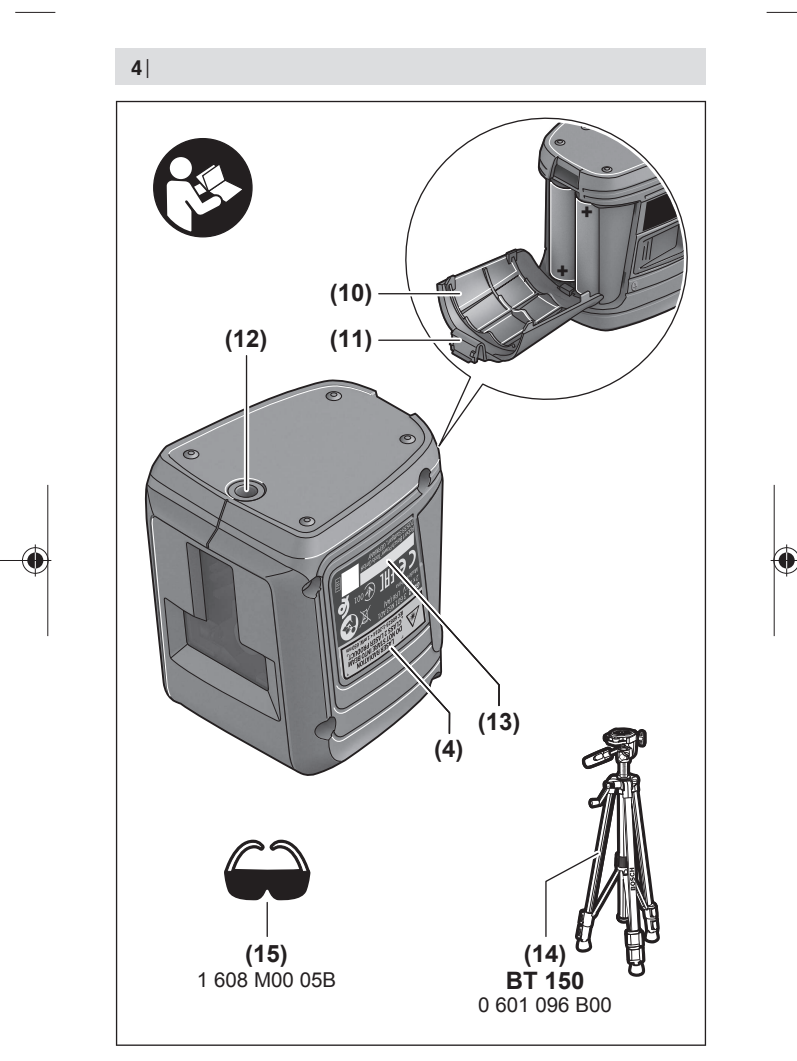

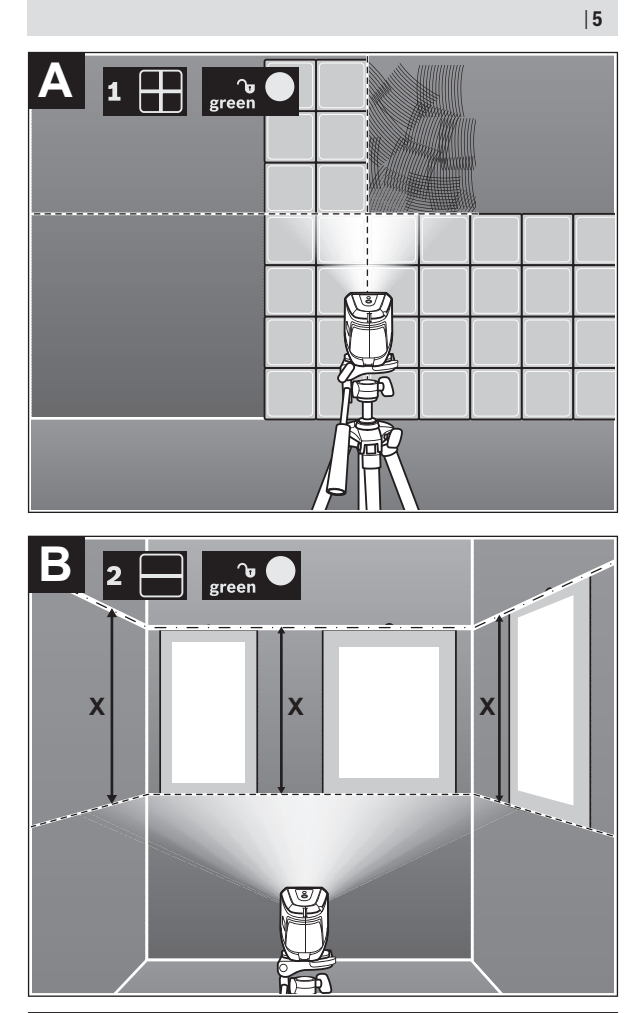

Bosch Power Tools 1 609 92A 58R | (04.03.2020)

⊕

♦

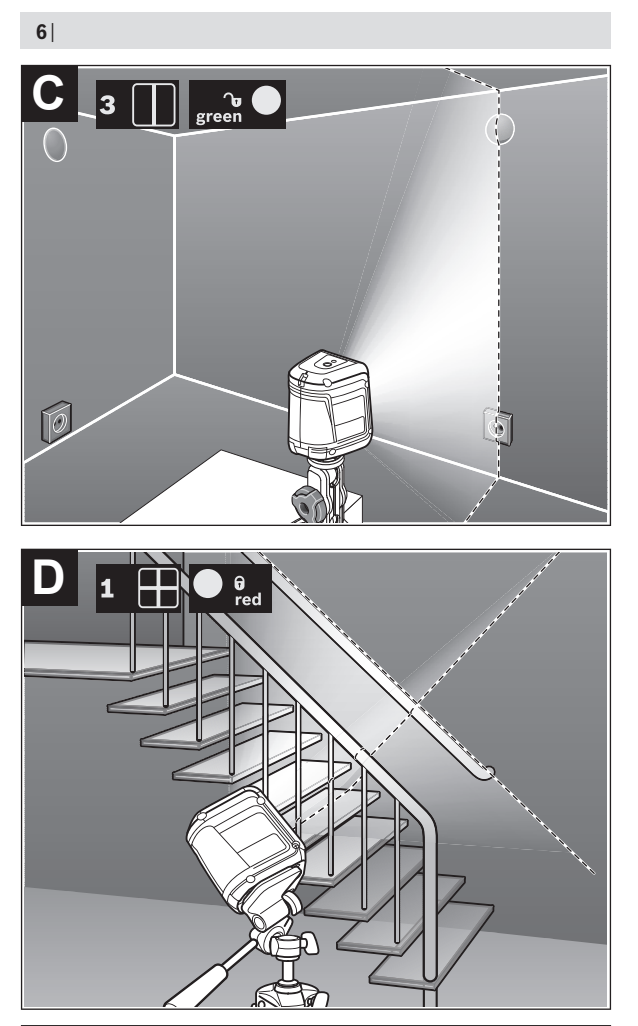

1 609 92A 58R | (04.03.2020) Bosch Power Tools

♦

O

#### English | **7**

## <span id="page-6-0"></span>**English**

## **Safety Instructions**

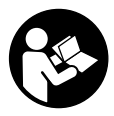

**All instructions must be read and observed in order for the measuring tool to function safely. The safeguards integrated into the measuring tool may be compromised if the measuring tool is not used in accordance with these instructions. Never make warning signs on the**

**measuring tool unrecognisable. SAVE THESE INSTRUCTIONS FOR FU-TURE REFERENCE AND INCLUDE THEM WITH THE MEASURING TOOL WHEN TRANSFERRING IT TO A THIRD PARTY.**

- ▶ Warning! If operating or adjustment devices other than those spe**cified here are used or other procedures are carried out, this can lead to dangerous exposure to radiation.**
- **► The measuring tool is delivered with a laser warning sign (marked in the illustration of the measuring tool on the graphics page).**
- **If the text of the laser warning label is not in your national language. stick the provided warning label in your national language over it before operating for the first time.**

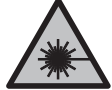

**Do not direct the laser beam at persons or animals and do not stare into the direct or reflected laser beam yourself.** You could blind somebody, cause accidents or damage your eyes.

- If laser radiation hits your eye, you must close your eyes and immedi**ately turn your head away from the beam.**
- ▶ Do not make any modifications to the laser equipment.
- ▶ Do not use the laser goggles as protective goggles. The laser goggles make the laser beam easier to see; they do not protect you against laser radiation.
- **Do not use the laser goggles as sunglasses or while driving.** The laser goggles do not provide full UV protection and impair your ability to see colours.

- ► Have the measuring tool serviced only by a qualified specialist using **only original replacement parts.** This will ensure that the safety of the measuring tool is maintained.
- ▶ Do not let children use the laser measuring tool unsupervised. They could accidentally dazzle someone.
- ▶ Do not use the measuring tool in explosive atmospheres which con**tain flammable liquids, gases or dust.** Sparks may be produced inside the measuring tool, which can ignite dust or fumes.

## **Product Description and Specifications**

Please observe the illustrations at the beginning of this operating manual.

## **Intended Use**

The measuring tool is intended for determining and checking horizontal and vertical lines.

The measuring tool is suitable for indoor use.

### **Product Features**

The numbering of the product features shown refers to the illustration of the measuring tool on the graphic page.

- **(1)** Laser beam outlet aperture
- **(2)** Status indicator
- **(3)** On/off button/operating mode button
- **(4)** Laser warning label
- **(5)** Pendulum lock switch
- **(6)** 1/4" screw of the holder
- **(7)** Locking screw of the holder
- **(8)** Fastening screw of the holder
- **(9)** Holder
- **(10)** Battery compartment cover
- **(11)** Battery compartment cover locking mechanism
- **(12)** 1/4" tripod mount
- **(13)** Serial number

English | **9**

- $(14)$  Tripod<sup>A)</sup>
- (15) Laser goggles<sup>A)</sup>
- A) **Accessories shown or described are not included with the product as standard. You can find the complete selection of accessories in our accessories range.**

## **Technical data**

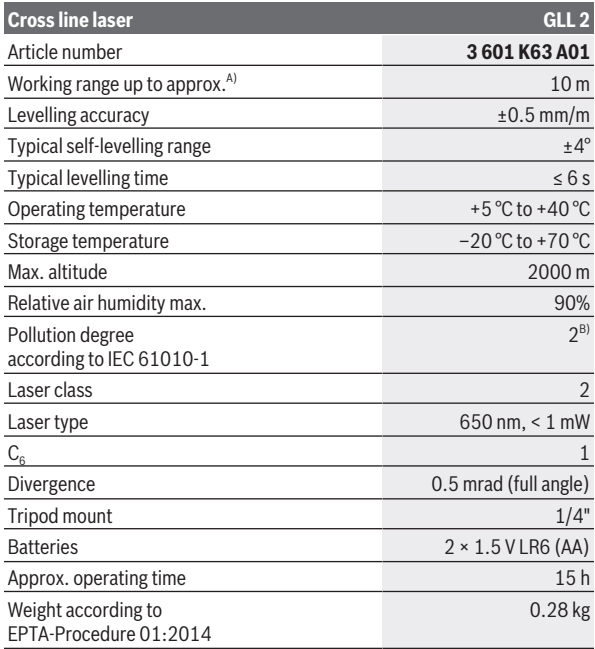

◈

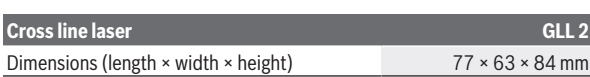

- A) The working range may be reduced by unfavourable environmental conditions (e.g. direct sunlight).
- B) Only non-conductive deposits occur, whereby occasional temporary conductivity caused by condensation is expected.

The serial number **(13)** on the type plate is used to clearly identify your measuring tool.

## **Assembly**

## **Inserting/Changing the batteries**

It is recommended that you use alkaline manganese batteries to operate the measuring tool.

To open the battery compartment cover **(10)**, press the locking mechanism **(11)** and lift open the battery compartment cover. Insert the batteries. When inserting the batteries, ensure that the polarity is correct according to

the illustration on the inside of the battery compartment.

Always replace all the batteries at the same time. Only use batteries from the same manufacturer and which have the same capacity.

► Take the batteries out of the measuring tool when you are not using it **for a prolonged period of time.** The batteries can corrode and self-discharge during prolonged storage in the measuring tool.

## **Operation**

## **Starting Operation**

- **Protect the measuring tool from moisture and direct sunlight.**
- ▶ Do not expose the measuring tool to any extreme temperatures or **fluctuations in temperature.** For example, do not leave it in a car for extended periods of time. If it has been subjected to significant fluctuations in temperature, first allow the measuring tool to adjust to the ambient temperature and then always carry out an accuracy check before continuing work (see "Accuracy Check of the Measuring Tool", page 13). The precision of the measuring tool may be compromised if exposed to extreme temperatures or fluctuations in temperature.
- ▶ Avoid substantial knocks to the measuring tool and avoid dropping it. Always carry out an accuracy check before continuing work if the measuring tool has been subjected to severe external influences (see "Accuracy Check of the Measuring Tool", page 13).
- ► Push the pendulum lock switch to the **O** position when you are trans**porting the measuring tool.** This locks the pendulum unit, which may be damaged by strong movements.

#### **Switching on/off**

To **switch on** the measuring tool, press the on/off button **(3)**. Immediately after switching on, the measuring tool sends laser lines out of the outlet aperture **(1)**.

▶ Do not direct the laser beam at persons or animals and do not stare **into the laser beam yourself (even from a distance).**

To **switch off** the measuring tool, press the on/off button **(3)** until the status indicator **(2)** goes out. Slide the pendulum lock switch **(5)** into position  $\bigcirc$  to lock the pendulum unit.

▶ Never leave the measuring tool unattended when switched on, and **ensure the measuring tool is switched off after use.** Others may be blinded by the laser beam.

## **Operating Modes**

After switching on, the measuring tool is in cross-line operating mode. To change the operating mode, press the on/off button **(3)** as often as required until the requested operating mode is set.

You can choose between the following operating modes:

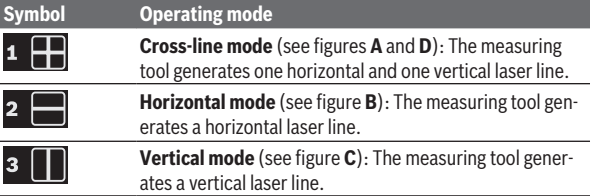

All operating modes can be selected with both automatic levelling or the pendulum lock.

## **Automatic Levelling**

## **Working with automatic levelling (see figures A–C)**

Position the measuring tool on a level, firm surface or attach it to the holder **(9)** or the tripod **(14)**.

To work with automatic levelling, push the pendulum lock switch **(5)** to the

 position. The status indicator **(2)** lights up green (symbol /**green**). The automatic levelling function automatically compensates irregularities within the self-levelling range of ±**4**°. The levelling is finished as soon as the laser lines stop moving.

If automatic levelling is not possible, e.g. because the surface on which the measuring tool is standing deviates by more than **4**° from the horizontal plane, the automatic status indicator **(2)** lights up red and the laser lines flash.

If this is the case, set up the measuring tool in a level position and wait for the self-levelling to take place. As soon as the measuring tool is back within the self-levelling range of  $\pm 4^\circ$ , the laser lines will light up continuously and the status indicator **(2)** will light up green.

It is not possible to work with automatic levelling outside the self-levelling range of ±**4**°, as the levelling accuracy of the laser beams cannot be guaranteed and it cannot be guaranteed that the laser beams are perpendicular.

In case of ground vibrations or position changes during operation, the measuring tool is automatically levelled again. Upon re-levelling, check the position of the horizontal or vertical laser line with regard to the reference points to avoid errors by moving the measuring tool.

## **Working with a pendulum lock (see figure D)**

To work with a pendulum lock, push the pendulum lock switch **(5)** to the position. The status indicator **(2)** lights up red (symbol /**red**).

For work with the pendulum lock, the automatic levelling is switched off. You can hold the measuring tool freely in your hand or place it on a sloping surface. This means that the laser lines are no longer levelled and no longer necessarily run perpendicular to one another.

## **Accuracy Check of the Measuring Tool**

#### **Influences on Accuracy**

The largest influence is exerted by the ambient temperature. In particular, temperature differences that occur from the ground upwards can refract the laser beam.

Since the temperature stratification is greatest at ground level, you should mount the measuring tool on a tripod and position it in the centre of the work surface, wherever this is possible.

In addition to external influences, device-specific influences (e.g. falls or heavy impacts) can also lead to deviations. For this reason, check the levelling accuracy each time before beginning work.

First check the height accuracy and levelling accuracy of the horizontal laser line, then the levelling accuracy of the vertical laser line.

Should the measuring tool exceed the maximum deviation during one of the tests, please have it repaired by a **Bosch** after-sales service.

#### **Checking the Height Accuracy of the Horizontal Line**

For this check, you will need a free measuring distance of **5** m on firm ground between two walls (designated A and B).

– Mount the measuring tool close to wall A on a tripod, or place it on a firm, level surface. Switch on the measuring tool. Select cross-line mode with automatic levelling.

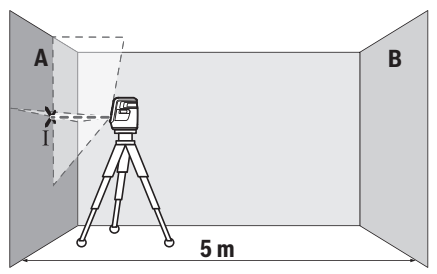

– Aim the laser at the closer wall A and allow the measuring tool to level in. Mark the middle of the point at which the laser lines cross on the wall (point I).

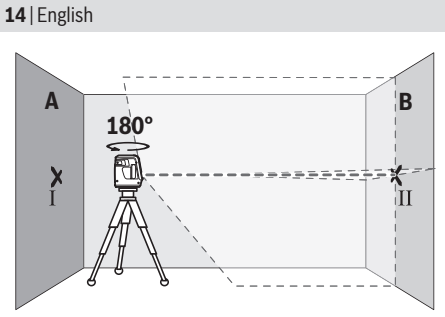

- Turn the measuring tool 180°, allow it to level in and mark the point where the laser lines cross on the opposite wall B (point II).
- Position the measuring tool without rotating it close to wall B, switch it on and allow it to level in.

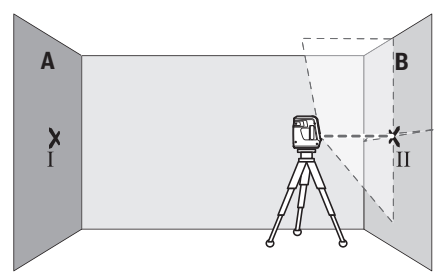

– Align the height of the measuring tool (using the tripod or by placing objects underneath as required) so that the point where the laser lines cross exactly hits the previously marked point Ⅱ on wall B.

English | **15**

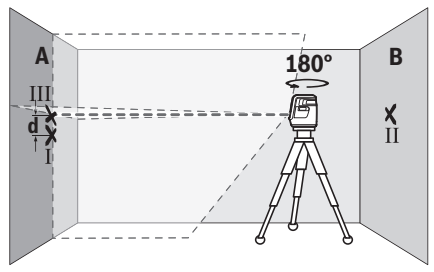

- Turn the measuring tool 180° without adjusting the height. Aim it at wall A such that the vertical laser line runs through the already marked point Ⅰ. Allow the measuring tool to level in and mark the point where the laser lines cross on wall A (point Ⅲ).
- The discrepancy **d** between the two marked points Ⅰ and Ⅲ on wall A reveals the actual height deviation of the measuring tool.

The maximum permitted deviation on the measuring distance of  $2 \times 5$  m =  $10$  m is as follows:

**10** m × ±**0.5** mm/m = ±**5** mm. The discrepancy **d** between points Ⅰ and Ⅲ must therefore amount to no more than **5** mm.

#### **Checking the Level Accuracy of the Horizontal Line**

For this check, you will need a free area of 5 × **5** m.

– Mount the measuring tool in the middle between walls A and B on a tripod, or place it on a firm, level surface. Select horizontal mode with automatic levelling and allow the measuring tool to level in.

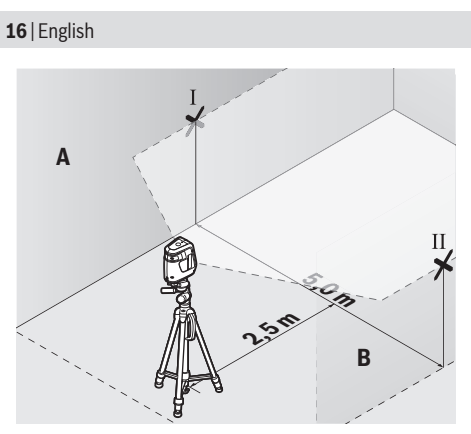

– At a distance of 2.5 m from the measuring tool, mark the centre of the laser line on both walls (point Ⅰ on wall A and point Ⅱ on wall B).

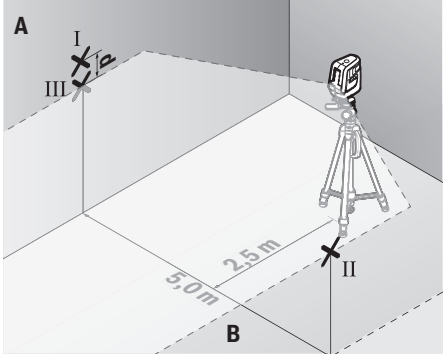

- Set up the measuring tool at a 5 m distance and rotated by 180° and allow it to level in.
- Align the height of the measuring tool (using the tripod or by placing objects underneath as required) so that the centre of the laser line exactly hits the previously marked point Ⅱ on wall B.

- Mark the centre of the laser line on wall A as point Ⅲ (vertically above or below point Ⅰ).
- The discrepancy **d** between the two marked points Ⅰ and Ⅲ on wall A reveals the actual horizontal deviation of the measuring tool.

The maximum permitted deviation on the measuring distance of  $2 \times 5$  m =  $10$  m is as follows:

**10** m × ±**0.5** mm/m = ±**5** mm. The discrepancy **d** between points Ⅰ and Ⅲ must therefore amount to no more than **5** mm.

## **Checking the Levelling Accuracy of the Vertical Lines**

For this check, you will need a door opening (on solid ground) which has at least 2.5 m of space either side of the door.

– Place the measuring tool 2.5 m away from the door opening on a firm, flat surface (not on a tripod). Select vertical mode with automatic levelling. Aim the vertical laser line at the door opening and allow the measuring tool to level in.

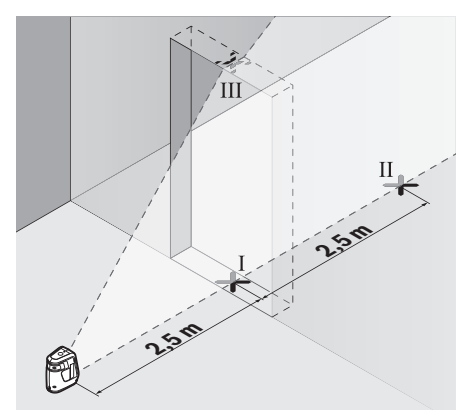

– Mark the centre of the vertical laser line on the floor of the door opening (point Ⅰ), 5 m away on the other side of the door opening (point Ⅱ) and on the upper edge of the door opening (point Ⅲ).

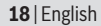

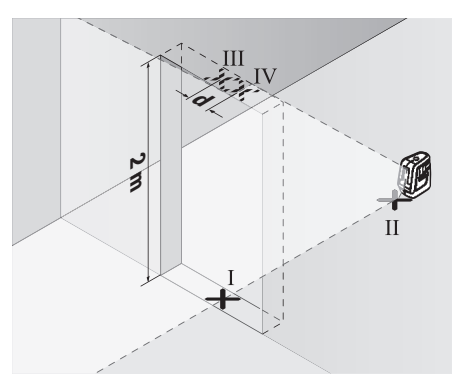

- Rotate the measuring tool 180° and position it on the other side of the door opening, directly behind point Ⅱ. Allow the measuring tool to level in and align the vertical laser line in such a way that its centre passes through points Ⅰ and Ⅱ exactly.
- Mark the centre of the laser line on the upper edge of the door opening as point Ⅳ.
- The discrepancy **d** between the two marked points Ⅲ and Ⅳ reveals the actual vertical deviation of the measuring tool.
- Measure the height of the door opening.

You can calculate the maximum permitted deviation as follows:

Doubled height of the door opening × **0.5** mm/m

Example: At a door opening height of **2** m, the maximum deviation amounts to

2 × **2** m × ±**0.5** mm/m = ±**2** mm. The points Ⅲ and Ⅳ must therefore be no further than **2** mm from each other.

## **Working Advice**

▶ Only the centre of the laser line must be used for marking. The width of the laser line changes depending on the distance.

## **Working with the Tripod (Accessory)**

A tripod offers a stable, height-adjustable support surface for measuring. Place the measuring tool with the 1/4" tripod mount **(12)** on the thread of

the tripod **(14)** or a conventional camera tripod. Tighten the measuring tool using the locking screw of the tripod.

Roughly align the tripod before switching on the measuring tool.

## **Attaching with the holder**

Using the holder **(9)**, you can attach the measuring tool to various objects up to 10 to 60 mm thick, e.g. to vertical or horizontal boards or pipes.

Loosen the fastening screw **(8)** of the holder, position the holder in the desired location and retighten the fastening screw.

Place the measuring tool with the tripod mount **(12)** on the 1/4" screw **(6)** of the holder and tighten it to secure it on the holder applying moderate force. Do not tighten the measuring tool firmly as this could cause damage.

Roughly align the holder before switching on the measuring tool. To do this, loosen the locking screw **(7)** of the holder and move the measuring tool into a horizontal position at the desired height. Retighten the locking screw.

## **Laser Goggles (Accessory)**

The laser goggles filter out ambient light. This makes the light of the laser appear brighter to the eye.

- **Do not use the laser goggles as protective goggles.** The laser goggles make the laser beam easier to see; they do not protect you against laser radiation.
- ▶ Do not use the laser goggles as sunglasses or while driving. The laser goggles do not provide full UV protection and impair your ability to see colours.

## **Maintenance and Service**

## **Maintenance and Cleaning**

Keep the measuring tool clean at all times.

Never immerse the measuring tool in water or other liquids.

Wipe off any dirt using a damp, soft cloth. Do not use any detergents or solvents.

The areas around the outlet aperture of the laser in particular should be cleaned on a regular basis. Make sure to check for lint when doing this.

## **After-Sales Service and Application Service**

Our after-sales service responds to your questions concerning maintenance and repair of your product as well as spare parts. You can find explosion drawings and information on spare parts at: **www.bosch-pt.com** The Bosch product use advice team will be happy to help you with any questions about our products and their accessories.

In all correspondence and spare parts orders, please always include the 10-digit article number given on the nameplate of the product.

#### **Cambodia**

Robert Bosch (Cambodia) Co., Ltd Unit 8BC, GT Tower, 08th Floor, Street 169, Czechoslovakia Blvd, Sangkat Veal Vong Khan 7 Makara, Phnom Penh VAT TIN: 100 169 511 Tel.: +855 23 900 685 Tel.: +855 23 900 660 [www.bosch.com.kh](http://www.bosch.com.kh)

#### **People's Republic of China China Mainland**

Bosch Power Tool (China) Co. Ltd. Bosch Service Center 567, Bin Kang Road Bin Kang District Hangzhou, Zhejiang Province China 310052 Tel.: (0571) 8887 5566 / 5588 Fax: (0571) 8887 6688 x 5566# / 5588# E-Mail: [bsc.hz@cn.bosch.com](mailto:bsc.hz@cn.bosch.com) [www.bosch-pt.com.cn](http://www.bosch-pt.com.cn)

#### **HK and Macau Special Administrative Regions**

Robert Bosch Co. Ltd. 21st Floor, 625 King's Road North Point, Hong Kong Customer Service Hotline: +852 2101 0235 Fax: +852 2590 9762 E-Mail: [info@hk.bosch.com](mailto:info@hk.bosch.com) [www.bosch-pt.com.hk](http://www.bosch-pt.com.hk)

#### English | **21**

#### **India**

Bosch Service Center 69, Habibullah Road, (Next to PSBB School), T. Nagar Chennai–600077 Phone: (044) 64561816 Bosch Service Center 18, Community Center Phase 1, Mayapuri New Delhi–110064 Phone: (011) 43166190

#### **Indonesia**

PT Robert Bosch Palma Tower 10th Floor Jalan RA Kartini II-S Kaveling 6 Pondok Pinang, Kebayoran Lama Jakarta Selatan 12310 Tel.: (21) 3005-5800 [www.bosch-pt.co.id](http://www.bosch-pt.co.id)

#### **Malaysia**

Robert Bosch Sdn. Bhd.(220975-V) PT/SMY No. 8A, Jalan 13/6 46200 Petaling Jaya Selangor Tel.: (03) 79663194 Toll-Free: 1800 880188 Fax: (03) 79583838 E-Mail: [kiathoe.chong@my.bosch.com](mailto:kiathoe.chong@my.bosch.com) [www.bosch-pt.com.my](http://www.bosch-pt.com.my)

#### **Pakistan**

Robert Bosch Middle East FZE – Pakistan Liaison Office 2nd Floor Plaza # 10, CCA Block, DHA Phase 5 Lahore, 54810 Phone: +92(303)4444311 Email: [Faisal.Khan@bosch.com](mailto:Faisal.Khan@bosch.com)

#### **Philippines**

Robert Bosch, Inc. 28th Floor Fort Legend Towers,

3rd Avenue corner 31st Street, Fort Bonifacio, Global City, 1634 Taguig City Tel.: (632) 8703871 Fax: (632) 8703870 [www.bosch-pt.com.ph](http://www.bosch-pt.com.ph)

#### **Singapore**

Powerwell Service Centre Ptd Ltd Bosch Authorised Service Centre (Power Tools) 4012 Ang Mo Kio Ave 10, #01-02 TECHplace Singapore 569628 Tel.: 6452 1770 Fax: 6452 1760 E-Mail: [ask@powerwellsc.com](mailto:ask@powerwellsc.com) [www.powerwellsc.com](http://www.powerwellsc.com) [www.bosch-pt.com.sg](http://www.bosch-pt.com.sg)

#### **Thailand**

Robert Bosch Ltd. FYI Center Tower 1, 5th Floor, 2525 Rama IV Road, Klongtoei, Bangkok 10110 Tel.: 02 0128888 Fax: 02 0645802 [www.bosch.co.th](http://www.bosch.co.th) Bosch Service – Training Centre La Salle Tower Ground Floor Unit No.2 10/11 La Salle Moo 16 Srinakharin Road Bangkaew, Bang Plee Samutprakarn 10540 Tel.: 02 7587555 Fax: 02 7587525

#### **Vietnam**

Branch of Bosch Vietnam Co., Ltd in HCMC 14th floor, Deutsches Haus, 33 Le Duan Ben Nghe Ward, District 1, Ho Chi Minh City Tel.: (028) 6258 3690

English | **23**

Fax: (028) 6258 3692 - 6258 3694 Hotline: (028) 6250 8555 Email: [tuvankhachhang-pt@vn.bosch.com](mailto:tuvankhachhang-pt@vn.bosch.com) www.bosch-pt.com.vn

#### **Bahrain**

EA Juffali and Brothers for Technical Equipment Company. Kingdom of Bahrain, Al Aker - Block 0624 - Road 2403 - Building 0055D Phone: +97317704537 Fax: +973177045257 Email: [h.berjas@eajb.com.sa](mailto:h.berjas@eajb.com.sa)

#### **Egypt**

RBEG-LLC 22 Kamal Eldin Hussein Sheraton Heliopolis 11799 Cairo E-mail: [boschegypt.powertools@eg.bosch.com](mailto:boschegypt.powertools@eg.bosch.com)

#### **Iran**

Robert Bosch Iran 3rd Floor, No 3, Maadiran Building Aftab St., Khodami St., Vanak Sq. Tehran 1994834571 Phone: +9821- 86092057

#### **Iraq**

Sahba Technology Group Al Muthana airport road Baghdad Phone Bagdad: +964 (0) 7 901 930366 Phone Dubai: +971 (0) 4 422 1898 Email: [duraid@sahbatechnology.com](mailto:duraid@sahbatechnology.com)

#### **Jordan**

Roots Arabia – Jordan Al-Hurriyah Street, Al-Muqabalein Amman 11623, Jordan P.O. Box: 110068 Tel. : +962 6 4398990 E-mail: [bosch@rootsjordan.com](mailto:bosch@rootsjordan.com)

#### **Kuwait**

Shuwaikh Industrial Area, Block 1, Plot 16, Street 3rd P.O. Box 164 – Safat 13002 Phone: +965 - 2496 88 88 Fax: +965 - 2481 08 79 E-mail: [josephkr@aaalmutawa.com](mailto:josephkr@aaalmutawa.com)

#### **Lebanon**

Tehini Hana & Co. S.A.R.L. P.O. Box 90-449 Jdeideh 1202 2040 Dora-Beirut Phone: +9611255211 Email: [service-pt@tehini-hana.com](mailto:service-pt@tehini-hana.com)

#### **Libya**

El Naser for Workshop Tools Swanee Road, Alfalah Area **Tripoli** Phone: +218 21 4811184

#### **Oman**

Malatan Trading & Contracting LLC P.O. Box 131, Ruwi, Muscat Postal Code: 112, Sultanate of Oman Phone: +968 2479 4035/4089/4901 Mob: +968-91315465 Fax: +968 2479 4058 E-Mail: [sudhirkumar@malatan.net](mailto:sudhirkumar@malatan.net)

#### **Qatar**

International Construction Solutions W L L P. O. Box 51, Doha Phone: +974 40065458 Fax: +974 4453 8585 Email: [csd@icsdoha.com](mailto:csd@icsdoha.com)

#### **Saudi Arabia**

Juffali Technical Equipment Co. (JTECO) P.O.Box: 1049 – Jeddah 21431 – KSA Jeddah: 00966 (0) 12 692 0770 – Ext 433 Riyadh: 00966 (0) 11 409 3976 – Ext-30/34/39

English | **25**

Dammam: 00966 (0) 13 833 9565 E-mail: [M.Zreik@eajb.com.sa](mailto:M.Zreik@eajb.com.sa)

#### **Syria**

Dallal Establishment for Power Tools Damascus. Baramkeh street - Ibn Amer street, Phone: +963112241006 or 009631122414009 Mobile: 00963991141005 Email: [rita.dallal@hotmail.com](mailto:rita.dallal@hotmail.com)

#### **United Arab Emirates**

Central Motors & Equipment, P.O. Box 26255, Dubai Dubai: 00971 (0) 4 3090920/3090930 Abu Dhabi: 00971 (0) 2 4017745 Sharjah: 00971 (0) 6 5932777 Al Ain: 00971 (0) 3 7157419 E- Mail: [Mallappa.Madari@centralmotors.ae](mailto:Mallappa.Madari@centralmotors.ae)

#### **Yemen**

Abu Alrejal Trading Corporation P.O. Box : 17024 , Zubeiry St. Sana'a, Yemen Tel: +967-1-20 20 10 Fax: +967-1-47 19 17 E-mail: [tech-tools@abualrejal.com](mailto:tech-tools@abualrejal.com)/[yahya@abualrejal.com](mailto:yahya@abualrejal.com)

## **Ethiopia**

Forever plc Kebele 2,754, BP 4806, Addis Ababa Phone: +251 111 560 600 Email: [foreverplc@ethionet.et](mailto:foreverplc@ethionet.et)

#### **Ghana**

Robert Bosch Ghana Limited 21 Kofi Annan Road Airport Residential Area Accra Tel. +233 (0)3027 94616

#### **Kenya**

Robert Bosch East Africa Ltd Mpaka Road P.O. Box 856 00606 Nairobi

#### **Nigeria**

Robert Bosch Nigeria Ltd. 52–54 Isaac John Street P.O. Box GRA Ikeja – Lagos

#### **Tanzania**

Diesel & Autoelectric Service Ltd. 117 Nyerere Rd., P.O. Box 70839 Vingunguti 12109, Dar Es Salaam Phone: +255 222 861 793/794

#### **Australia, New Zealand and Pacific Islands**

Robert Bosch Australia Pty. Ltd. Power Tools Locked Bag 66 Clayton South VIC 3169 Customer Contact Center Inside Australia: Phone: (01300) 307044 Fax: (01300) 307045 Inside New Zealand: Phone: (0800) 543353 Fax: (0800) 428570 Outside AU and NZ: Phone: +61 3 95415555 [www.bosch-pt.com.au](http://www.bosch-pt.com.au) [www.bosch-pt.co.nz](http://www.bosch-pt.co.nz)

#### **Great Britain**

Robert Bosch Ltd. (B.S.C.) P.O. Box 98 Broadwater Park North Orbital Road Denham Uxbridge UB 9 5HJ At [www.bosch-pt.co.uk](http://www.bosch-pt.co.uk) you can order spare parts or arrange the collection

English | **27**

of a product in need of servicing or repair. Tel. Service: (0344) 7360109 E-Mail: [boschservicecentre@bosch.com](mailto:boschservicecentre@bosch.com)

#### **Ireland**

Origo Ltd. Unit 23 Magna Drive Magna Business Park City West Dublin 24 Tel. Service: (01) 4666700 Fax: (01) 4666888

#### **Republic of South Africa Customer service**

Hotline: (011) 6519600

#### **Gauteng – BSC Service Centre**

35 Roper Street, New Centre Johannesburg Tel.: (011) 4939375 Fax: (011) 4930126 E-Mail: [bsctools@icon.co.za](mailto:bsctools@icon.co.za)

#### **KZN – BSC Service Centre**

Unit E, Almar Centre 143 Crompton Street Pinetown Tel.: (031) 7012120 Fax: (031) 7012446 E-Mail: [bsc.dur@za.bosch.com](mailto:bsc.dur@za.bosch.com)

#### **Western Cape – BSC Service Centre**

Democracy Way, Prosperity Park Milnerton Tel.: (021) 5512577 Fax: (021) 5513223 E-Mail: [bsc@zsd.co.za](mailto:bsc@zsd.co.za)

#### **Bosch Headquarters**

Midrand, Gauteng Tel.: (011) 6519600

Fax: (011) 6519880 E-Mail: [rbsa-hq.pts@za.bosch.com](mailto:rbsa-hq.pts@za.bosch.com)

### **Armenia, Azerbaijan, Georgia**

Robert Bosch Ltd. David Agmashenebeli ave. 61 0102 Tbilisi, Georgia Tel. +995322510073 [www.bosch.com](http://www.bosch.com)

### **Kyrgyzstan, Mongolia, Tajikistan, Turkmenistan, Uzbekistan**

TOO "Robert Bosch" Power Tools, After Sales Service Muratbaev Ave., 180 050012, Almaty, Kazakhstan Service Email: [service.pt.ka@bosch.com](mailto:service.pt.ka@bosch.com) Official Website: [www.bosch.com,](http://www.bosch.com) [www.bosch-pt.com](http://www.bosch-pt.com)

## **Israel**

Ledico Ltd. 31 Lazrov Street P.O. Box 6018 Rishon Le Ziyon [service@ledico.com](mailto:service@ledico.com)

## **Disposal**

Measuring tools, accessories and packaging should be recycled in an environmentally friendly manner.

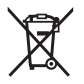

Do not dispose of measuring tools or batteries with household waste.

## **Only for EU countries:**

According to the Directive 2012/19/EU, measuring tools that are no longer usable, and according to the Directive 2006/66/EC, defective or used battery packs/batteries, must be collected separately and disposed of in an environmentally correct manner.

Français | **29**

## <span id="page-28-0"></span>**Français**

## **Consignes de sécurité**

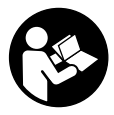

**Pour une utilisation sans danger et en toute sécurité de l'appareil de mesure, lisez attentivement toutes les instructions et tenez-en compte. En cas de non-respect des présentes instructions, les fonctions de protection de l'appareil de mesure risquent d'être altérées. Faites en**

**sorte que les étiquettes d'avertissement se trouvant sur l'appareil de mesure restent toujours lisibles. CONSERVEZ CES INSTRUCTIONS DANS UN LIEU SÛR ET REMETTEZ-LES À TOUT NOUVEL UTILISATEUR DE L'APPAREIL DE MESURE.**

- ▶ Attention L'utilisation d'autres dispositifs de commande ou d'aius**tage que ceux indiqués ici ou l'exécution d'autres procédures risque de provoquer une exposition dangereuse aux rayonnements.**
- u **L'appareil de mesure est fourni avec une étiquette d'avertissement laser (repérée dans la représentation de l'appareil de mesure sur la page des graphiques).**
- **► Si le texte de l'étiquette d'avertissement laser n'est pas dans votre langue, recouvrez l'étiquette par l'autocollant dans votre langue qui est fourni, avant de procéder à la première mise en service.**

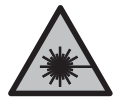

**Ne dirigez jamais le faisceau laser vers des personnes ou des animaux et ne regardez jamais dans le faisceau laser projeté par l'appareil ou réfléchi.** Vous risqueriez d'éblouir des personnes, de provoquer des accidents ou de

causer des lésions oculaires.

- u **Au cas où le faisceau laser frappe un œil, fermez immédiatement les yeux et déplacez la tête pour l'éloigner du faisceau. N'apportez jamais de modifications au dispositif laser.**
- u **N'apportez aucune modification au dispositif laser.**
- ▶ N'utilisez pas les lunettes de vision laser comme des lunettes de pro**tection.** Les lunettes de vision laser aident seulement à mieux voir le faisceau laser ; elles ne protègent pas contre les effets des rayonnements laser.

#### **30** | Français

- ▶ N'utilisez pas les lunettes de vision laser comme des lunettes de so**leil ou pour la circulation routière.** Les lunettes de vision laser n'offrent pas de protection UV complète et elles faussent la perception des couleurs.
- u **Ne confiez la réparation de l'appareil de mesure qu'à un réparateur qualifié utilisant uniquement des pièces de rechange d'origine.** La sécurité de l'appareil de mesure sera ainsi préservée.
- ▶ Ne laissez pas les enfants utiliser l'appareil de mesure laser sans sur**veillance.** Ils pourraient éblouir des personnes par inadvertance.
- ▶ Ne faites pas fonctionner l'appareil de mesure en atmosphère explo**sive, en présence de liquides, gaz ou poussières inflammables.** L'appareil de mesure peut produire des étincelles susceptibles d'enflammer les poussières ou les vapeurs.

## **Description des prestations et du produit**

Référez-vous aux illustrations qui se trouvent au début de la notice d'utilisation.

## **Utilisation conforme**

L'appareil de mesure est conçu pour projeter et vérifier des lignes horizontales et verticales.

L'appareil de mesure est approprié pour une utilisation en intérieur.

## **Éléments constitutifs**

La numérotation des éléments de l'appareil se réfère à la représentation de l'appareil de mesure sur la page graphique.

- **(1)** Orifice de sortie du faisceau laser
- **(2)** LED d'état
- **(3)** Touche Marche/Arrêt/Touche mode de fonctionnement
- **(4)** Étiquette d'avertissement laser
- **(5)** Interrupteur Blocage unité pendulaire
- **(6)** Vis 1/4" du support de fixation
- **(7)** Vis de serrage du support de fixation
- **(8)** Vis de fixation du support de fixation

- **(9)** Support de fixation
- **(10)** Couvercle du compartiment à piles
- **(11)** Verrouillage du couvercle du compartiment à piles
- **(12)** Raccord de trépied 1/4"
- **(13)** Numéro de série
- (14) Trépied<sup>A)</sup>
- (15) Lunettes de vision laser<sup>A)</sup>
- A) **Les accessoires décrits ou illustrés ne sont pas tous compris dans la fourniture. Vous trouverez les accessoires complets dans notre gamme d'accessoires.**

## **Caractéristiques techniques**

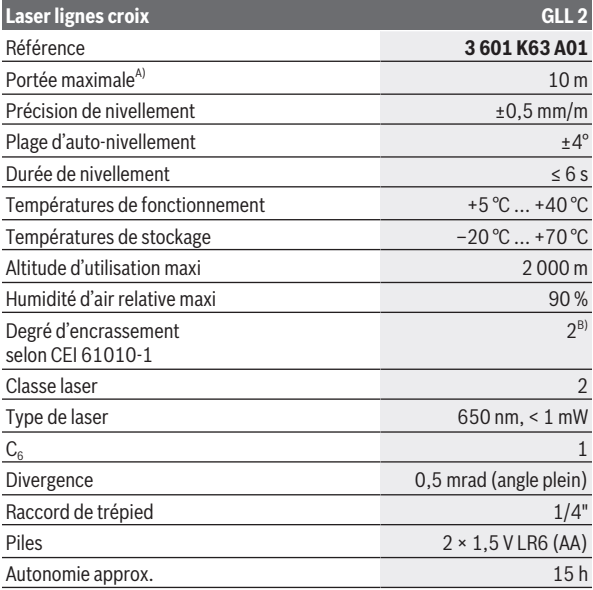

Bosch Power Tools 1 609 92A 58R | (04.03.2020)

#### **32** | Français

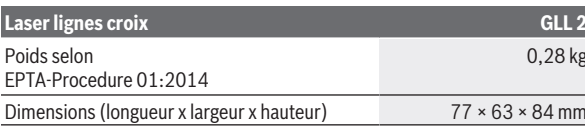

- A) La portée peut être réduite par des conditions défavorables (par ex. exposition directe au soleil).
- B) N'est conçu que pour les salissures/saletés non conductrices mais supporte occasionnellement la conductivité due aux phénomènes de condensation.

Pour une identification précise de votre appareil de réception, servez-vous du numéro de série **(13)** inscrit sur la plaque signalétique.

## **Montage**

## **Mise en place/remplacement des piles**

Il est recommandé d'utiliser des piles alcalines au manganèse.

Pour ouvrir le couvercle du compartiment à piles **(10)**, appuyez sur le blocage **(11)** et ouvrez le couvercle du compartiment à piles. Insérez les piles.

Respectez ce faisant la polarité indiquée sur le graphique qui se trouve à l'intérieur du compartiment à piles.

Remplacez toujours toutes les piles en même temps. N'utilisez que des piles de la même marque et de même capacité.

u **Sortez les piles de l'appareil de mesure si vous savez qu'il ne sera pas utilisé pendant une période prolongée.** Les piles risquent de se corroder et de se décharger quand l'appareil de mesure n'est pas utilisé pendant une longue durée.

## **Utilisation**

## **Mise en marche**

- **► Protégez l'appareil de mesure contre l'humidité, ne l'exposez pas directement aux rayons du soleil.**
- **► N'exposez pas l'appareil de mesure à des températures extrêmes ou de brusques variations de température.** Ne le laissez pas trop longtemps dans une voiture exposée au soleil, par exemple. Lorsque l'appareil de mesure a été soumis à de fortes variations de température, attendez qu'il revienne à la température ambiante et contrôlez toujours sa pré-

cision avant de continuer à travailler (voir « Contrôle de précision de l'appareil de mesure », Page 35).

Des températures extrêmes ou de brusques changements de température peuvent réduire la précision de l'appareil de mesure.

- ► Évitez les chocs violents et évitez de faire tomber l'appareil de me**sure.** Lorsque l'appareil de mesure a été soumis à de fortes sollicitations extérieures, effectuez toujours un contrôle de précision avant de continuer à travailler (voir « Contrôle de précision de l'appareil de mesure », Page 35).
- **Poussez l'interrupteur Blocage unité pendulaire dans la position pour transporter l'appareil de mesure.** Ceci verrouille l'unité pendulaire afin d'éviter tous dommages lors de mouvements importants.

#### **Mise en marche/arrêt**

Pour **mettre en marche** l'appareil de mesure, appuyez sur la touche Marche/Arrêt **(3)**. Immédiatement après avoir été mis en marche, l'appareil de mesure projette des lignes laser à travers l'orifice de sortie **(1)**.

▶ Ne dirigez pas le faisceau laser vers des personnes ou des animaux et **ne regardez jamais dans le faisceau laser, même si vous êtes à grande distance de ce dernier.**

Pour **arrêter** l'appareil de mesure, appuyez sur la touche Marche/Arrêt **(3)** jusqu'à ce que la LED d'état **(2)** s'éteigne. Poussez l'interrupteur Blocage unité pendulaire **(5)** dans la position **D** pour bloquer l'unité pendulaire.

▶ Ne laissez pas l'appareil de mesure sans surveillance quand il est al**lumé et éteignez-le après l'utilisation.** D'autres personnes pourraient être éblouies par le faisceau laser.

## **Modes de fonctionnement**

Après sa mise en marche, l'appareil de mesure se trouve dans le mode lignes croisées. Pour changer de mode de fonctionnement, appuyez sur la touche Marche/Arrêt **(3)** jusqu'à ce qu'apparaisse le mode de fonctionnement souhaité.

Les modes de fonctionnement suivants sont disponibles :

#### **34** | Français

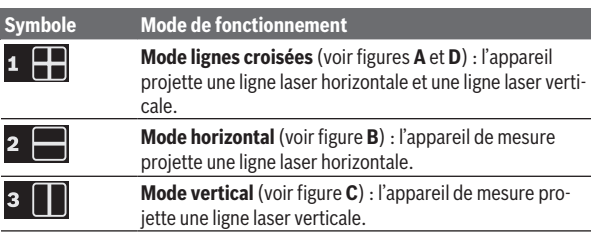

Tous les modes de fonctionnement peuvent être sélectionnés aussi bien en cas d'utilisation avec nivellement automatique ou avec système pendulaire bloqué.

## **Nivellement automatique**

#### **Utilisation avec nivellement automatique (voir figures A−C)**

Placez l'appareil de mesure sur une surface horizontale stable, fixez-le sur le support de fixation **(9)** ou sur le trépied **(14)**.

Pour travailler avec le nivellement automatique, poussez l'interrupteur Blocage unité pendulaire **(5)** dans la position . La LED d'état **(2)** s'allume en vert (symbole  $\mathbf{\hat{y}}$ /green).

Le nivellement automatique compense automatiquement l'inclinaison de l'appareil à l'intérieur de la plage d'auto-nivellement de ±**4**°. Le nivellement automatique est terminé dès que les lignes laser ne bougent plus.

Quand un nivellement automatique n'est pas possible, par ex. du fait que la surface sur laquelle est posé l'appareil de mesure est inclinée de plus de **4**° par rapport à l'horizontale, la LED d'état **(2)** s'allume en rouge et les lignes laser clignotent.

En pareil cas, placez l'appareil de mesure plus à l'horizontale et attendez que le nivellement automatique se fasse. Dès que l'appareil de mesure se trouve à l'intérieur de la plage d'auto-nivellement de ±**4**°, les lignes laser cessent de clignoter et restent allumées en permanence et la LED d'état **(2)** s'allume en vert.

En dehors de la plage d'auto-nivellement de ±**4**°, il n'est pas possible d'utiliser l'appareil de mesure avec le nivellement automatique parce qu'il ne peut sinon pas être garanti que les lignes laser sont bien à niveau et perpendiculaires entre elles.

Français | **35**

S'il subit des secousses ou change de position pendant son utilisation, l'appareil de mesure se remet à niveau automatiquement. Après chaque nouveau nivellement, vérifiez la position des lignes laser horizontale et verticale par rapport aux points de référence afin d'éviter des erreurs dues au déplacement de l'appareil de mesure.

## **Utilisation avec l'unité pendulaire bloquée (voir figure D)**

Pour travailler avec l'unité pendulaire bloquée, poussez l'interrupteur Blocage unité pendulaire **(5)** dans la position . La LED d'état **(2)** s'allume en rouge (symbole  $\blacksquare$ /**red**).

Lors d'une utilisation de l'appareil avec le système pendulaire bloqué, le nivellement automatique est désactivé. Vous pouvez tenir l'appareil de mesure dans une main ou bien le poser sur une surface inclinée. L'inclinaison des lignes laser n'est plus corrigée et elles ne sont donc plus forcément perpendiculaires l'une par rapport à l'autre.

## **Contrôle de précision de l'appareil de mesure**

## **Facteurs influant sur la précision**

C'est la température ambiante qui exerce la plus grande influence. Ce sont notamment les écarts de température entre le sol et la hauteur de travail qui peuvent faire dévier le faisceau laser.

Comme c'est au niveau du sol que les écarts de température sont les plus importants, il convient, dans la mesure du possible, de monter l'appareil de mesure sur un trépied et de placer ce dernier au centre de la surface de travail.

Étant donné que les résultats de mesure peuvent être altérés à la fois par des facteurs extérieurs (températures extrêmes, fortes variations de température, etc.) et par des facteurs mécaniques (par ex. chutes ou chocs violents), il est important de vérifier la précision de nivellement avant chaque travail.

Contrôlez d'abord la précision de hauteur et la précision de nivellement de la ligne laser horizontale puis la précision de nivellement de la ligne laser verticale.

Si l'appareil de mesure dépasse l'écart de précision admissible lors de l'un des contrôles, faites-le réparer dans un centre de service après-vente **Bosch**.

#### **36** | Français

#### **Contrôle de la précision de hauteur de la ligne horizontale**

Pour ce contrôle, il est nécessaire de pouvoir effectuer une mesure sur une distance de **5** m entre deux murs A et B.

– Montez l'appareil de mesure sur un trépied près du mur A ou placez-le sur une surface stable et plane. Mettez l'appareil de mesure en marche. Sélectionnez le mode lignes croisées avec nivellement automatique.

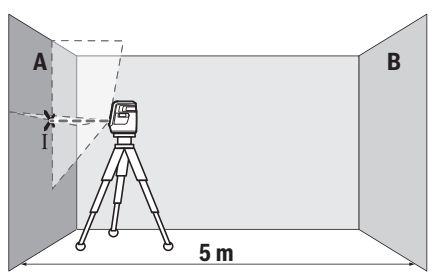

– Dirigez le laser vers le mur le plus proche A et attendez que l'appareil de mesure se mette à niveau. Marquez sur le mur le point de croisement des lignes laser (point I).

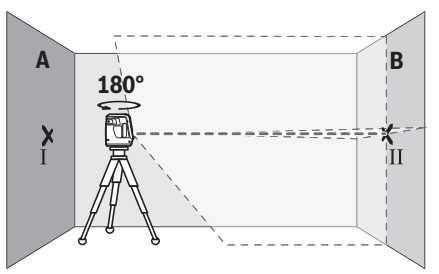

- Tournez l'appareil de mesure de 180°, attendez que l'appareil de mesure se mette à niveau et marquez le point de croisement des lignes laser sur le mur B d'en face (point II).
- Placez l'appareil de mesure sans le tourner près du mur B, mettez-le en marche et attendez qu'il se mette à niveau.
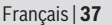

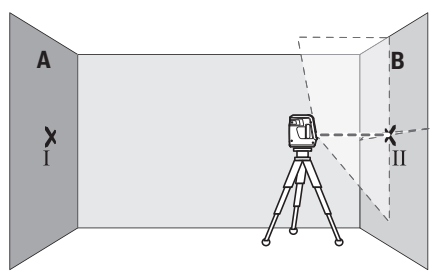

– Ajustez la hauteur de l'appareil de mesure (à l'aide du trépied ou, le cas échéant, avec des cales) de sorte que le point de croisement des lignes laser coïncide sur le mur B avec le point II marqué précédemment.

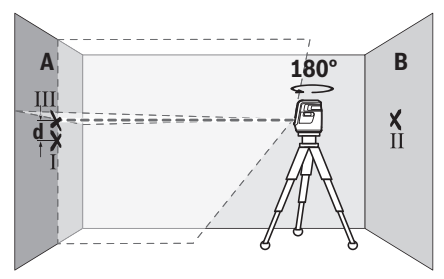

- Tournez l'appareil de mesure de 180° sans modifier la hauteur. Orientezle vers le mur A de sorte que la ligne laser verticale passe par le point I marqué précédemment. Attendez que l'appareil de mesure se mette à niveau et marquez le point de croisement des lignes laser sur le mur A (point III).
- L'écart **d** entre les deux points I et III sur le mur A indique l'écart de hauteur réel de l'appareil de mesure.

Pour une distance de mesure de 2 × **5** m = **10** m, l'écart maximal admissible est de :

**10** m × ±**0,5** mm/m = ±**5** mm. L'écart **d** entre les points Ⅰ et Ⅲ ne doit par conséquent pas excéder **5** mm.

### **38** | Français

### **Contrôle de la précision de nivellement de la ligne horizontale**

Pour ce contrôle, vous avez besoin d'une distance dégagée d'env. 5 × **5** m.

– Montez l'appareil de mesure sur un trépied à égale distance des murs A et B ou placez-le sur un support stable et plan. Sélectionnez le mode horizontal avec nivellement automatique et laissez l'appareil de mesure se mettre à niveau.

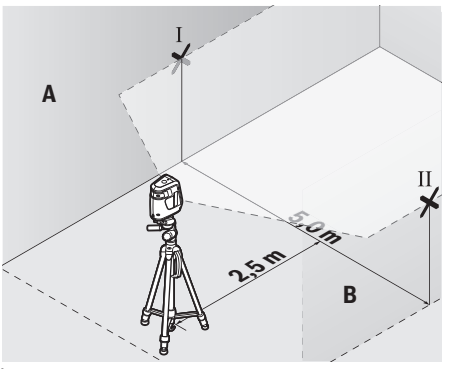

– À une distance de 2,5 m de l'appareil de mesure, marquez sur les deux murs le milieu de la ligne laser (point I sur le mur A et point II sur le mur B).

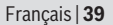

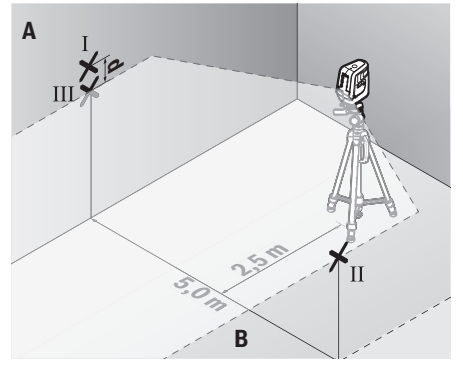

- Placez l'appareil de mesure tourné de 180° à une distance de 5 m et laissez-le se mettre à nouveau.
- Ajustez la hauteur de 'appareil de mesure (à l'aide du trépied ou, le cas échéant, avec des cales appropriées) de sorte que le milieu de la ligne laser passe par le point II tracé auparavant sur le mur B.
- Marquez le milieu de la ligne laser sur le mur A (= point III, disposé verticalement juste au-dessus ou au-dessous du point I).
- L'écart **d** entre les deux points I et III sur le mur A indique l'écart de l'appareil de mesure par rapport à l'horizontale.

Pour une distance de mesure de 2 × **5** m = **10** m, l'écart maximal admissible est de :

**10** m × ±**0,5** mm/m = ±**5** mm. L'écart **d** entre les points Ⅰ et Ⅲ ne doit par conséquent pas excéder **5** mm.

## **Contrôle de la précision de nivellement des lignes verticales**

Pour ce contrôle, vous avez besoin d'une embrasure de porte avec au moins 2,5 m de chaque côté de la porte (sur un sol stable).

– Posez l'appareil de mesure sur une surface stable et plane (pas sur un trépied) à 2,5 m de distance de l'embrasure de porte. Sélectionnez le mode vertical avec nivellement automatique. Dirigez la ligne laser verticale vers l'embrasure de porte et laissez l'appareil de mesure se mettre à niveau.

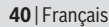

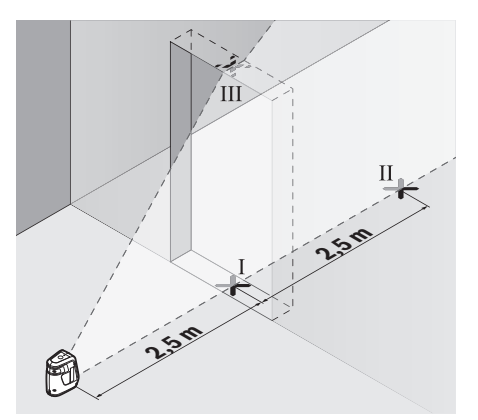

– Marquez le milieu de la ligne laser verticale au bas (au niveau du sol) de l'embrasure de porte (point I), à 5 m de distance du coté opposé de l'embrasure de porte (point II) ainsi qu'au bord supérieur de l'embrasure de porte (point III).

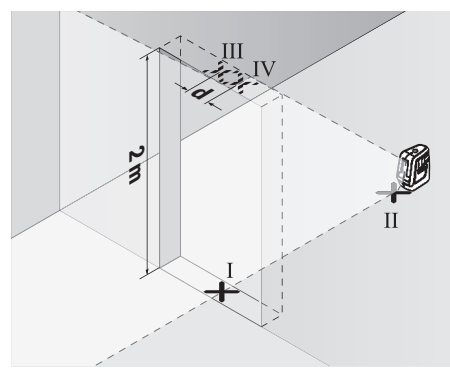

– Tournez l'appareil de mesure de 180° et placez-le de l'autre côté de l'embrasure de porte, directement derrière le point II. Attendez que l'appareil

1 609 92A 58R | (04.03.2020) Bosch Power Tools

O

de mesure se mette à niveau et ajustez la position de la ligne laser verticale de sorte que son milieu passe exactement par les points I et II.

- Marquez le milieu de la ligne laser au bord supérieur de l'embrasure de porte (point IV).
- L'écart **d** entre les deux points III et IV indique l'écart réel de l'appareil de mesure par rapport à la verticale.
- Mesurez la hauteur de l'embrasure de porte.

L'écart maximal admissible se calcule comme suit :

2 fois la hauteur de l'embrasure de porte × **0,5** mm/m

Exemple : Si la hauteur de l'embrasure de porte est de **2** m, l'écart maximal ne doit pas excéder

 $2 \times 2$  m  $\times \pm 0.5$  mm/m =  $\pm 2$  mm. Les points III et IV ne doivent par conséquent pas être éloignés de plus de **2** mm l'un de l'autre.

# **Instructions d'utilisation**

▶ Pour marquer la position d'une ligne laser, marquez toujours le mi**lieu de la ligne.** La largeur des lignes laser varie en effet selon la distance.

## **Travail avec le trépied (accessoire)**

Un trépied constitue un support de mesure stable et réglable en hauteur. Fixez l'appareil de mesure avec son raccord de trépied 1/4" **(12)** sur le trépied **(14)** ou un trépied d'appareil photo du commerce. Vissez l'appareil de mesure avec la vis de serrage du trépied.

Mettez le trépied plus ou moins à niveau avant de mettre en marche l'appareil de mesure.

## **Fixation de l'appareil de mesure au support**

Le support **(9)** permet de fixer l'appareil de mesure sur différents objets d'une épaisseur de 10 à 60 mm, par ex. sur des planches ou tuyaux verticaux ou horizontaux.

Desserrez la vis de fixation **(8)** du support, placez le support à l'endroit souhaité et resserrez la vis de fixation.

Placez l'appareil de mesure sur le support en faisant coïncider l'orifice **(12)** avec la vis 1/4" **(6)** et serrez la vis en exerçant une force modérée. Ne serrez pas l'appareil de mesure trop fortement, il pourrait être endommagé.

Placez le support plus ou moins à niveau avant de mettre en marche l'appareil de mesure. Desserrez pour cela la vis de blocage **(7)** du support et dé-

## **42** | Français

placez l'appareil de mesure pour le mettre en position horizontale à la hauteur souhaitée. Resserrez la vis de blocage.

## **Lunettes de vision du faisceau laser (accessoire)**

Les lunettes de vision du faisceau laser filtrent la lumière ambiante. L'œil perçoit ainsi la lumière du laser comme étant plus claire.

- ▶ N'utilisez pas les lunettes de vision laser comme des lunettes de pro**tection.** Les lunettes de vision laser aident seulement à mieux voir le faisceau laser ; elles ne protègent pas contre les effets des rayonnements laser.
- ▶ N'utilisez pas les lunettes de vision laser comme des lunettes de so**leil ou pour la circulation routière.** Les lunettes de vision laser n'offrent pas de protection UV complète et elles faussent la perception des couleurs.

# **Entretien et Service après‑vente**

# **Nettoyage et entretien**

Maintenez l'appareil de mesure propre.

N'immergez jamais l'appareil de mesure dans de l'eau ou dans d'autres liquides.

Nettoyez l'appareil à l'aide d'un chiffon doux et humide. N'utilisez pas de détergents ou de solvants.

Nettoyez régulièrement la zone autour de l'ouverture de sortie du faisceau laser en évitant les peluches.

# **Service après-vente et conseil utilisateurs**

Notre Service après-vente répond à vos questions concernant la réparation et l'entretien de votre produit et les pièces de rechange. Vous trouverez des vues éclatées et des informations sur les pièces de rechange sur le site :

### **www.bosch-pt.com**

L'équipe de conseil utilisateurs Bosch se tient à votre disposition pour répondre à vos questions concernant nos produits et leurs accessoires.

Pour toute demande de renseignement ou toute commande de pièces de rechange, précisez impérativement la référence à 10 chiffres figurant sur l'étiquette signalétique du produit.

#### Français | **43**

#### **Algérie**

Siestal Zone Industrielle Ihaddaden 06000 Bejaia Tel. : +213 (0) 982 400 991/2 Fax : +213 (0) 3 420 1569 E-Mail : [sav@siestal-dz.com](mailto:sav@siestal-dz.com)

#### **Maroc**

Robert Bosch Morocco SARL 53, Rue Lieutenant Mahroud Mohamed 20300 Casablanca Tel.: +212 5 29 31 43 27 E-Mail : [sav.outillage@ma.bosch.com](mailto:sav.outillage@ma.bosch.com)

### **Tunisie**

Robert Bosch Tunisie SARL 7 Rue Ibn Battouta Z.I. Saint Gobain Mégrine Riadh 2014 Ben Arous Tél. : +216 71 427 496/879 Fax : +216 71 428 621 E-Mail : [sav.outillage@tn.bosch.com](mailto:sav.outillage@tn.bosch.com)

### **Côte d'Ivoire**

Rimco ZONE 3, 9 RUE DU CANAL 01 BP V230, Abidjan 01 Tel. : +225 21 25 93 38

### **Sénégal**

Bernabé Km 2,5 – Bd du Centenaire de la Commune de Dakar B.P. 2098 DAKAR Tel. : +221 33 849 01 01 Fax : +221 33 823 34 20

#### **Belgique, Luxembourg**

Tel. : +32 2 588 0589 Fax : +32 2 588 0595 E-Mail : [outillage.gereedschap@be.bosch.com](mailto:outillage.gereedschap@be.bosch.com)

Bosch Power Tools 1 609 92A 58R | (04.03.2020)

## **44** | Français

## **France**

Réparer un outil Bosch n'a jamais été aussi simple, et ce, en moins de 5 jours, grâce à SAV DIRECT, notre formulaire de retour en ligne que vous trouverez sur notre site internet [www.bosch-pt.fr](http://www.bosch-pt.fr) à la rubrique Services. Vous y trouverez également notre boutique de pièces détachées en ligne où vous pouvez passer directement vos commandes.

Vous êtes un utilisateur, contactez : Le Service Clientèle Bosch Outillage Electroportatif

Tel. : 0811 360122 (coût d'une communication locale)

E-Mail : [sav.outillage-electroportatif@fr.bosch.com](mailto:sav.outillage-electroportatif@fr.bosch.com)

Vous êtes un revendeur, contactez : Robert Bosch (France) S.A.S. Service Après-Vente Electroportatif 126, rue de Stalingrad 93705 DRANCY Cédex Tel. : (01) 43119006 E-Mail : [sav-bosch.outillage@fr.bosch.com](mailto:sav-bosch.outillage@fr.bosch.com)

# **Suisse**

Passez votre commande de pièces détachées directement en ligne sur notre site [www.bosch-pt.com/ch/fr](http://www.bosch-pt.com/ch/fr). Tel. : (044) 8471512 Fax : (044) 8471552 E-Mail : [Aftersales.Service@de.bosch.com](mailto:Aftersales.Service@de.bosch.com)

# **Élimination des déchets**

Prière de rapporter les appareils de mesure, leurs accessoires et les emballages dans un Centre de recyclage respectueux de l'environnement.

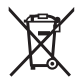

Ne jetez pas les appareils de mesure et les piles avec des ordures ménagères !

# **Seulement pour les pays de l'UE :**

Conformément à la directive européenne 2012/19/UE, les appareils de mesure hors d'usage, et conformément à la directive européenne 2006/66/CE, les accus/piles usagés ou défectueux doivent être éliminés séparément et être recyclés en respectant l'environnement.

Русский | **45**

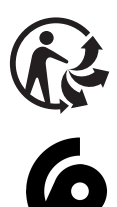

# **Русский**

# **Toлько для стран Евразийского экономического союза (Таможенного союза)**

В состав эксплуатационных документов, предусмотренных изготовителем для продукции, могут входить настоящее руководство по эксплуатации, а также приложения.

Информация о подтверждении соответствия содержится в приложении. Информация о стране происхождения указана на корпусе изделия и в приложении.

Дата изготовления указана на последней странице обложки Руководства или на корпусе изделия.

Контактная информация относительно импортера содержится на упаковке.

### **Срок службы изделия**

Срок службы изделия составляет 7 лет. Не рекомендуется к эксплуатации по истечении 5 лет хранения с даты изготовления без предварительной проверки (дату изготовления см. на этикетке).

#### **46** | Русский

#### **Перечень критических отказов и ошибочные действия персонала или пользователя**

- не использовать при появлении дыма непосредственно из корпуса изделия
- не использовать на открытом пространстве во время дождя (в распыляемой воде)
- не включать при попадании воды в корпус

#### **Критерии предельных состояний**

– поврежден корпус изделия

#### **Тип и периодичность технического обслуживания**

Рекомендуется очистить инструмент от пыли после каждого использования.

#### **Хранение**

- необходимо хранить в сухом месте
- необходимо хранить вдали от источников повышенных температур и воздействия солнечных лучей
- при хранении необходимо избегать резкого перепада температур
- если инструмент поставляется в мягкой сумке или пластиковом кейсе рекомендуется хранить инструмент в этой защитной упаковке
- подробные требования к условиям хранения смотрите в ГОСТ 15150 (Условие 1)

#### **Транспортировка**

- категорически не допускается падение и любые механические воздействия на упаковку при транспортировке
- при разгрузке/погрузке не допускается использование любого вида техники, работающей по принципу зажима упаковки
- подробные требования к условиям транспортировки смотрите в ГОСТ 15150 (Условие 5)

# **Указания по технике безопасности**

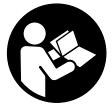

**Для обеспечения безопасной и надежной работы с измерительным инструментом должны быть прочитаны и соблюдаться все инструкции. Использование измерительного инструмента не в соответствии с настоящими указаниями чревато повреждением инте-**

#### Русский | **47**

**грированных защитных механизмов. Никогда не изменяйте до неузнаваемости предупредительные таблички на измерительном инструменте. ХОРОШО СОХРАНИТЕ ЭТИ ИНСТРУКЦИИ И ПЕРЕДА-ВАЙТЕ ИХ ВМЕСТЕ С ПЕРЕДАЧЕЙ ИЗМЕРИТЕЛЬНОГО ИНСТРУМЕН-ТА.**

- u **Осторожно применение инструментов для обслуживания или юстировки или процедур техобслуживания, кроме указанных здесь, может привести к опасному воздействию излучения.**
- **Измерительный инструмент поставляется с предупредительной табличкой лазерного излучения (показана на странице с изображением измерительного инструмента).**
- u **Если текст предупредительной таблички лазерного излучения не на Вашем родном языке, перед первым запуском в эксплуатацию заклейте ее наклейкой на Вашем родном языке, которая входит в объем поставки.**

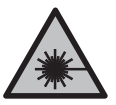

**Не направляйте луч лазера на людей или животных и сами не смотрите на прямой или отражаемый луч лазера.** Этот луч может слепить людей, стать причиной несчастного случая или повредить глаза.

- **В случае попадания лазерного луча в глаз глаза нужно намеренно закрыть и немедленно отвернуться от луча.**
- **Не меняйте ничего в лазерном устройстве.**
- u **Не используйте очки для работы с лазером в качестве защитных очков.** Очки для работы с лазером обеспечивают лучшее распознавание лазерного луча, но не защищают от лазерного излучения.
- **Не используйте очки для работы с лазером в качестве солнцезащитных очков или за рулем.** Очки для работы с лазером не обеспечивают защиту от УФ-излучения и мешают правильному цветовосприятию.
- **Ремонт измерительного инструмента разрешается выполнять только квалифицированному персоналу и только с использованием оригинальных запчастей.** Этим обеспечивается безопасность измерительного инструмента.
- **Не позволяйте детям пользоваться лазерным измерительным инструментом без присмотра.** Дети могут по неосторожности ослепить посторонних людей.

u **Не работайте с измерительным инструментом во взрывоопасной среде, поблизости от горючих жидкостей, газов и пыли.** В измерительном инструменте могут образоваться искры, от которых может воспламениться пыль или пары.

# **Описание продукта и услуг**

Пожалуйста, соблюдайте иллюстрации в начале руководства по эксплуатации.

# **Применение по назначению**

Настоящий измерительный прибор предназначен для построения и контроля горизонтальных и вертикальных линий.

Измерительный инструмент предназначен для использования внутри помещений.

## **Изображенные составные части**

Нумерация представленных составных частей выполнена по изображению измерительного инструмента на странице с иллюстрациями.

- **(1)** Отверстие для выхода лазерного луча
- **(2)** Индикатор состояния
- **(3)** Выключатель/клавиша смены режима
- **(4)** Предупредительная табличка лазерного излучения
- **(5)** Выключатель блокировки маятника
- **(6)** Винт 1/4" держателя
- **(7)** Установочный винт держателя
- **(8)** Крепежный винт держателя
- **(9)** Держатель
- **(10)** Крышка батарейного отсека
- **(11)** Фиксатор крышки батарейного отсека
- **(12)** Гнездо под штатив 1/4"
- **(13)** Серийный номер
- **(14)** Штатив<sup>А)</sup>
- **(15)** Очки для работы с лазерным инструментом<sup>A)</sup>
- A) **Изображенные или описанные принадлежности не входят в стандартный объем поставки. Полный ассортимент принадлежностей Вы найдете в нашей программе принадлежностей.**

## **Технические данные**

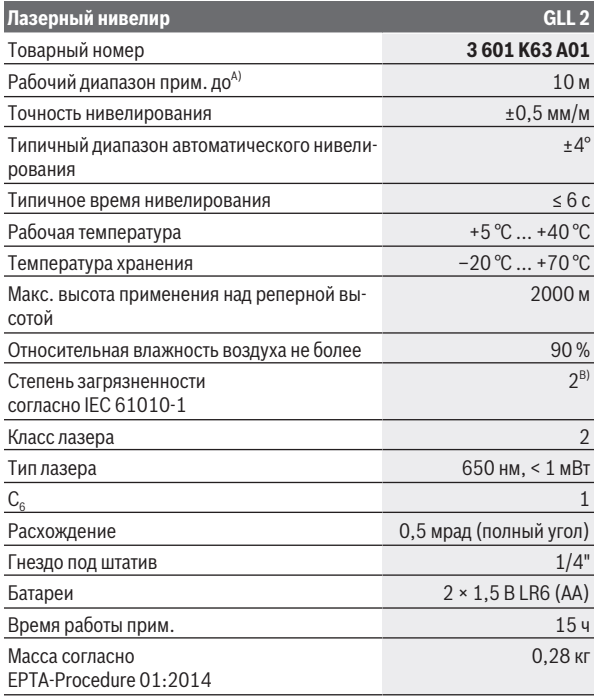

◈

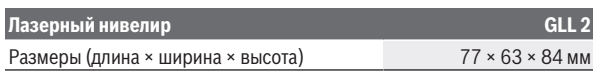

- A) Рабочий диапазон может уменьшаться вследствие неблагоприятных окружающих условий (напр., прямых солнечных лучей).
- B) Обычно присутствует только непроводящее загрязнение. Однако, как правило, возникает временная проводимость, вызванная конденсацией.

Однозначная идентификация измерительного инструмента возможна по серийному номеру **(13)** на заводской табличке.

# **Сборка**

# **Установка/замена батареек**

В измерительном инструменте рекомендуется использовать щелочномарганцевые батарейки.

Чтобы открыть крышку батарейного отсека **(10)**, нажмите на фиксатор **(11)** и поднимите крышку батарейного отсека. Вставьте батарейки.

Следите при этом за правильным направлением полюсов в соответствии с изображением с внутренней стороны батарейного отсека.

Меняйте сразу все батарейки одновременно. Используйте только батарейки одного производителя и одинаковой емкости.

**• Извлекайте батарейки из измерительного инструмента, если продолжительное время не будете работать с ним.** При длительном хранении в измерительном инструменте возможна коррозия и саморазрядка батареек.

# **Работа с инструментом**

## **Включение инструмента**

- **Защищайте измерительный инструмент от влаги и прямых солнечных лучей.**
- **Не подвергайте измерительный инструмент воздействию экстремальных температур и температурных перепадов.** Например, не оставляйте его на длительное время в автомобиле. При значительных колебаниях температуры сначала дайте температуре измерительного инструмента стабилизироваться, и прежде чем продолжать работать с инструментом, всегда проверяйте его точность (см. "Контроль

1 609 92A 58R | (04.03.2020) Bosch Power Tools

точности измерительного инструмента", Страница 53). Экстремальные температуры и температурные перепады могут отрицательно влиять на точность измерительного инструмента.

- **Избегайте сильных толчков и падения измерительного инструмента.** После сильных внешних воздействий на измерительный инструмент рекомендуется проверить его точность, прежде чем продолжать работать с инструментом (см. "Контроль точности измерительного инструмента", Страница 53).
- **► Передвиньте выключатель блокировки маятника в положение при транспортировке измерительного инструмента.** Этим блокируется маятниковый механизм, который в противном случае при резких движениях мог бы повредиться.

#### **Включение/выключение**

Чтобы **включить** измерительный инструмент, нажмите на выключатель **(3)**. Сразу же после включения измерительный инструмент излучает из отверстия для выхода лазерного луча **(1)** две лазерные линии.

- **Не направляйте лазерный луч на людей или животных и не смотрите сами в лазерный луч, в том числе и с большого расстояния.** Чтобы **выключить** измерительный инструмент, нажимайте на выключатель **(3)**, пока не погаснет индикатор состояния **(2)**. Для блокировки маятникового механизма передвиньте выключатель блокировки маятника **(5)** в положение <sup>■</sup>.
- **Не оставляйте измерительный инструмент без присмотра и выключайте измерительный инструмент после использования.** Другие лица могут быть ослеплены лазерным лучом.

## **Режимы работы**

После включения измерительный инструмент находится в режиме перекрестных линий. Для изменения режима работы нажимайте выключатель **(3)**, пока не будет установлен требуемый режим.

Инструмент имеет следующие режимы работы:

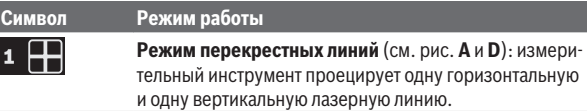

Bosch Power Tools 1 609 92A 58R | (04.03.2020)

#### **52** | Русский

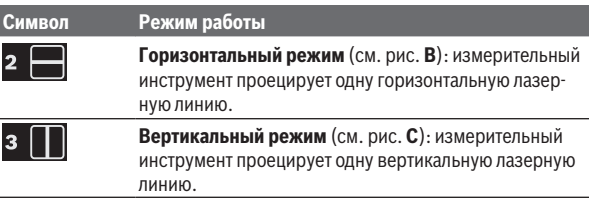

Все режимы работы можно включать с автоматическим нивелированием и с блокировкой маятника.

#### **Автоматическое нивелирование**

#### **Работа с автоматическим нивелированием (см. рис. A−C)**

Установите измерительный инструмент на прочное горизонтальное основание или закрепите его на держателе **(9)** или на штативе **(14)**. Для работы с автоматическим нивелированием передвиньте выключатель блокировки маятника (5) в положение **•** Индикатор состояния **(2)** светится зеленым (символ /**green**).

Функция автоматического нивелирования компенсирует неровности в рамках диапазона автоматического нивелирования ±**4**°. Нивелирование завершено, как только лазерные линии перестали перемещаться.

Если автоматическое нивелирование невозможно, например, т.к. поверхность, на которой установлен измерительный инструмент, отклонена от горизонтали более чем на **4**°, индикатор состояния **(2)** загорается красным светом и лазерные лучи начинают мигать.

В таком случае установите измерительный инструмент горизонтально и дождитесь окончания автоматического самонивелирования. После того, как измерительный инструмент снова войдет в диапазон автоматического нивелирования ±**4**°, лазерные лучи начинают непрерывно светиться и индикатор состояния **(2)** загорается зеленым светом.

За пределами диапазона самонивелирования ±**4**° работа с автоматическим самонивелированием невозможна, так как при этом не гарантируется точность нивелирования лазерных лучей и прямой угол между лазерными лучами.

При сотрясениях или изменениях положения во время работы измерительный инструмент автоматически самонивелируется. После повторного нивелирования проверьте положение горизонтальной или верти-

1 609 92A 58R | (04.03.2020) Bosch Power Tools

кальной лазерной линии по отношению к реперным точкам для предотвращения ошибок в результате смещения измерительного инструмента.

## **Работа с блокировкой маятника (см. рис. D)**

Для работы с блокировкой маятника передвиньте выключатель блокировки маятника **(5)** в положение . Индикатор состояния **(2)** светится красным (символ **O**/red).

При работе с блокировкой маятника автоматическое нивелирование выключено. Измерительный инструмент можно держать на весу в руке или поставить на наклонное основание. При этом лазерные линии больше не нивелируются и не обязательно образуют перпендикуляр.

## **Контроль точности измерительного инструмента**

#### **Факторы, влияющие на точность**

Наибольшее влияние на точность оказывает окружающая температура. В особенности температурные перепады, имеющие место по мере удаления от почвы, могут стать причиной отклонения лазерного луча.

Поскольку самые большие температурные перепады наблюдаются рядом с поверхностью почвы, измерительный инструмент необходимо по возможности устанавливать на штатив по центру проверяемой рабочей поверхности.

Наряду с внешними воздействиями, специфические для инструмента воздействия (напр., падения или сильные удары) также могут приводить к отклонениям. Поэтому всегда перед началом работы проверяйте точность нивелирования.

Проверяйте сначала точность по высоте и точность нивелирования горизонтальной лазерной линии, а затем точность нивелирования вертикальной лазерной линии.

Если во время одной из проверок измерительный инструмент превысит максимально допустимое отклонение, отдайте его в ремонт в сервисную мастерскую **Bosch**.

### **Проверка точности горизонтальной линии по высоте**

Для контроля необходим свободный отрезок **5** м на прочном грунте между стенами А и В.

– Закрепите измерительный инструмент вблизи стены A на штативе или установите его на прочное, плоское основание. Включите измери-

## **54** | Русский

тельный инструмент. Выберите режим перекрестных линий с автоматическим нивелированием.

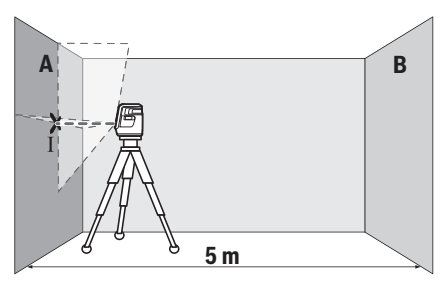

– Направьте лазер на ближнюю стену А и дайте измерительному инструменту нивелироваться. Отметьте середину точки, в которой лазерные линии пересекаются на стене (точка I).

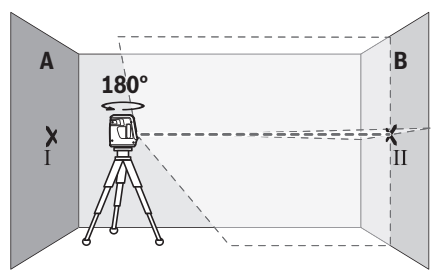

- Поверните измерительный инструмент на 180°, подождите, пока он не произведет самонивелирование, и отметьте точку перекрещивания лазерных линии на противоположной стене В (точка Ⅱ).
- Установите измерительный инструмент не поворачивая его вблизи стены В, включите его и дайте ему время нивелироваться.

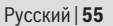

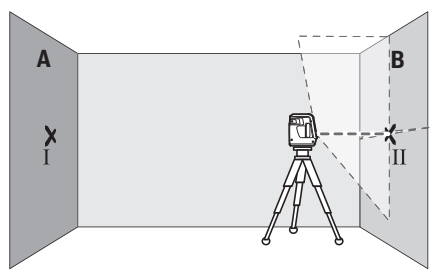

– Настройте измерительный инструмент по высоте (с помощью штатива или подкладок) так, чтобы точка перекрещивания лазерных линий точно совпала с ранее отмеченной точкой II на стене В.

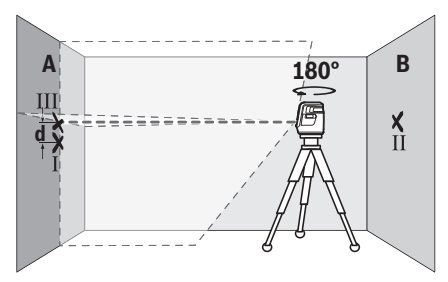

- Поверните измерительный инструмент на 180°, не изменяя высоты. Направьте инструмент на стену А так, чтобы вертикальная лазерная линия проходила через уже отмеченную точку Ⅰ. Подождите, пока инструмент не закончит самонивелирование, и отметьте точку перекрещивания лазерных линий на стене A (точка Ⅲ).
- Расстояние **d** между двумя обозначенными точками Ⅰ и Ⅲ на стене А отражает фактическое отклонение измерительного инструмента по высоте.

На участке 2 × **5** м = **10** м максимально допустимое отклонение составляет:

**10** м × ±**0,5** мм/м = ±**5** мм. Таким образом, расстояние **d** между точками Ⅰ и Ⅲ не должно превышать макс. **5** мм.

## **56** | Русский

### **Проверка точности нивелирования горизонтальной линии**

Для проверки требуется свободная поверхность прибл. 5 × **5** м.

– Монтируйте измерительный инструмент посередине между стенами А и В на штативе или установите его на прочное, ровное основание. Выберите горизонтальный режим с автоматическим нивелированием и дайте измерительному инструменту нивелироваться.

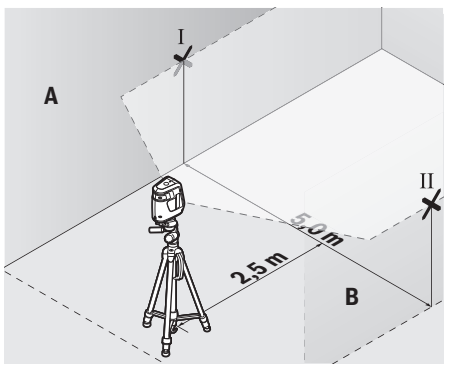

– Обозначьте на расстоянии 2,5 м от измерительного инструмента середину лазерного луча на обеих стенах (точка Ⅰ на стене A и точка Ⅱ на стене B).

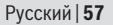

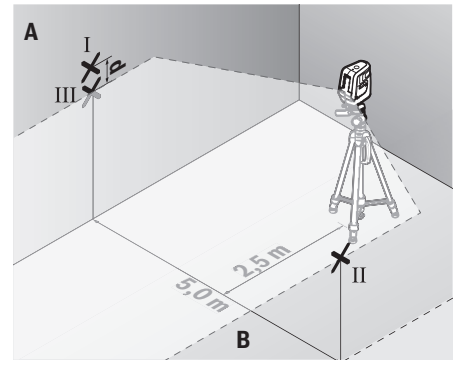

- Установите повернутый на 180° измерительный инструмент на расстоянии 5 м и дайте ему самонивелироваться.
- Выровняйте измерительный инструмент по высоте таким образом (с помощью штатива или подложив что-нибудь по него), чтобы центр лазерной линии точно попадал на предварительно обозначенную на стене В точку Ⅱ.
- Обозначьте на стене A середину лазерной линии в качестве точки Ⅲ (вертикально над или под точкой Ⅰ).
- Расстояние **d** между двумя обозначенными точками Ⅰ и Ⅲ на стене А отражает фактическое отклонение измерительного инструмента от горизонтали.

На участке 2 × **5** м = **10** м максимально допустимое отклонение составляет:

**10** м × ±**0,5** мм/м = ±**5** мм. Таким образом, расстояние **d** между точками Ⅰ и Ⅲ не должно превышать макс. **5** мм.

### **Проверка точности нивелирования вертикальных линий**

Для проверки Вам требуется проем двери, в обе стороны от которого (на прочном полу) есть свободное пространство длиной не менее 2,5 м.

– Установите измерительный инструмент на расстоянии 2,5 м от дверного проема на прочное, ровное основание (не на штатив). Выберите вертикальный режим с автоматическим нивелированием. Направьте

## **58** | Русский

вертикальную лазерную линию на дверной проем и дайте измерительному инструменту самонивелироваться.

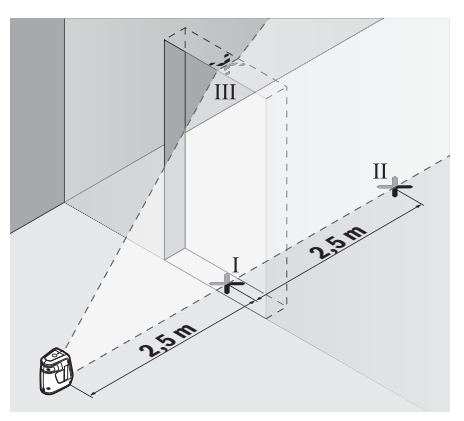

– Отметьте середину вертикальной линии на полу в проеме двери (точка I), на расстоянии в 5 м с другой стороны проема двери (точка II), а также по верхнему краю проема двери (точка Ⅲ).

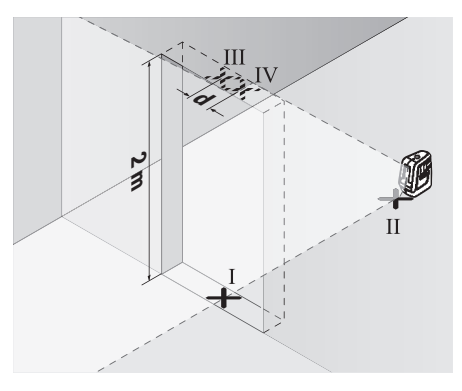

1 609 92A 58R | (04.03.2020) Bosch Power Tools

#### Русский | **59**

- Поверните измерительный инструмент на 180° и поставьте его по другую сторону дверного проема прямо позади точки Ⅱ. Дайте измерительному прибору самонивелироваться и направьте его вертикальные лазерные лучи так, чтобы их середины проходили точно через точки Ⅰ и Ⅱ.
- Пометьте середину лазерного луча на верхнем крае дверного проема как точку Ⅳ.
- Расстояние **d** между двумя обозначенными точками Ⅲ и Ⅳ отображает фактическое отклонение измерительного инструмента от вертикали.
- Измерьте высоту проема двери.

Максимально допустимое отклонение рассчитывается следующим образом:

двойная высота дверного проема × **0,5** мм/м

Пример: при высоте дверного проема в **2** м максимальное отклонение может составлять

2 × **2** м × ±**0,5** мм/м = ±**2** мм. Точки Ⅲ и Ⅳ должны находиться при обоих измерениях на расстоянии максимум **2** мм друг от друга.

### **Указания по применению**

**• Используйте всегда только середину лазерной линии для отметки.** Ширина лазерной линии изменяется по мере удаления.

#### **Работа со штативом (принадлежность)**

Штатив обеспечивает стабильную, регулируемую по высоте опору для измерений. Поставьте измерительный инструмент гнездом под штатив 1/4" **(12)** на резьбу штатива **(14)** или обычного фотоштатива. Зафиксируйте измерительный инструмент с помощью крепежного винта штатива.

Предварительно выровняйте штатив, прежде чем включать измерительный инструмент.

#### **Фиксация с помощью держателя**

Держатель **(9)** позволяет крепить измерительный инструмент на различных предметах толщиной 10 до 60 мм, например, на вертикальных и горизонтальных досках или трубах.

Отпустите крепежный винт **(8)** держателя, установите держатель в нужное место и снова затяните крепежный винт.

## **60** | Русский

Насадите измерительный инструмент гнездом под штатив **(12)** на винт 1/4" **(6)** держателя и закрутите его на держателе с умеренной силой. Не закручивайте измерительный инструмент слишком туго, Вы можете его повредить.

Грубо выровняйте держатель перед включением измерительного инструмента. Для этого отпустите установочный винт **(7)** держателя и установите измерительный инструмент в горизонтальное положение на необходимой высоте. Снова крепко затяните установочный винт.

### **Очки для работы с лазерным инструментом (принадлежность)**

Лазерные очки отфильтровывают окружающий свет. Поэтому свет лазера кажется более ярким для зрительного восприятия.

- u **Не используйте очки для работы с лазером в качестве защитных очков.** Очки для работы с лазером обеспечивают лучшее распознавание лазерного луча, но не защищают от лазерного излучения.
- **Не используйте очки для работы с лазером в качестве солнцезащитных очков или за рулем.** Очки для работы с лазером не обеспечивают защиту от УФ-излучения и мешают правильному цветовосприятию.

# **Техобслуживание и сервис**

# **Техобслуживание и очистка**

Содержите измерительный инструмент постоянно в чистоте.

Никогда не погружайте измерительный инструмент в воду или другие жидкости.

Вытирайте загрязнения сухой и мягкой тряпкой. Не используйте какиелибо чистящие средства или растворители.

Очищайте регулярно особенно поверхности у выходного отверстия лазера и следите при этом за отсутствием ворсинок.

# **Сервис и консультирование по вопросам применения**

Сервисный отдел ответит на все Ваши вопросы по ремонту и обслуживанию Вашего продукта, а также по запчастям. Изображения с пространственным разделением делатей и информацию по запчастям можно посмотреть также по адресу: **www.bosch-pt.com** Коллектив сотрудников Bosch, предоставляющий консультации на пред-

1 609 92A 58R | (04.03.2020) Bosch Power Tools

#### Русский | **61**

мет использования продукции, с удовольствием ответит на все Ваши вопросы относительного нашей продукции и ее принадлежностей.

Пожалуйста, во всех запросах и заказах запчастей обязательно указывайте 10-значный товарный номер по заводской табличке изделия.

#### **Для региона: Россия, Беларусь, Казахстан, Украина**

Гарантийное обслуживание и ремонт электроинструмен- та, с соблюдением требований и норм изготовителя про- изводятся на территории всех стран только в фирменных или авторизованных сервисных центрах «Роберт Бош». ПРЕДУПРЕЖДЕНИЕ! Использование контрафактной продукции опасно в эксплуатации, может привести к ущербу для Вашего здоровья. Изготовление и распространение контрафактной продукции преследуется по Закону в ад- министративном и уголовном порядке.

#### **Россия**

Уполномоченная изготовителем организация: ООО «Роберт Бош» Вашутинское шоссе, вл. 24 141400, г. Химки, Московская обл. Тел.: +7 800 100 8007 E-Mail: [info.powertools@ru.bosch.com](mailto:info.powertools@ru.bosch.com) [www.bosch-pt.ru](http://www.bosch-pt.ru)

#### **Беларусь**

ИП «Роберт Бош» ООО Сервисный центр по обслуживанию электроинструмента ул. Тимирязева, 65А-020 220035, г. Минск Тел.: +375 (17) 254 78 71 Тел.: +375 (17) 254 79 16 Факс: +375 (17) 254 78 75 E-Mail: [pt-service.by@bosch.com](mailto:pt-service.by@bosch.com) Официальный сайт: [www.bosch-pt.by](http://www.bosch-pt.by)

#### **Казахстан**

Центр консультирования и приема претензий ТОО «Роберт Бош» (Robert Bosch) г. Алматы, Республика Казахстан 050012 ул. Муратбаева, д. 180 БЦ «Гермес», 7й этаж

## **62** | Русский

Тел.: +7 (727) 331 31 00 Факс: +7 (727) 233 07 87 E-Mail: [ptka@bosch.com](mailto:ptka@bosch.com) Полную и актуальную информацию о расположении сер- висных центров и приемных пунктов Вы можете получить на официальном сайте: [www.bosch-professional.kz](http://www.bosch-professional.kz)

### **Молдова**

RIALTO-STUDIO S.R.L. Пл. Кантемира 1, этаж 3, Торговый центр ТОПАЗ 2069 Кишинев Тел.: + 373 22 840050/840054  $0a^2 + 37322840049$ Email: [info@rialto.md](mailto:info@rialto.md)

## **Киргизстан, Монголия, Таджикистан, Туркменистан, Узбекистан**

ТОО «Роберт Бош» (Robert Bosch) Power Tools послепродажное обслуживание ул. Муратбаева, д. 180 050012 Алматы, Казахстан Служебная эл. почта: [service.pt.ka@bosch.com](mailto:service.pt.ka@bosch.com) Официальный веб-сайт: [www.bosch.com](http://www.bosch.com), [www.bosch-pt.com](http://www.bosch-pt.com)

# **Утилизация**

Отслужившие свой срок измерительные инструменты, принадлежности и упаковку следует сдавать на экологически чистую рекуперацию отходов.

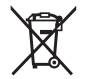

Не выбрасывайте измерительные инструменты и батарейки в бытовой мусор!

### **Только для стран-членов ЕС:**

В соответствии с европейской директивой 2012/19/EU негодные измерительные прибор и в соответствии с европейской директивой 2006/66/EС негодные или отслужившие свой срок аккумуляторные батареи/батарейки должны собираться раздельно и сдаваться на экологически чистую рекуперацию.

Українська | **63**

# **Українська**

# **Вказівки з техніки безпеки**

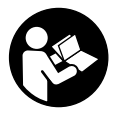

**Прочитайте всі вказівки і дотримуйтеся їх, щоб працювати з вимірювальним інструментом безпечно та надійно. Використання вимірювального інструмента без дотримання цих інструкцій може призвести до пошкодження інтегрованих захисних**

**механізмів. Ніколи не доводьте попереджувальні таблички на вимірювальному інструменті до невпізнанності. ДОБРЕ ЗБЕРІГАЙТЕ ЦІ ІНСТРУКЦІЇ І ПЕРЕДАВАЙТЕ ЇХ РАЗОМ З ПЕРЕДАЧЕЮ ВИМІРЮВАЛЬНОГО ІНСТРУМЕНТУ.**

- u **Обережно використання засобів обслуговування і настроювання, що відрізняються від зазначених в цій інструкції, або використання дозволених засобів у недозволений спосіб, може призводити до небезпечного впливу випромінювання.**
- u **Вимірювальний інструмент постачається з попереджувальною табличкою лазерного випромінювання (вона позначена на зображенні вимірювального інструмента на сторінці з малюнком).**
- u **Якщо текст попереджувальної таблички лазерного випромінювання написаний не мовою Вашої країни, перед першим запуском в експлуатацію заклейте її наклейкою на мові Вашої країни, що входить у комплект постачання.**

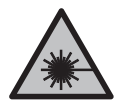

**Не направляйте лазерний промінь на людей або тварин, і самі не дивіться на прямий або відображуваний лазерний промінь.** Він може засліпити інших людей, спричинити нещасні випадки або пошкодити очі.

- u **У разі потрапляння лазерного променя в око, навмисне заплющіть очі і відразу відверніться від променя.**
- u **Нічого не міняйте в лазерному пристрої.**
- **Не використовуйте окуляри для роботи з лазером як захисні окуляри.** Окуляри для роботи з лазером забезпечують краще

#### **64** | Українська

розпізнавання лазерного променю, однак не захищають від лазерного випромінювання.

- u **Не використовуйте окуляри для роботи з лазером як сонцезахисні окуляри та не вдягайте їх, коли Ви знаходитеся за кермом.** Окуляри для роботи з лазером не забезпечують повний захист від УФ променів та погіршують розпізнавання кольорів.
- **Віддавайте вимірювальний інструмент на ремонт лише кваліфікованим фахівцям та лише з використанням оригінальних запчастин.** Тільки за таких умов Ваш вимірювальний прилад і надалі буде залишатися безпечним.
- u **Не дозволяйте дітям використовувати лазерний вимірювальний інструмент без нагляду.** Діти можуть ненавмисне засліпити інших людей.
- u **Не працюйте з вимірювальним інструментом у середовищі, де існує небезпека вибуху внаслідок присутності горючих рідин, газів або пилу.** У вимірювальному приладі можуть утворюватися іскри, від яких може займатися пил або пари.

# **Опис продукту і послуг**

Будь ласка, дотримуйтеся ілюстрацій на початку інструкції з експлуатації.

# **Призначення приладу**

Вимірювальний прилад призначений для утворення і перевірки горизонтальних і вертикальних ліній.

Вимірювальний прилад призначений для використання всередині приміщень.

# **Зображені компоненти**

Нумерація зображених компонентів посилається на зображення вимірювального приладу на сторінці з малюнком.

- **(1)** Вихідний отвір для лазерного променя
- **(2)** Індикатор стану
- **(3)** Вимикач/кнопка режимів роботи

Українська | **65**

- **(4)** Попереджувальна табличка для роботи з лазером
- **(5)** Вимикач блокування маятника
- **(6)** Гвинт тримача 1/4"
- **(7)** Фіксуючий гвинт кріплення
- **(8)** Кріпильний гвинт кріплення
- **(9)** Кріплення
- **(10)** Кришка секції для батарейок
- **(11)** Фіксатор секції для батарейок
- **(12)** Гніздо під штатив 1/4"
- **(13)** Серійний номер
- **(14)** Штатив<sup>А)</sup>
- **(15)** Окуляри для роботи з лазером<sup>A)</sup>
- A) **Зображене або описане приладдя не входить в стандартний обсяг поставки. Повний асортимент приладдя Ви знайдете в нашій програмі приладдя.**

## **Технічні дані**

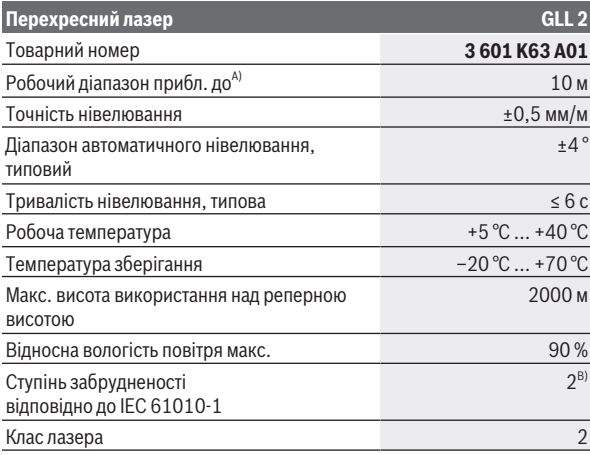

Bosch Power Tools 1 609 92A 58R | (04.03.2020)

#### **66** | Українська

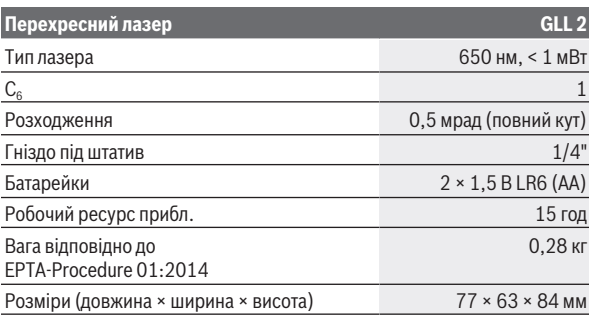

A) Робочий діапазон може зменшуватися внаслідок несприятливих умов (напр., прямі сонячні промені).

B) Зазвичай присутнє лише непровідне забруднення. Проте, як правило, виникає тимчасова провідність через конденсацію.

Однозначна ідентифікація вимірювального інструмента можлива за допомогою серійного номера **(13)** на заводській табличці.

# **Монтаж**

# **Вставляння/заміна батарейок**

У вимірювальному інструменті рекомендується використовувати лужномарганцеві батареї.

Щоб відкрити кришку секції для батарейок **(10)**, натисніть на фіксатор **(11)** і підніміть кришку секції для батарейок угору. Встроміть батарейки.

При цьому звертайте увагу на правильну направленість полюсів, як це показано всередині секції для батарейок.

Міняйте відразу всі батарейки. Використовуйте лише батарейки одного виробника і з однаковою ємністю.

u **Виймайте батарейки з вимірювального інструмента, якщо тривалий час не будете користуватися ним.** У разі тривалого зберігання у вимірювальному інструменті батарейки можуть кородувати і саморозряджатися.

Українська | **67**

# **Робота**

# **Початок роботи**

- u **Захищайте вимірювальний прилад від вологи і сонячних промeнів.**
- u **Не допускайте впливу на вимірювальний інструмент екстремальних температур або температурних перепадів.** Наприклад, не залишайте його надовго в автомобілі. Після значного перепаду температур дайте температурі вимірювальному інструмента стабілізуватись, і перед подальшою роботою завжди перевіряйте точність роботи вимірювального інструмента (див. "Перевірка точності вимірювального інструмента", Сторінка 69). Екстремальні температури та температурні перепади можуть погіршувати точність вимірювального інструмента.
- u **Уникайте сильних поштовхів і падіння вимірювального інструмента.** Після сильних зовнішніх впливів на вимірювальний інструмент перед подальшою роботою обов'язково завжди перевіряйте точність роботи вимірювального інструмента (див. "Перевірка точності вимірювального інструмента", Сторінка 69).
- **► Пересуньте вимикач блокування маятника у положення ●, якщо ви переносите вимірювальний інструмент.** Цим блокується маятниковий вузол, який в іншому випадку може пошкодитися при різких поштовхах.

### **Вмикання/вимикання**

Щоб **увімкнути** вимірювальний інструмент, натисніть на вимикач **(3)**. Одразу після увімкнення вимірювальний інструмент випромінює з вихідного отвору для лазерного променя **(1)** лазерні промені.

u **Не спрямовуйте лазерний промінь на людей і тварин і не дивіться у лазерний промінь, включаючи і з великої відстані.**

Щоб **вимкнути** вимірювальний інструмент, натискайте на вимикач **(3)**, доки не згасне індикатор стану **(2)**. Пересуньте вимикач блокування маятника **(5)** у положення  $\bigcirc$ , щоб заблокувати маятниковий вузол.

u **Не залишайте увімкнутий вимірювальний інструмент без догляду, після закінчення роботи вимикайте вимірювальний інструмент.** Інші особи можуть бути засліплені лазерним променем.

#### **68** | Українська

## **Режими роботи**

Після увімкнення вимірювальний інструмент знаходиться в режимі перехресних ліній. Для зміни режиму роботи натискайте вимикач **(3)**, доки не буде налаштовано потрібний режим.

На вибір є такі режими роботи:

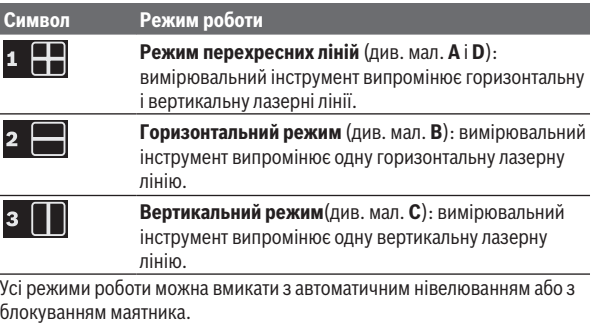

# **Автоматичне нівелювання**

## **Робота у режимі автоматичного нівелювання (див. мал. A−C)**

Встановіть вимірювальний інструмент на тверду горизонтальну поверхню, закріпіть його на кріпленні **(9)** або на штативі **(14)**.

Для роботи у режимі автоматичного нівелювання пересуньте вимикач

блокування маятника **(5)** у положення . Індикація стану **(2)** світиться зеленим кольором (символ /**green**).

Автоматичне нівелювання автоматично вирівнює нерівності у межах діапазону самонівелювання ±**4**°. Нівелювання завершене, як тільки лазерні лінії припиняють свій рух.

Якщо автоматичне нівелювання неможливе, наприклад, якщо поверхня, на якій встановлений вимірювальний інструмент, відрізняється від горизонталі більше ніж на **4**°, індикація стану **(2)** світиться червоним кольором, а лазерні промені блимають.

У такому разі встановіть вимірювальний інструмент в горизонтальне положення і зачекайте, поки не буде здійснене автоматичне

1 609 92A 58R | (04.03.2020) Bosch Power Tools

#### Українська | **69**

самонівелювання. Щойно вимірювальний інструмент повернеться в діапазон автоматичного нівелювання ±**4**°, лазерні промені почнуть безперервно світитися, а індикація стану **(2)** засвітиться зеленим кольором.

За межами діапазону автоматичного нівелювання ±**4**° працювати з автоматичним нівелюванням неможливо, оскільки не можна забезпечити точність нівелювання лазерних променів та перпендикулярність лазерних променів між собою. При струсах та змінах положення протягом експлуатації вимірювальний інструмент знову автоматично нівелюється. Після повторного нівелювання, щоб запобігти помилкам в результаті зсування вимірювального приладу, перевірте положення горизонтальної чи вертикальної лазерної лінії відносно базових точок.

## **Робота з блокуванням маятника (див. мал. D)**

Для роботи з блокуванням маятника пересуньте вимикач блокування маятника **(5)** у положення <sup>●</sup>. Індикація стану **(2)** світиться червоним кольором (символ **O**/red).

Під час робіт з блокуванням маятника автоматичне нівелювання вимкнене. Вимірювальний інструмент можна тримати в руці або поставити на похилу поверхню. Лазерні лінії більше не нівелюються і не обов'язково проходять перпендикулярно одна до одної.

# **Перевірка точності вимірювального інструмента**

#### **Фактори, що впливають на точність**

Найбільший вплив справляє температура зовнішнього середовища. Особливо температурні перепади, що спостерігаються в міру віддалення від ґрунту, можуть спричиняти відхилення лазерного променя.

Оскільки температурні коливання є найбільшими поблизу ґрунту, по можливості монтуйте вимірювальний інструмент на штативі і встановіть його посередині робочої ділянки.

Поряд із зовнішніми умовами також і специфічні для інструменту умови (напр., струси або сильні удари) можуть призводити до відхилень. З цієї причини кожного разу перед початком роботи перевіряйте точність нівелювання.

## **70** | Українська

Перевіряйте спочатку точність висоти і точність нівелювання горизонтальної лазерної лінії, а потім точність нівелювання вертикальної лазерної лінії.

Якщо під час однієї з перевірок вимірювальний інструмент перевищить максимально допустиме відхилення, його треба віднести на ремонт до майстерні **Bosch**.

## **Перевірка точності горизонтальної лінії по висоті**

Для перевірки Вам на твердому ґрунті потрібна вільна вимірювальна ділянка довжиною **5** м між двома стінами A і B.

– Встановіть вимірювальний прилад коло стіни A на штатив або встановіть його на тверду, рівну поверхню. Увімкніть вимірювальний інструмент. Увімкніть режим роботи з перехресними лініями з автоматичним нівелюванням.

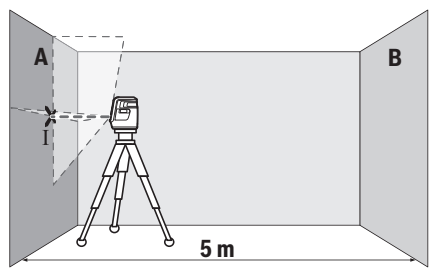

– Спрямуйте лазер на ближчу стіну А та дайте йому нівелюватися. Позначте середину точки, в якій лазерні лінії перехрещуються на стіні (точка I).

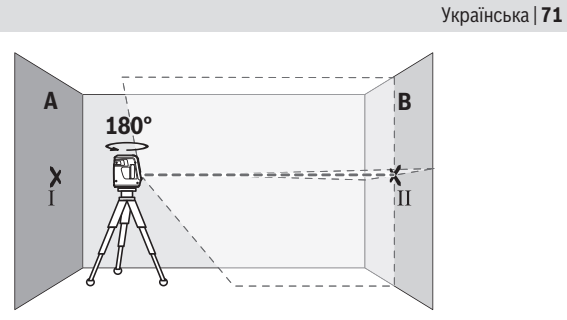

- Поверніть вимірювальний прилад на 180°, дайте йому нівелюватися і позначте точку, в якій лазерні лінії перехрещуються на протилежній стіні В (точка Ⅱ).
- Розташуйте вимірювальний прилад, не повертаючи його, коло стіни B, увімкніть його та дайте йому нівелюватися.

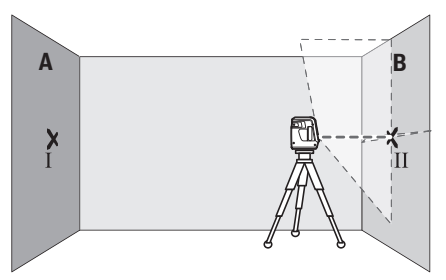

– Вирівняйте вимірювальний інструмент по висоті таким чином (за допомогою штатива або підмостивши що-небудь під нього), щоб точка, в якій перехрещуються лазерні лінії, точно потрапляла на позначену раніше точку II на стіні В.

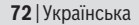

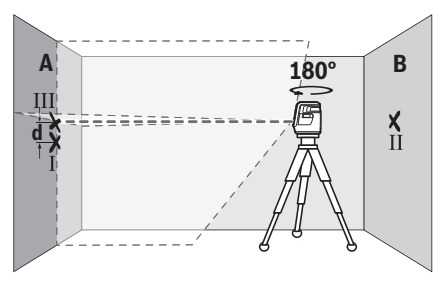

- Поверніть вимірювальний прилад на 180°, не змінюючи його висоти. Спрямуйте його на стіну A таким чином, щоб вертикальна лазерна лінія проходила через раніше позначену точку I. Дайте вимірювальному приладу нівелюватися і позначте точку на стіні А, в якій перехрещуються лазерні лінії (точка III).
- Різниця **d** між двома позначеними на стіні А точками I і III це фактичне відхилення вимірювального інструмента по висоті.

На ділянці 2 × **5** м = **10** м максимально допустиме відхилення становить: **10** м × ±**0,5** мм/м = ±**5** мм. Таким чином, різниця **d** між точками Ⅰ і Ⅲ може складати максимум **5** мм.

#### **Перевірка точності нівелювання горизонтальної лінії**

Для перевірки потрібна вільна ділянка прибл. 5 × **5** м.

– Встановіть вимірювальний інструмент посередині між стінами А і В на штативі або поставте його на тверду, рівну поверхню. Виберіть горизонтальний режим з автоматичним нівелюванням і дайте вимірювальному інструменту нівелюватись.
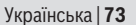

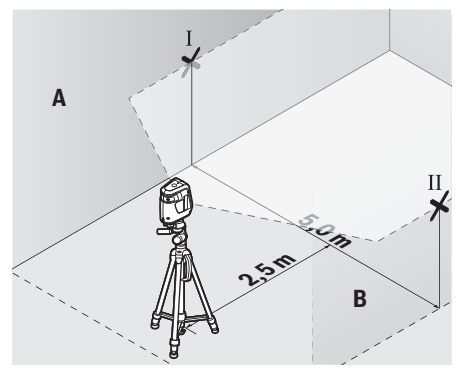

– Позначте на обох стінах на відстані 2,5 м від вимірювального інструмента середину лазерної лінії (точка Ⅰ на стіні A і точка Ⅱ на стіні B).

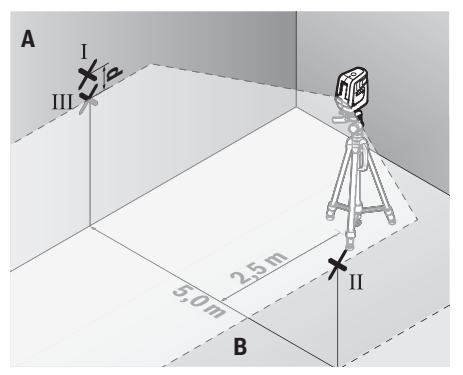

- Встановіть обернений на 180° вимірювальний інструмент на відстані 5 м и і дайте йому самонівелюватися.
- Вирівняйте вимірювальний прилад по висоті таким чином (за допомогою штатива або підмостивши що-небудь під нього), щоб

#### **74** | Українська

середина лазерної лінії точно потрапляла на позначену раніше точку Ⅱ на стіні B.

- Позначте на стіні A середину лазерної лінії як точку Ⅲ (вертикально над точкою Ⅰ або під нею).
- Різниця **d** між двома позначеними на стіні А точками Ⅰ і Ⅲ це фактичне відхилення вимірювального інструмента від горизонталі.

На ділянці 2 × **5** м = **10** м максимально допустиме відхилення становить: **10** м × ±**0,5** мм/м = ±**5** мм. Таким чином, різниця **d** між точками Ⅰ і Ⅲ може складати максимум **5** мм.

#### **Перевірка точності нівелювання вертикальних ліній**

Для перевірки Вам потрібний дверний проріз, в якому з обох боків від дверей є мін. 2,5 м (на твердому ґрунті).

– Встановіть вимірювальний інструмент на відстані 2,5 м від дверного прорізу на рівну тверду поверхню (не на штатив). Увімкніть вертикальний режим з автоматичним нівелюванням. Спрямуйте вертикальну лазерну лінію на дверний проріз і дайте вимірювальному інструменту самонівелюватися.

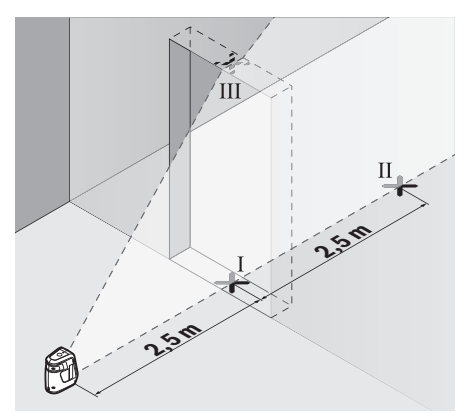

– Позначте середину вертикальної лазерної лінії на підлозі у дверному прорізі (точка I), на відстані 5 м з іншого боку дверного прорізу (точка II), а також з верхнього краю дверного прорізу (точка III).

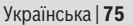

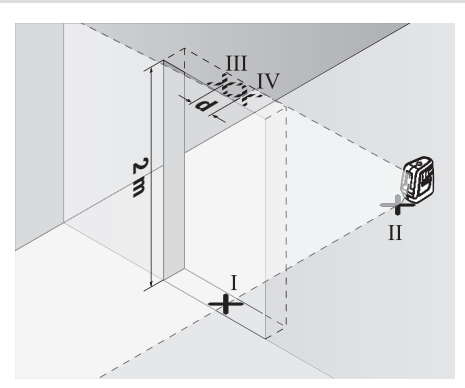

- Поверніть вимірювальний прилад на 180° і поставте його з іншого боку дверного прорізу прямо поза точкою Ⅱ. Дайте вимірювальному приладу нівелюватися і спрямуйте вертикальну лазерну лінію таким чином, щоб її середина проходила точно через точку Ⅰ і Ⅱ.
- Позначте середину лазерної лінії на верхньому краї дверного прорізу в якості точки Ⅳ.
- Різниця **d** між двома позначеними точками III і IV це фактичне відхилення вимірювального інструмента від вертикалі.
- Поміряйте висоту дверного прорізу.

Підрахуйте максимально допустиме відхилення наступним чином: подвійна висота дверного прорізу × **0,5** мм/м Приклад: При висоті дверного прорізу **2** м максимальне відхилення

повинно складати

2 × **2** м × ±**0,5** мм/м = ±**2** мм. Точки Ⅲ і Ⅳ повинні, таким чином, знаходитись на максимальній відстані **2** мм одна від одної.

# **Вказівки щодо роботи**

u **Для позначення завжди використовуйте середину лазерної лінії.** Ширина лазерної лінії міняється в залежності від відстані.

## **Робота зі штативом (приладдя)**

Штатив забезпечує стабільну підставку для вимірювання, висоту якої можна регулювати. Поставте вимірювальний інструмент гніздом під

#### **76** | Українська

штатив 1/4" **(12)** на різьбу штатива **(14)** або звичайного фотоштатива. Зафіксуйте вимірювальний інструмент кріпильним гвинтом штатива. Грубо вирівняйте штатив, перш ніж вмикати вимірювальний прилад.

#### **Фіксація за допомогою кріплення**

За допомогою кріплення **(9)** вимірювальний інструмент можна закріплювати на різних предметах товщиною від 10 до 60 мм, наприклад, на вертикальних або горизонтальних дошках або трубах. Відпустіть кріпильний гвинт **(8)** кріплення і перемістіть вимірювальний інструмент в горизонтальне положення на необхідній висоті.

Насадіть вимірювальний інструмент гніздом під штатив **(12)** на гвинт 1/4" **(6)** кріплення і закрутіть його на кріпленні з помірною силою. Не закручуйте вимірювальний інструмент занадто сильно, ви можете його пошкодити.

Вирівняйте кріплення, перш ніж вмикати вимірювальний інструмент. Для цього відпустіть фіксуючий гвинт **(7)** кріплення і перемістіть вимірювальний інструмент в горизонтальне положення на необхідній висоті. Знову міцно закрутіть фіксуючий гвинт.

## **Окуляри для роботи з лазером (приладдя)**

Окуляри для роботи з лазером відфільтровують світло зовнішнього середовища. Завдяки цьому світло лазера здається для очей світлішим.

- u **Не використовуйте окуляри для роботи з лазером як захисні окуляри.** Окуляри для роботи з лазером забезпечують краще розпізнавання лазерного променю, однак не захищають від лазерного випромінювання.
- u **Не використовуйте окуляри для роботи з лазером як сонцезахисні окуляри та не вдягайте їх, коли Ви знаходитеся за кермом.** Окуляри для роботи з лазером не забезпечують повний захист від УФ променів та погіршують розпізнавання кольорів.

# **Технічне обслуговування і сервіс**

# **Технічне обслуговування і очищення**

Завжди тримайте вимірювальний прилад в чистоті. Не занурюйте вимірювальний прилад у воду або інші рідини.

Українська | **77**

Витирайте забруднення вологою м'якою ганчіркою. Не використовуйте жодних миючих засобів або розчинників.

Зокрема, регулярно прочищайте поверхні коло вихідного отвору лазера і слідкуйте при цьому за тим, щоб не залишалося ворсинок.

# **Сервіс і консультації з питань застосування**

В сервісній майстерні Ви отримаєте відповідь на Ваші запитання стосовно ремонту і технічного обслуговування Вашого продукту. Малюнки в деталях і інформацію щодо запчастин можна знайти за адресою: **www.bosch-pt.com**

Команда співробітників Bosch з надання консультацій щодо використання продукції із задоволенням відповість на Ваші запитання стосовно нашої продукції та приладдя до неї.

При всіх додаткових запитаннях та замовленні запчастин, будь ласка, зазначайте 10-значний номер для замовлення, що стоїть на паспортній табличці продукту.

Гарантійне обслуговування і ремонт електроінструменту здійснюються відповідно до вимог і норм виготовлювача на території всіх країн лише у фірмових або авторизованих сервісних центрах фірми «Роберт Бош». ПОПЕРЕДЖЕННЯ! Використання контрафактної продукції небезпечне в експлуатації і може мати негативні наслідки для здоров'я. Виготовлення і розповсюдження контрафактної продукції переслідується за Законом в адміністративному і кримінальному порядку.

#### **Україна**

Бош Сервісний Центр електроінструментів вул. Крайня 1 02660 Київ 60 Тел.: +380 44 490 2407 Факс: +380 44 512 0591 E-Mail: [pt-service@ua.bosch.com](mailto:pt-service@ua.bosch.com) [www.bosch-professional.com/ua/uk](http://www.bosch-professional.com/ua/uk)

Адреса Регіональних гарантійних сервісних майстерень за- значена в Національному гарантійному талоні.

# **Утилізація**

Вимірювальні прилади, приладдя і упаковку треба здавати на екологічно чисту повторну переробку.

#### **78** | Қазақ

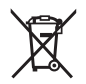

Не викидайте вимірювальні інструменти і батарейки в побутове сміття!

#### **Лише для країн ЄС:**

Відповідно до європейської директиви 2012/19/EU вимірювальні інструменти, що вийшли із вживання, та відповідно до європейської директиви 2006/66/EC пошкоджені або відпрацьовані акумуляторні батареї/батарейки повинні здаватися окремо і утилізуватися екологічно чистим способом.

# **Қазақ**

# **Еуразия экономикалық одағына (Кеден одағына) мүше мемлекеттер аумағында қолданылады**

Өндірушінің өнім үшін қарастырған пайдалану құжаттарының құрамында пайдалану жөніндегі осы нұсқаулық, сонымен бірге қосымшалар да болуы мүмкін.

Сəйкестікті растау жайлы ақпарат қосымшада бар.

Өнімді өндірген мемлекет туралы ақпарат өнімнің корпусында жəне қосымшада көрсетілген.

Өндірілген мерзімі Нұсқаулық мұқабасының соңғы бетінде және өнім корпусында көрсетілген.

Импортерге қатысты байланыс ақпарат өнім қаптамасында көрсетілген.

#### **Өнімді пайдалану мерзімі**

Өнімнің қызмет ету мерзімі 7 жыл. Өндірілген мерзімнен бастап (өндіру күні зауыт тақтайшасында жазылған) істетпей 5 жыл сақтағаннан соң, өнімді тексерусіз (сервистік тексеру) пайдалану ұсынылмайды.

#### **Қызметкер немесе пайдаланушының қателіктері мен істен шығу себептерінің тізімі**

– өнім корпусынан тікелей түтін шықса, пайдаланбаңыз

- жауын –шашын кезінде сыртта (далада) пайдаланбаңыз
- корпус ішіне су кірсе құрылғыны қосушы болмаңыз

#### **Шекті күй белгілері**

– өнім корпусының зақымдалуы

#### **Қызмет көрсету түрі мен жиілігі**

Әр пайдаланудан соң өнімді тазалау ұсынылады.

#### **Сақтау**

- құрғақ жерде сақтау керек
- жоғары температура көзінен және күн сәулелерінің әсерінен алыс сақтау керек
- сақтау кезінде температураның кенет ауытқуынан қорғау керек
- егер құрал жұмсақ сөмке немесе пластик кейсте жеткізілсе оны осы өзінің қорғағыш қабында сақтау ұсынылады
- сақтау шарттары туралы қосымша ақпарат алу үшін МЕМСТ 15150 (Шарт 1) құжатын қараңыз

#### **Тасымалдау**

- тасымалдау кезінде өнімді құлатуға және кез келген механикалық ықпал етуге қатаң тыйым салынады
- босату/жүктеу кезінде пакетті қысатын машиналарды пайдалануға рұқсат берілмейді.
- тасымалдау шарттары талаптарын МЕМСТ 15150 (5 шарт) құжатын оқыңыз.

# **Қауіпсіздік нұсқаулары**

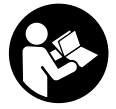

**Өлшеу құралымен қауіпсіз және сенімді жұмыс істеу үшін барлық нұсқаулықтарды оқып орындау керек. Өлшеу құралын осы нұсқауларға сай пайдаланбау өлшеу құралындағы кірістірілген қауіпсіздік шараларына жағымсыз әсер етеді.**

**Өлшеу құралындағы ескертулерді көрінбейтін қылмаңыз. ОСЫ НҰСҚАУЛАРДЫ САҚТАП, ӨЛШЕУ ҚҰРАЛЫН БАСҚАЛАРҒА БЕРГЕНДЕ ОЛАРДЫ ҚОСА ҰСЫНЫҢЫЗ.**

u **Абай болыңыз – егер осы жерде берілген пайдалану немесе түзету құралдарынан басқа құралдан пайдаланса немесе басқа**

#### **80** | Қазақ

**жұмыс әдістері орындалса бұл қаупті сәулеге шалынуға алып келуі мүмкін.**

- u **Өлшеу құралы лазер ескерту тақтасымен бірге жеткізіледі (графика бетіндегі өлшеу құралының суретінде белгіленген).**
- u **Егер лазер ескерту тақтасының мәтіні еліңіздің тілінде болмаса, алғаш рет қолданысқа енгізбес бұрын оның орнына еліңіздің тіліндегі жапсырманы жабыстырыңыз.**

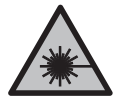

**Лазер сәулесін адамдарға немесе жануарларға бағыттамаңыз және өзіңіз де тікелей немесе шағылысқан лазер сәулесіне қарамаңыз.** Бұл адамдардың көзін шағылдыруы мүмкін, сәтсіз оқиғаларға әкелуі немесе көзге зақым келтіруі мүмкін.

- u **Егер лазер сәулесі көзге түссе көздерді жұмып басты сәуледен ары қарату керек.**
- u **Лазер құрылғысында ешқандай өзгерту орындамаңыз.**
- u **Лазер көру көзілдірігін қорғаныш көзілдірігі ретінде пайдаланбаңыз.** Лазер көру көзілдірігі лазер сәулесін жақсырақ көру үшін қызмет жасайды, бірақ ол лазер сәулесінен қорғамайды.
- u **Лазер көру көзілдірігін күн көзілдірігі ретінде немесе жол қозғалысында пайдаланбаңыз.** Лазер көрі көзілдірігі ультрафиолет сәулелерінен толық қорғамай рең көру қабилетін азайтады.
- u **Өлшеу құралын тек білікті маманға және арнаулы бөлшектермен жөндетіңіз.** Сол арқылы өлшеу құрал қауіпсіздігін сақтайсыз.
- u **Балалар лазер өлшеу құралын бақылаусыз пайдаланбасын.** Олар білмей адамдардың көзін шағылыстыру мүмкін.
- u **Жанатын сұйықтықтар, газдар немесе шаң жиылған жарылыс қаупі бар ортада өлшеу құралын пайдаланбаңыз.** Өлшеу құралы ұшқын шығарып, шаңды жандырып, өрт тудыруы мүмкін.

# **Өнім және қуат сипаттамасы**

Пайдалану нұсқаулығының алғы бөлігінің суреттерін ескеріңіз.

## **Тағайындалу бойынша қолдану**

Өлшеу құралы көлденең және тік сызықтарды өлшеу және тексеруге арналған.

Өлшеу құралы ішкі аймақтарда пайдалануға арналмаған.

## **Көрсетілген құрамды бөлшектер**

Көрсетілген құрамдастар нөмірі суреттер бар беттегі өлшеу құралының сипаттамасына қатысты.

- **(1)** Лазер сәулесінің шығыс саңылауы
- **(2)** Күй индикаторы
- **(3)** Қосу/өшіру түймесі/жұмыс режимдерінің түймесі
- **(4)** Лазер ескерту тақтасы
- **(5)** Маятникті бұғаттау ауыстырып-қосқышы
- **(6)** Ұстағыштың 1/4 дюймдік бұрандасы
- **(7)** Ұстағыштың реттегіш бұрандасы
- **(8)** Ұстағыштың бекіткіш бұрандасы
- **(9)** Ұстағыш
- **(10)** Батарея бөлімінің қақпағы
- **(11)** Батарея бөлімі қақпағының бекіткіші
- **(12)** Штатив бекіткіші 1/4 дюйм
- **(13)** Сериялық нөмір
- $(14)$  Штатив<sup>A)</sup>
- $(15)$  Лазер көрү көзілдірігі $^{\text{A}}$ )
- A) **Бейнеленген немесе сипатталған жабдықтар стандартты жеткізу көлемімен қамтылмайды. Толық жабдықтарды біздің жабдықтар бағдарламамыздан табасыз.**

#### **Техникалық мәліметтер**

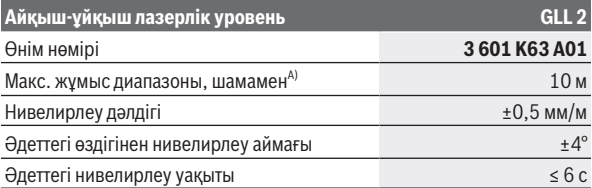

#### **82** | Қазақ

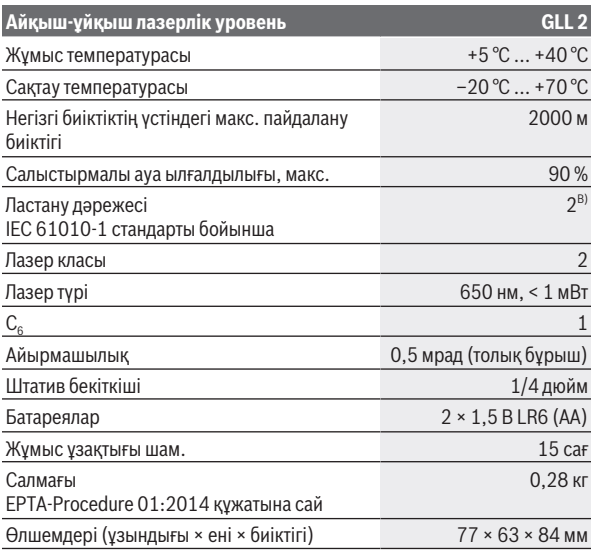

A) Жұмыс аймағын қолайсыз қоршау шарттарында (мысалы тікелей күн сәулелерінде) қысқарту мүмкін.

B) Тек қана тоқ өткізбейтін лас пайда болады, бірақ кейбір жағдайларда еру нәтижесінде тоө өткізу қабілеті пайда болуы күтіледі.

Өлшеу құралының зауыттық тақтайшадағы сериялық нөмірі **(13)** оны дұрыс анықтауға көмектеседі.

# **Жинау**

## **Батареяларды енгізу/алмастыру**

Өлшеу құралы үшін алкалин марганец батареясын пайдалану ұсынылады.

Батарея бөлімінің қақпағын **(10)** ашу үшін бекіткішті **(11)** басып, батарея бөлімінің қақпағын ашыңыз. Батареяны енгізіңіз.

Батарея бөлімінің ішіндегі суретте көрсетілгендей полюстардың дұрыс орналасуын қамтамасыз етіңіз.

Барлық батареяларды бірдей алмастырыңыз. Тек бір өндірушінің және қуаты бірдей батареяларды пайдаланыңыз.

u **Өлшеу құралын ұзақ уақыт пайдаланбасаңыз, батареяны өлшеу құралынан шығарып алыңыз.** Ұзақ уақыт сақтаған жағдайда, өлшеу құралындағы батареяларды тот басуы және олардың заряды өздігінен таусылуы мүмкін.

# **Пайдалану**

## **Пайдалануға ендіру**

- u **Өлшеу құралын сыздан және тікелей күн сәулелерінен сақтаңыз.**
- u **Өлшеу құралына айрықша температура немесе температура өзгерістерінің әсерін тигізуге болмайды.** Оны, мысалы, автомобиль ішінде ұзақ уақытқа қалдырмаңыз. Температура өзгерістері шұғыл болған жағдайда, алдымен өлшеу құралының тұрақты температурасын сақтаңыз және жұмысты жалғастырмас бұрын әрдайым дәлдік тексерісін өткізіңіз (қараңыз "Өлшеу құралының дәлдігін тексеру", Бет 85). Айрықша температура немесе температура өзгерістері орын алған жағдайда, өлшеу құралының дәлдігі төмендеуі мүмкін.
- u **Өлшеу құралын қатты соғылудан немесе түсуден сақтаңыз.** Сыртқы күшті әсерлерден кейін өлшеу құралының жұмысын жалғастырудан бұрын әрдайым дәлдік тексеруін орындау керек (қараңыз "Өлшеу құралының дәлдігін тексеру", Бет 85).
- u **Өлшеу құралын тасымалдаған кезде маятникті бұғаттау** а**уыстырып-коскышын Ө күйіне жылжытыныз.** Осылайша тербелу блогы құлыптанады, кері жағдайда ол қатты қозғалыстардан зақымдалуы мүмкін.

#### **Қосу/өшіру**

Өлшеу құралын **қосу** үшін қосу/өшіру түймесін **(3)** басыңыз. Өлшеу құралы қосылған соң бірден лазер сызықтарын шығыс саңылаудан **(1)** жібереді.

u **Лазер сәулесін адамдарға немесе жануарларға бағыттамаңыз және тіпті алыстан болсын жарық сәулесіне өзіңіз қарамаңыз.**

#### **84** | Қазақ

Өлшеу құралын **өшіру** үшін қосу/өшіру түймесін **(3)** күй индикаторы **(2)** сөнгенше басыңыз. Тербелу блогын құлыптау үшін маятникті бұғаттау ауыстырып-қосқышын **(5)** күйіне жылжытыңыз.

u **Қосулы зарядтау құралын бақылаусыз қалдырмаңыз және өлшеу құралын пайдаланудан соң өшіріңіз.** Лазер сәулесімен адамдардың көзін шағылыстыру мүмкін.

# **Пайдалану түрлері**

Өлшеу құралы қосылғаннан кейін қиылысу режимінде болады. Жұмыс режимін ауыстыру үшін қосу/өшіру түймесін **(3)** қажетті жұмыс режимі реттелгенше басыңыз.

Төмендегі жұмыс режимдерін таңдауға болады:

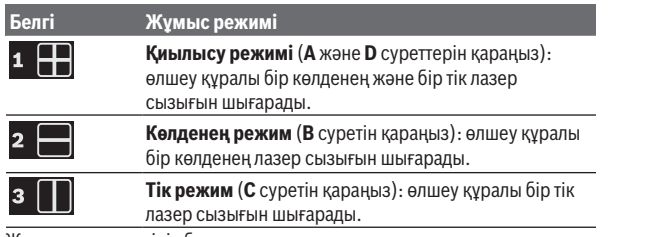

Жұмыс режимдерінің барлығын нивелирлеу автоматикасымен де, маятникті бұғаттау тетігімен де таңдауға болады.

## **Нивелирлеу автоматикасы**

#### **Нивелирлеу автоматикасымен жұмыс істеу (A−C суреттерін қараңыз)**

Өлшеу құралын көлденең, берік бетке қойып, ұстағышқа **(9)** немесе штативке **(14)** бекітіңіз.

Нивелирлеу автоматикасымен жұмыс істеу үшін маятникті бұғаттау

ауыстырып-қосқышын **(5)** күйіне жылжытыңыз. Күй индикаторы **(2)** жасыл түспен жанады ( /**green** белгісі).

Нивелирлеу автоматикасы ±**4**° шамасындағы өздігінен нивелирлеу аймағында тегіс емес жерлерді автоматты түрде тегістейді. Лазер сызықтары одан ары қозғалмаса, нивелирлеу аяқталады.

#### Қазақ | **85**

Егер автоматты түрде нивелирлеу мумкін болмаса, мысалы, өлшеу құралы тұратын беттің көлденең сызықтан ығысуы **4**° шамасынан артық болса, күй индикаторы **(2)** қызыл түспен жанып, лазер сызықтары жыпылықтайды.

Бұл жағдайда өлшеу құралын көлденеңінен қойып, өздігінен нивелирлеу аяқталғанша күтіңіз. Өлшеу құралы  ±**4**° шамасындағы өздігінен нивелирлеу диапазонына қайтып оралғанда, лазер сызықтары үздіксіз жанып, күй индикаторы **(2)** жасыл түспен жанады.

±**4**° өздігінен нивелирлеу аймағынан тыс нивелирлеу автоматикасымен жұмыс істеу мүмкін емес, себебі кері жағдайда лазер сәулелерінің нивелирлеу дәлдігі де, лазер сәулелерінің арасындағы дұрыс бұрыш та қамтамасыз етілмейді.

Пайдалану кезінде қағылулар болса немесе күй өзгерсе өлшеу құралы автоматты ретте өзін нивелирлейді. Жаңа нивелирлеген соң өлшеу құралының жылжып қалуынан қателердің алдын алу үшін көлденең немесе тік лазер сызығының күйін негізгі нүктелерге салыстырып тексеріңіз.

#### **Маятникті бұғаттау тетігімен жұмыс істеу (D суретін қараңыз)**

Маятникті бұғаттау тетігімен жұмыс істеу үшін маятникті бұғаттау ауыстырып-қосқышын **(5)** күйіне жылжытыңыз. Күй индикаторы **(2)** қызыл түспен жанады (**Q/red** белгісі).

Маятникті буғаттау тетігімен жұмыс істеген кезде, нивелирлеу автоматикасы өшіріледі. Өлшеу құралын еркін қолда ұстауға немесе еңіс бетке қоюға болады. Лазер сызықтары бұдан былай нивелирленбейді және бір-біріне тігінен өтпейді.

## **Өлшеу құралының дәлдігін тексеру**

#### **Дәлдік әсерлері**

Қоршау температурасы ең күшті әсер етеді. Еденден жоғарыға болған температура өзгерістері лазер сәулесін ауытқуы мүмкін.

Температура айырмашылығы еденге жақын аймақта үлкен болғаны үшін, өлшеу құралын мүмкіндігінше штативке орнатып, жұмыс аймағының ортасына орналастыру қажет.

Сыртқы әсерлерден тыс аспаптық әсерлер де (мысалы қағылыс немесе қатты соққылар) ауытқуларға алып келуі мүмкін. Сол үшін әр жұмыстан алдын нивелирлеу дәлдігін тексеріңіз.

#### **86** | Қазақ

Алдымен көлденең лазерлік сызықтың биіктік пен нивелирлеу дәлдігін және тік лазерлік сызықтың нивелирлеу дәлігін тексеріп шығыңыз.

Егер өлшеу құралы тексеру кезінде максималды ауытқудан асырса, оны **Bosch** сервистік орталығында жөндетіңіз.

#### **Көлденең сызықтың биіктік дәлдігін тексеру**

Тексеру үшін **5** м бос өлшеу қашықтығы қатты жерде A мен B екі қабырғаның арасында керек болады.

– Өлшеу құралын А қабырғасының жанындағы штативке немесе қатты тегіс бетке орнатыңыз. Өлшеу құралын қосыңыз. Нивелирлеу автоматикасымен қиысу жұмыс режимін таңдаңыз.

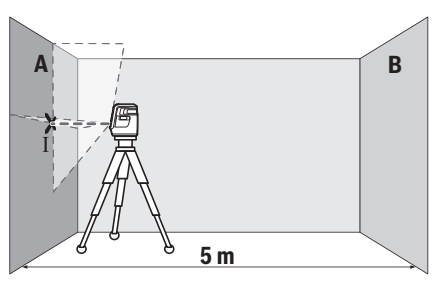

– Лазерді жақын A қабырғасына бағыттап, өлшеу құралын нивелирлеңіз. Лазер сызықтары қабырғада айқыш-ұйқыш нүктесінің ортасын белгілеңіз (Ⅰ нүктесі).

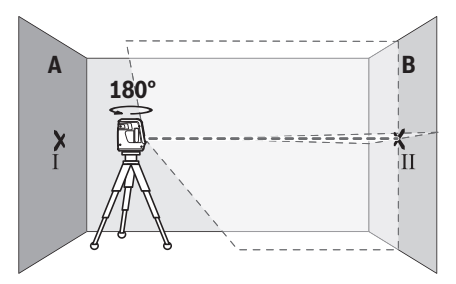

#### Қазақ | **87**

- Өлшеу құралын 180° бұрап, оны нивелирлеп лазер сызықтарының арғы B қабырғасындағы айқыш-ұйқыш нүктесін белгілеңіз (Ⅱ нүктесі).
- Өлшеу құралын бұрамай B қабырғасының қасында қойып, қосыңыз да нивелирлеңіз.

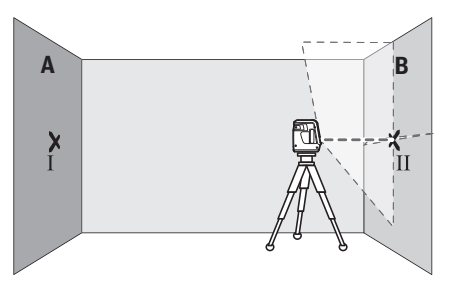

– Өлшеу құралының биіктігін (штативтер немесе бар болса тіреуіш көмегімен) лазер сызықтарының айқыш-ұйқыш нүктесі В қабырғасында алдымен белгіленген нүктеге Ⅱ сәйкес болатындай бағыттаңыз.

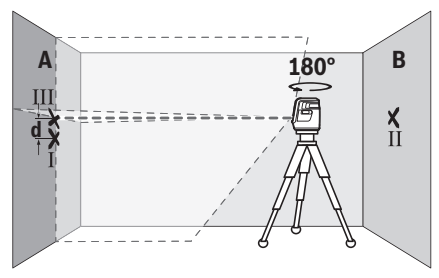

- Өлшеу құралын 180° бұрап биіктігін өзгертпеңіз. Оны A қабырғасына тік лазер сызығы белгіленген Ⅰ нүктесінен өтетін етіп бағыттаңыз. Өлшеу құралын нивелирлеп, лазер сызықтарының айқыш-ұйқыш нүктесін A қабырғасында (Ⅲ нүктесі) белгілеңіз.
- А қабырғасындағы Ⅰ мен Ⅲ екі белгіленген нүктенің **d** айырмашылығы өлшеу құралының дәл биіктіктен ауытқуын көрсетеді.

#### **88** | Қазақ

2 × **5** м = **10** м өлшеу қашықтығындағы рұқсат етілген максималды ауытқу:

**10** м × ±**0,5** мм/м = ±**5** мм. Ⅰ мен Ⅲ нүктелері арасындағы **d** айырмашылығы ең көбі **5** мм құрауы тиіс.

## **Көлденең сызықтың нивелирлеу дәлдігін тексеру**

Тексеру үшін шам. 5 × **5** м бос кеңістік керек.

– Өлшеу құралын А мен В қабырғаларының арасындағы ортада штативке немесе қатты тегіс бетке орнатыңыз. Нивелирлеу автоматикасымен көлденең жұмыс режимін таңдап, өлшеу құралын нивелирлеңіз.

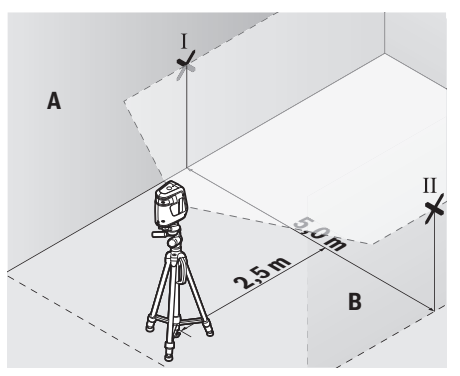

– Өлшеу құралынан 2,5 м қашықтықта екі қабырғада лазерлік сызық ортасын белгілеңіз (А қабырғасында Ⅰ нүкте, В қабырғасында Ⅱ нүкте).

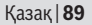

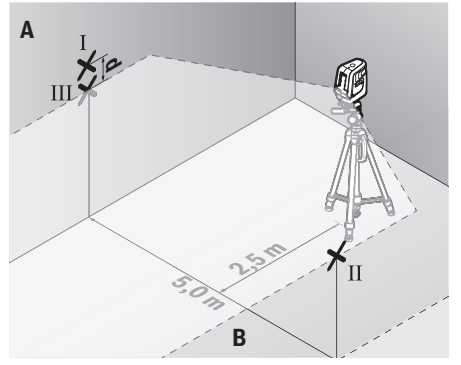

- Өлшеу құралын 180°-қа бұрап 5 м арақашықтықта орнатыңыз және нивелирлеңіз.
- Өлшеу құралының биіктігін (штатив немесе қажет болса, тіреуіш көмегімен) лазерлік сызық ортасы В қабырғасында алдын ала белгіленген Ⅱ нүктеге сәйкес болатындай туралаңыз.
- A қабырғасында лазерлік сызық ортасын Ⅲ нүкте ретінде белгілеңіз (Ⅰ нүктенің үстінде немесе астында тігінен).
- А қабырғасындағы екі белгіленген Ⅰ мен Ⅲ нүктенің **d** айырмашылығы өлшеу құралының көлденең сызықтан дәл ауытқуын көрсетеді.

2 × **5** м = **10** м өлшеу қашықтығындағы рұқсат етілген максималды ауытқу:

**10** м × ±**0,5** мм/м = ±**5** мм. Ⅰ мен Ⅲ нүктелер арасындағы **d** айырмашылығы ең көбі **5** мм құрауы тиіс.

#### **Тік сызықтардың нивелирлеу дәлдігін тексеру**

Тексеру үшін (қатты табанда) есіктің әр жағынан кемінде 2,5 м жай болатын есік тесігі керек.

– Өлшеу құралын есік саңылауынан 2,5 м қашықтықта, берік әрі тегіс бетке орналастырыңыз (штативке емес). Нивелирлеу автоматикасымен тік режимді таңдаңыз. Тік лазер сызығын есік саңылауына бағыттап, өлшеу құралын нивелирлеңіз.

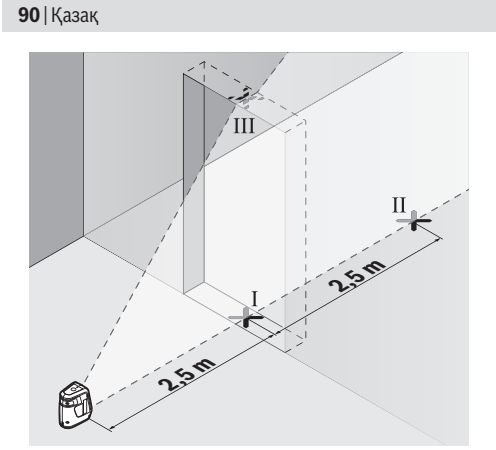

– Тік лазер сызығының орталығын есік тесігінің еденінде (Ⅰ нүктесі), 5 м қашықтықта есік тесігінің басқа жағында (Ⅱ нүктесі) және есік тесігінің жоғарғы шетінде (Ⅲ нүктесі) белгілеңіз.

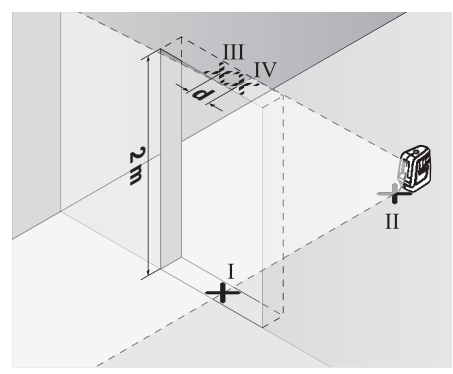

– Өлшеу құралын 180° бұрап, есік тесігінің басқа жағында тікелей Ⅱ нүктесінің артында орнатыңыз. Өлшеу құралын нивелирлеп, тік лазер сызығын орталығы нақты Ⅰ мен Ⅱ нүктелерінен өтетін етіп бағыттаңыз.

1 609 92A 58R | (04.03.2020) Bosch Power Tools

Ô

- Лазер сызығының орталығын есік тесігінің жоғарғы шетінде Ⅳ нүктесі ретінде белгілеңіз.
- А қабырғасындағы Ⅲ мен Ⅳ екі белгіленген нүктенің **d** айырмашылығы өлшеу құралының дәл биіктіктен ауытқуын көрсетеді.
- Есік тесігінің биіктігін өлшеңіз.

Максималды рұқсат етілетін ауытқу төмендегідей есептеледі: есік тесігінің қос биіктігі × **0,5** мм/м Мысал: есік тесігінің **2** м биіктігіндегі максималды ауытқу: 2 × **2** м × ±**0,5** мм/м = ±**2** мм. Сондықтан Ⅲ мен Ⅳ нүктелердің аралығы ең көбі **2** мм болуы керек.

# **Пайдалану нұсқаулары**

#### u **Әрдайым тек лазер сызығының орталығын пайдаланыңыз.** Лазер сызығының ені қашықтықпен өзгереді.

#### **Штативпен жұмыс істеу (керек-жарақ)**

Штатив тұрақты және биіктігі реттелетін өлшеу табаны болады. Өлшеу құралын 1/4" штатив патронымен **(12)** штативтің **(14)** немесе стандартты фотоштативтің бұрандасына орнатыңыз. Өлшеу құралын штативтегі құлыптау бұрандасымен бекітіңіз.

Өлшеу құралын қосудан алдын штативті бағыттаңыз.

## **Ұстағышпен бекіту**

Ұстағыштың **(9)** көмегімен өлшеу құралын 10 және 60 мм аралығындағы қалындыққа ие түрлі заттарға, мысалы, тік немесе көлденең тақталарға немесе құбырларда бекітуге болады.

Ұстағыштың бекіткіш бұрандасын **(8)** босатып, ұстағышты қажетті жерге орнатыңыз және бекіткіш бұранданы қайтадан тартып қойыңыз.

Өлшеу құралын штатив бекіткішімен **(12)** ұстағыштың 1/4 дюймдік бұрандасына **(6)** орнатып, оны күш қолданып ұстағышқа бұрап бекітіңіз. Өлшеу құралын тым қатты бұрамаңыз, әйтпесе ол зақымдалуы мүмкін. Өлшеу құралын қосудан бұрын ұстағышты шамамен туралаңыз. Ол үшін ұстағыштың бекіткіш бұрандасын **(7)** босатып, өлшеу құралын көлденең күйде қажетті биіктікке дейін жылжытыңыз. Бекіткіш бұранданы қайтадан бұрап бекітіңіз.

#### **92** | Қазақ

#### **Лазер көру көзілдірігі (керек-жарақ)**

Лазер көру көзілдірігі қоршау жарықтығын сүзгілейді. Осылай лазер жарығы көз үшін жарқынрақ болады.

- u **Лазер көру көзілдірігін қорғаныш көзілдірігі ретінде пайдаланбаңыз.** Лазер көру көзілдірігі лазер сәулесін жақсырақ көру үшін қызмет жасайды, бірақ ол лазер сәулесінен қорғамайды.
- u **Лазер көру көзілдірігін күн көзілдірігі ретінде немесе жол қозғалысында пайдаланбаңыз.** Лазер көрі көзілдірігі ультрафиолет сәулелерінен толық қорғамай рең көру қабилетін азайтады.

# **Техникалық күтім және қызмет**

## **Қызмет көрсету және тазалау**

Өлшеу құралын таза ұстаңыз.

Өлшеу құралын суға немесе басқа сұйықтықтарға батырмаңыз.

Ластануларды суланған, жұмсақ шүберекпен сүртіңіз. Жуғыш заттарды немесе еріткіштерді пайдаланбаңыз.

Лазер шығыс тесігіндегі аймақтарды сапалы тазалайтын қылшықтарға назар аударыңыз.

## **Тұтынушыға қызмет көрсету және пайдалану кеңестері**

Қызмет көрсету орталығы өнімді жөндеу және оған техникалық қызмет көрсету, сондай-ақ қосалқы бөлшектер туралы сұрақтарға жауап береді. Құрамдас бөлшектер бойынша кескін мен қосалқы бөлшектер туралы мәліметтер төмендегі мекенжай бойынша қолжетімді: **www.bosch-**

#### **pt.com**

Bosch қызметтік кеңес беру тобы біздің өнімдер және олардың керекжарақтары туралы сұрақтарыңызға жауап береді.

Сұрақтар қою және қосалқы бөлшектерге тапсырыс беру кезінде міндетті түрде өнімнің фирмалық тақтайшасындағы 10 таңбалы өнім нөмірін беріңіз.

Өндіруші талаптары мен нормаларының сақталуымен электр құралын жөндеу және кепілді қызмет көрсету барлық мемлекеттер аумағында тек "Роберт Бош" фирмалық немесе авторизацияланған қызмет көрсету орталықтарында орындалады. ЕСКЕРТУ! Заңсыз жолмен әкелінген өнімдерді пайдалану қауіпті, денсаулығыңызға зиян келтіруі мүмкін.

#### Қазақ | **93**

Өнімдерді заңсыз жасау және тарату әкімшілік және қылмыстық тәртіп бойынша Заңмен қудаланады.

#### **Қазақстан**

Тұтынушыларға кеңес беру және шағымдарды қабылдау орталығы: "Роберт Бош" (Robert Bosch) ЖШС Алматы қ., Қазақстан Республикасы 050012 Муратбаев к., 180 үй "Гермес" БО, 7 қабат Тел.: +7 (727) 331 31 00 Факс: +7 (727) 233 07 87 E-Mail: [ptka@bosch.com](mailto:ptka@bosch.com) Сервистік қызмет көрсету орталықтары мен қабылдау пунктерінің мекен-жайы туралы толық және өзекті ақпаратты Сіз: [www.bosch-professional.kz](http://www.bosch-professional.kz) ресми сайттан ала аласыз

# **Кәдеге жарату**

Өлшеу құралын, оның жабдықтары мен қаптамасын қоршаған ортаны қорғайтын кәдеге жарату орнына тапсыру қажет.

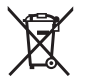

Қлшеу құралдарын не батареяларды үй қоқысына тастамаңыз!

## **Тек қана ЕО елдері үшін:**

Еуропа 2012/19/EU ережесі бойынша жарамсыз өлшеу құралдары және Еуропа 2006/66/EC ережесі бойынша зақымдалған немесе ескі аккумулятор/батареялар бөлек жиналып кәдеге жаратылуы қажет.

عربي | **94**

# **عربي** إرشادات الأمان*،*

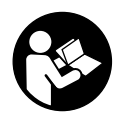

**يجب قراءة جميع التعليمات ومراعاتها للعمل بعدة القياس بأمان وبال مخاطرات. في حالة استخدام عدة القياس بشكل يخالف التعليمات الواردة فقد يؤثر ذلك سلبا على إجراءات الحماية في عدة القياس. ال تقم بطمس**

**الالفتات التحذيرية الموجودة علی عدة القياس أبدا. احتفظ بهذه التعليمات بحالة جيدة، واحرص على إرفاقها بعدة القياس في حالة إعطائها لشخص آخر.**

- t **احترس في حالة االستخدام بطريقة تختلف مع التجهيزات أو وسائل الضبط المذكورين أو تطبيق طريقة عمل أخرى، فقد يؤدي ذلك إلى التعرض ألشعة الشمس بشكل خطير.**
	- t **يتم تسليم عدة القياس مع الفتة تحذيرية لليزر (يتم تمييزها في صورة عدة القياس في صفحة الرسوم التخطيطية).**
	- t **إذا لم يكن الكالم المكتوب في الالفتة التحذيرية لليزر بلغة بلدك، قم بلصق الالفتة المرفقة بلغة بلدك عليه قبل التشغيل للمرة األولى.**

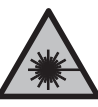

**ال توجه شعاع الليزر علی األشخاص أو الحيوانات وال توجه نظرك إلی شعاع الليزر المباشر أو المنعكس.** حيث يتسبب ذلك في إبهار الأشخاص أو في وقوع حوادث أو حدوث أضرار بالعينين.

- t **في حالة سقوط أشعة الليزر على العين، فقم بغلقها على الفور، وأبعد رأسك عن شعاع الليزر.**
	- t **ال تقم بإجراء تغييرات على جهاز الليزر.**
	- t **ال تستخدم نظارة رؤية الليزر كنظارة واقية.** فنظارة رؤية الليزر تستخدم لاستقبال شعاع الليزر بشكل أفضل، إلا أنها لا تحمي من إشعاع الليزر.
- t **ال تستخدم نظارة رؤية الليزر كنظارة شمس أو بغرض السير.** لا تقوم نظارة رؤية الليزر بالحماية التامة من الأشعة فوق البنفسجية، كما أنها تقلل القدرة على تمييز الألوان.

## **95** | عربي

- t **ال تقم بإصالح عدة القياس إال لدى فنيين متخصصين مؤهلين مع االقتصار على استخدام قطع الغيار األصلية.** يضمن ذلك المحافظة علی أمان عدة القياس.
	- t **ال تدع األطفال يستخدمون عدة القياس بالليزر دون مراقبة.** قد تسبب عمى ألشخاص دون قصد
- t **ال تعمل بعدة القياس في نطاق معرض لخطر االنفجار، الذي تتوفر به السوائل أو الغازات أو األغبرة القابلة للاحتراق.** قد يُنتج الشرر في عدة القياس، فيشعل هذه الأغبرة أو الأبخرة.

# **وصف المنتج واألداء**

يرجى الرجوع إلى الصور الموجودة في الجزء الأول من دليل التشغيل.

# **االستعمال المخصص**

لقد خصصت عدة القياس لاستنتاج وتفحص الخطوط الأفقية والعامودية.

لقد خصصت عدة القياس لالستخدام في المجال الداخلي.

# **األجزاء المصورة**

يستند ترقيم الأجزاء المصورة إلى رسوم عدة القياس الموجودة علی صفحة الرسوم التخطيطية.

- **(1)** مخرج أشعة الليزر
	- **(2)** مبين الحالة
- **(3)** مفتاح التشغيل واالطفاء/نوع التشغيل
	- **(4)** الفتة تحذير الليزر
	- **(5)** مفتاح القفل البندولي
	- **(6)** لولب 1/4 بوصة للحامل
		- **(7)** لولب قمط الحامل
		- **(8)** لولب تثبيت الحامل
			- **(9)** حامل
		- **(10)** غطاء درج البطاريات
	- **(11)** قفل غطاء درج البطاريات

Bosch Power Tools 1 609 92A 58R | (04.03.2020)

عربي | **96**

- **(12)** حاضن الحامل ثالثي القوائم 1/4 بوصة
	- **(13)** الرقم المتسلسل
	- **(14)** حامل ثلاثي القوائم<sup>A)</sup>
		- **(15)** نظارة رؤية الليزر<sup>A</sup>)
- A (**ال يتضمن إطار التوريد االعتيادي التوابع المصورة أو المشروحة. تجد التوابع الكاملة في برنامجنا للتوابع.**

# **البيانات الفنية**

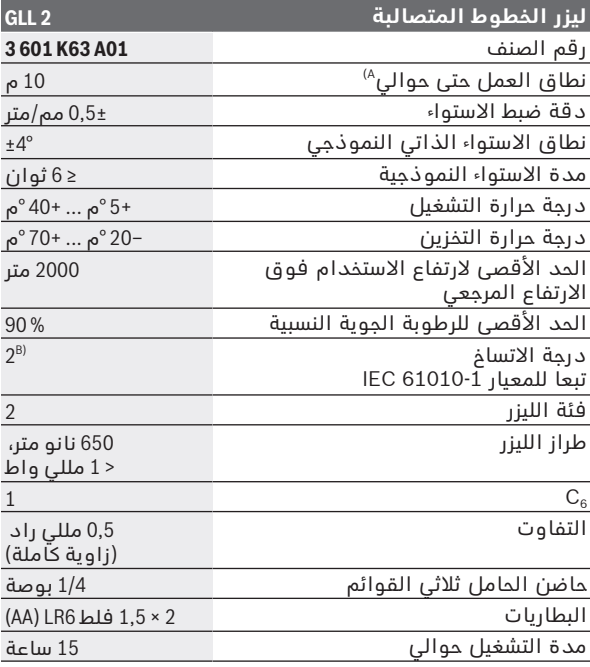

◈

**97** | عربي

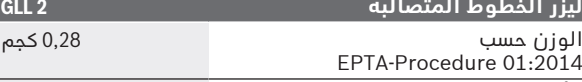

األبعاد (الطول x العرض x االرتفاع) 77× 63 ×84 مم

قد يقل مجال العمل من خلال شروط الأجواء غير الملائمة (مثلا: التعرض لأشعة الشمس المباشرة).

B (ال يحدث اتساخ موصل للكهرباء، ولكن في بعض األحيان قد يتسبب التكثيف في وجود اتساخ موصل للكهرباء بصورة مؤقتة.

لتمييز عدة القياسبوضوح، ارجع إلی الرقم المتسلسل **(13)** علی لوحة الصنع.

# **التركيب**

# **تركيب/استبدال البطاريات**

لتشغيل عدة القياس يُنصح باستخدام بطاريات المنجنيز القلوية. لفتح غطاء درج البطاريات **(10)** اضغط على القفل **(11)** وافتح غطاء درج البطاريات. قم بتركيب البطاريات.

احرص على مراعاة اتجاه الأقطاب الصحيح طبقا للشكل الموضح في حيز البطاريات من الداخل.

قم بتغيير كل البطاريات في نفس الوقت. اقتصر على استخدام البطاريات من نفس النوع والقدرة.

t **انزع البطاريات من عدة القياس عند عدم استعمالها لفترة طويلة.** البطاريات يمكن أن تصدأ وتفرغ شحنتها ذاتيا في حالة تخزينها لفترة طويلة نسبيا داخل عدة القياس.

# **التشغيل**

# **بدء التشغيل**

- t **قم بحماية عدة القياس من الرطوبة وأشعة الشمس المباشرة.**
- t **ّ ال تعرض عدة القياس لدرجات الحرارة أو التقلبات الحرارية الشديدة.** لا تتركها لفترة طويلة في السيارة مثلا. دع العدة الكهربائية تصل إلى درجة حرارة معتدلة وذلك في حالة التقلبات الشديدة في درجة الحرارة وافحص مدى الدقة قبل مواصلة العمل (انظر "فحص مدى دقة عدة القياس", الصفَحة 100). قد تخل درجات الحرارة الشديدة أو التقلبات الشديدة بدرجات الحرارة بدقة عدة القياس.

عربي | **98**

- t **تجنب الصدمات الشديدة بعدة القياس أو سقوطها علی األرض.** في حالة تعرض عدة القياس لتأثيرات خارجية قوية، يجب دائما إجراء فحص لمدى الدقة قبل استئناف العمل (انظر "فحص مدى دقة عدة القياس", الصفحة 100).
	- t **حرك مفتاح القفل البندولي إلى الوضع في حالة نقلك لعدة القياس.** يتم إقفال وحدة التأرجح بذلك، وإال فقد تتلف إن تعرضت لحركات شديدة.

## **التشغيل واإليقاف**

لغرض **تشغيل** عدة القياس، اضغط على مفتاح التشغيل واإلطفاء **(3)**. تقوم عدة القياس بعد التشغيل مباشرة بإرسال خطوط ليزر من فتحة الخروج **(1)**.

**▶ لا توجه شعاء الليزر على الأشخاص أو الحيوانات ولا توجه أنت نظرك إلی شعاع الليزر، وال حتی عن بعد كبير.**

لغرض **إطفاء** عدة القياس كرر الضغط على مفتاح التشغيل واإلطفاء **(3)** إلى أن ينطفئ مبين الحالة **(2)**. حرك مفتاح القفل البندولي **(5)** إلى الوضع ليتم تأمين قفل وحدة التأرجح.

t **ال تترك عدة القياس قيد التشغيل دون مراقبة، وأطفئ عدة القياس بعد استعمالها.** قد يتم إبهار أشخاص آخرين بشعاع الليزر.

# **طرق التشغيل**

تكون عدة القياس بنوع التشغيل بالخطوط المتصالبة عند تشغيلها. لتحويل نوع التشغيل كرر الضغط على مفتاح التشغيل واإلطفاء **(3)** إلى أن يتم ضبط نوع التشغيل المرغوب. يمكنك الاختيار بين أنواع التشغيل التالية:

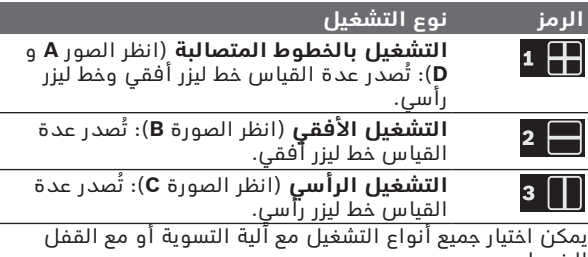

البندولي.

**99** | عربي

# **آلية التسوية**

# **العمل مع آلية التسوية (انظر الصور A−C(**

ضع عدة القياس علی أرضية أفقية وثابتة، وثبتها علی الحامل **(9)** أو الحامل ثالثي القوائم **(14)**.

للعمل مع آلية التسوية حرك مفتاح القفل البندولي **(5)** إلى الوضع . يضيء مبين الحالة **(2)** باللون األخضر (الرمز /**green**(. تقوم آلية التسوية بتسوية مواضع عدم االستواء ضمن نطاق التسوية الذاتية بمقدار °**4**± بشكل أوتوماتيكي. تنتهي عملية التسوية بمجرد توقف خطوط الليزر عن الحركة.

إذا كانت آلية التسوية غير ممكنة، على سبيل المثال، نظرا ألن نطاق وقوف عدة القياس يميل بزاوية تزيد على °**4** عن الخط األفقي، يضيء مبين الحالة **(2)** باللون األحمر، وتومض خطوط الليزر. في هذه الحالة، أوقف عدة القياس بشكل أفقي وانتظر ضبط االستواء الذاتي. بمجرد تواجد عدة القياس داخل نطاق استواء ذاتي يبلغ °**4**± تضيء خطوط الليزر باستمرار، ويضيء مبين الحالة **(2)** باللون الأخضر.

خارج مجال التسوية الذاتية البالغ °**4**± يتعذر العمل باستخدام آلية التسوية لأنه لا يمكن في هذه الحالة ضمان دقة تسوية أشعة الليزر ولا الزاوية القائمة بين أشعة الليزر.

في حالة الاهتزازات أو تغيير المواقع أثناء التشغيل يتم ضبط استواء عدّة القياس أوتوماتيكيا مرة أخرى. افحص وضع خط الليزر الأفقي أو العمودي بالنسبة إلى النقاط المرجعية بعد إعادة التسوية، لتجنب حدوث أخطاء بسبب إزاحة عدة القياس.

# **العمل مع القفل البندولي (انظر الصورة D(**

للعمل مع القفل البندولي حرك مفتاح القفل البندولي **(5)** إلى الوضع . يضيء مبين الحالة **(2)** باللون األحمر (الرمز /**red**(. عند العمل مع تشغيل القفل البندولي تكون آلية التسوية متوقفة. يمكنك مسك عدة القياس في يدك بشكل حر أو وضعها بشكل رأسي على قاعدة مائلة. لن يتم ضبط استواء خطوط الليزر ولن تكون متعامدة بالضرورة على بعضها البعض. عربي | **100**

# **فحص مدى دقة عدة القياس**

## **عوامل مؤثرة علی الدقة**

تشكل درجة الحرارة المحيطية التأثير الأكبر علی الدقة. وقد تؤدي تقلبات درجات الحرارة السارية من الأرض نحو الأعلی إلی إنعكاس شعاع الليزر.

نظرا لأن التطبق الحراري بالقرب من الأرضية يكون أكبر ما يمكن، يجب قدر الإمكان تركيب عدة القياس على حامل ثلاثي القوائم ووضعه في منتصف سطح العمل.

باإلضافة إلى التأثيرات الخارجية، يمكن أن تؤدي التأثيرات الخاصة بالجهاز (مثل السقوط أو الصدمات العنيفة) إلى حدوث تفاوتات. لذلك احرص دائما على فحص دقة ضبط االستواء عند كل مرة تبدأ فيها بالعمل.

تفحص دائما دقة الارتفاع ودقة التسوية بخط الليزر الأفقى أولا ثم دقة التسوية بخط الليزر العمودي.

احرص على تصليح عدة القياس لدی مركز خدمة العمالء بشركة **Bosch** في حالة تجاوزها للتفاوت األقصى أثناء إحدی عمليات الفحص.

# **افحص دقة ارتفاع الخط األفقي**

لكي يتم الفحص، فإنك بحاجة إلی مسافة قياس خالية علی أرضية ثابتة ببعد يبلغ حوالي **5** م بين الجدارين A و B.

– قم بتركيب عدة القياس قرب الجدار A علی حامل ثالثي القوائم أو ضعها علی أرضية ثابتة ومستوية. قم بتشغيل عدة القياس. حدد طريقة تشغيل الخطوط المتعامدة مع آلية التسوية.

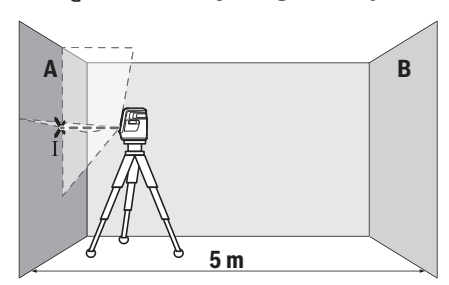

# **101** | عربي

– قم بتوجيه الليزر إلى الجدار القريب A ودع عدة القياس ليتم ضبط استوائها. قم بتمييز منتصف النقطة التي تتعامد فيها خطوط الليزر علی الجدار (النقطة I(.

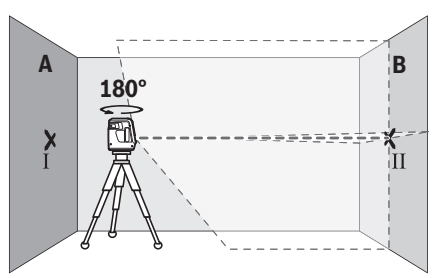

- أدر عدة القياس بمقدار °180 درجة، ودعها تقوم بضبط االستواء بنفسها وقم بتمييز منتصف نقطة تقاطع خطي الليزر علی الجدار المقابل B) النقطة II(.
	- ضع عدة القياس دون إدارتها بالقرب من الحائط B، وقم بتشغيلها، ودعها تقوم بضبط االستواء ذاتيا.

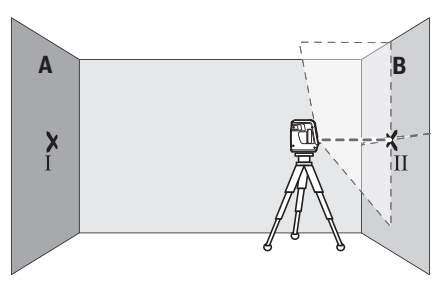

– قم بتوجيه ارتفاع عدة القياس (بواسطة الحامل ثالثي القوائم أو من خالل وضع شيء ما تحتها عند الضرورة) بحيث تصيب نقطة تقاطع خطي الليزر بدقة النقطة II التي سبق وتم تعليمها علی الجدار B.

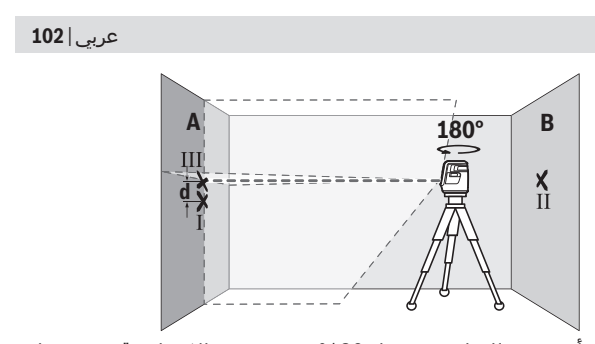

- أدر عدة القياس بمقدار ،°180 دون تغيير االرتفاع. قم بتوجيها علی الجدار A بحيث يمر خط الليزر العامودي عبر النقطة I التي سبق تمييزها. دعها تقوم بالتسوية بنفسها وقم بتمييز نقطة تقاطع خطي الليزر علی الجدار A) النقطة III(.
- إن الفرق **d** بين النقطتين I و III المعلمتين علی الجدار A، يشكل تفاوت الارتفاع الحقيقي بعدة القياس.

في مسافة القياس 2× **5** م = **10** م يبلغ التفاوت األقصى المسموح به:

**10** م × **0,5**± مم/م = **5**± مم. وبالتالي يجب أن يكون الفرق **d** بين النقطتين I و Ⅲ حوالي **5** مم على أقصى تقدير.

## افحص دقة التسوية الخط الأفقي

للفحص، تحتاج إلى مساحة خالية تبلغ حوالي 5 × **5** م.

– قم بتركيب عدة القياس بمنتصف المسافة بين الجدارين A و B علی الحامل الثالثي القوائم أو ضعها علی أرضية ثابتة ومستوية. حدد طريقة التشغيل األفقي مع آلية التسوية، واترك عدة القياس لتقوم بالتسوية.

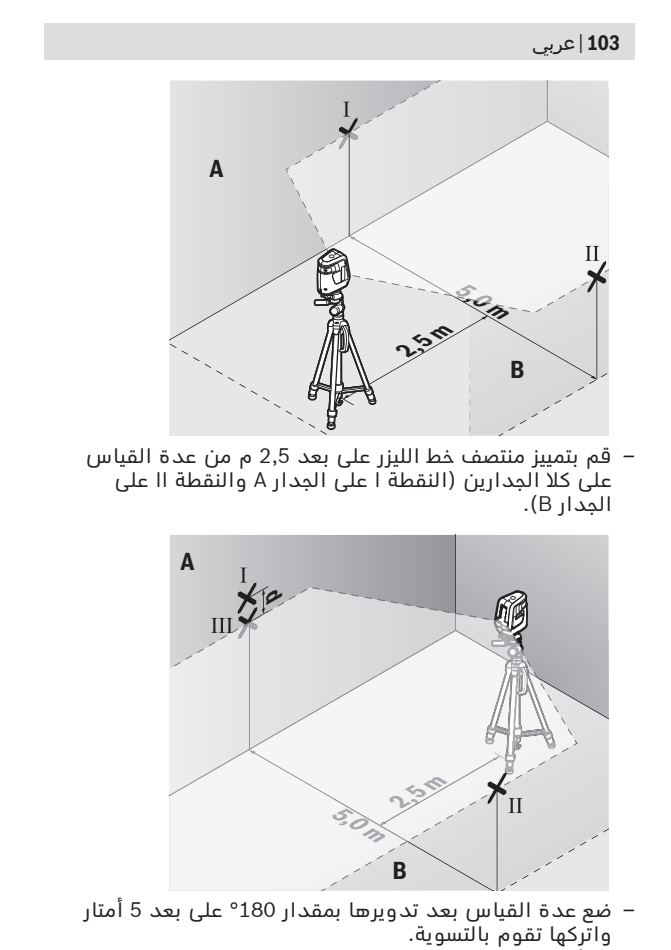

– ابدأ بتسوية ارتفاع عدة القياس (بواسطة الحامل الثالثي القوائم أو من خالل وضع شيء ما تحتها عند الضرورة) بحيث

O

## عربي | **104**

يصيب منتصف خط الليزر بدقة النقطة II التي سبق تمييزها علی الجدار B.

- قم بتمييز منتصف خط الليزر كنقطة III على الجدار A) فوق أو تحت النقطة I عموديا).
- يشكل الفرق **d** بين النقطتين I و III المعلمتين علی الجدار A .<br>تفاوت حقيقيا بعدة القياس من الوضع الأفقي.

في مسافة القياس 2× **5** م = **10** م يبلغ التفاوت األقصى المسموح به:

**10** م × **0,5**± مم/م = **5**± مم. وبالتالي يجب أن يكون الفرق **d** بين النقطتين I و Ⅲ حوالي **5** مم على أقصى تقدير.

# **تفحص دقة التسوية بالخط الرأسي**

لكي يتم الفحص، ستحتاج لفتحة باب بحد أدنى 2,5 م (علی أرضية ثابتة) على كل جانب من جوانب الباب.

– أوقف عدة القياس على مسافة 2,5م من فتحة الباب على أرضية ثابتة ومستوية (ليس على الحامل ثالثي القوائم). حدد طريقة التشغيل الرأسي مع آلية التسوية. قم بمحاذاة خط الليزر الرأسي على فتحة الباب ودع عدة القياس ليتم ضبط استوائها.

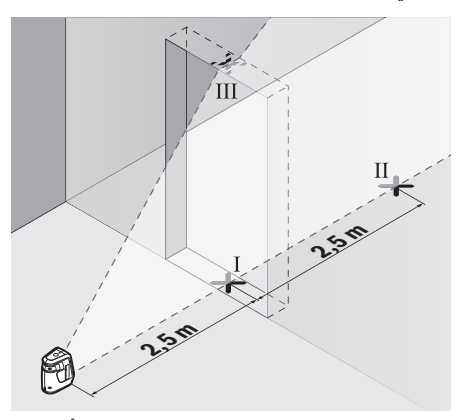

– قم بتمييز منتصف خط الليزر العامودي علی أرض فتحة الباب (النقطة I (وعلی بعد 5 م من الجانب اآلخر من فتحة الباب (النقطة II) وأيضاً على الحافة العلوية بفتحة الباب (النقطة III).

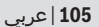

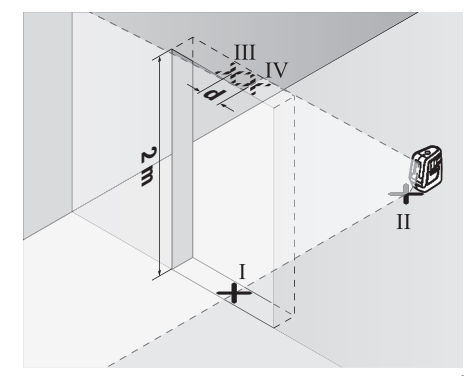

- أدر عدة القياس بمقدار °180 وضعها علی الجانب اآلخر من فتحة الباب مباشرة خلف النقطة II. دع عدة القياس تقوم بضبط االستواء ذاتيا ووجه خط الليزر العامودي بحيث يمر منتصفه من النقطتين I و II بدقة.
- قم بتمييز منتصف خط الليزر علی الحافة العلوية بفتحة الباب علی أنه النقطة IV.
	- إن الفرق **d** بين النقطتين Ⅲ و Ⅳ المعلمتين، يشكل تفاوتا حقيقيا بعدة القياس من الوضع الرأسي.
- يقاس ارتفاع فتحة الباب. يمكنك حساب أقصى تفاوت كالتالي: ضعف ارتفاع فتحة الباب ×**0,5** مم/م مثال: عندما يكون ارتفاع فتحة الباب **2**م يجوز أن يكون أقصى تفاوت 2× **2**م × **0,5**± مم/م = **2**± مم. أي أنه يجوز أن تبعد التقطتين III و IV عن بعضها بمسافة أقصاها **2** مم.

# **إرشادات العمل**

t **يستخدم دائما منتصف خط الليزر للتعليم فقط.** يتغير عرض خط الليزر بزيادة البعد.

**العمل بواسطة الحامل ثالثي القوائم (التوابع)** يتيح الحامل ثالثي القوائم أرضية قياس ثابتة يمكن ضبط ارتفاعها. ضع عدة القياس باستخدام حاضن الحامل ثالثي القوائم 1/4 بوصة

## عربي | **106**

**(12)** علی قالووظ الحامل ثالثي القوائم **(14)** أو علی حامل تصوير من المتداول في الأسواق. أحكم ربط عدة القياس عن طريق لولب ربط الحامل ثالثي القوائم. باشر بتسوية المنصب الثالثي القوائم بشكل غير دقيق قبل أن تشغل عدة القياس.

#### **التثبيت بالحامل**

باستخدام الحامل **(9)** يمكنك تثبيت عدة القياس على أشياء متعددة بسمك يتراوح من 10 حتى 60مم، على سبيل المثال على ألواح أو مواسير رأسية أو أفقية.

قم بتحرير لولب التثبيت **(8)** الخاص بالحامل، وقم بوضع الحامل في المكان المرغوب وأعد إحكام ربط لولب التثبيت.

قم بتركيب عدة القياس بواسطة حاضن الحامل ثالثي القوائم **(12)** على لولب الحامل 1/4 بوصة **(6)** وقم بتدويرها على الحامل بالقوة المناسبة. لا تقم بتدوير عدة القياس بإحكام زائد، حتى لا تتعرض للتلف.

ينبغي تسوية الحامل بشكل تقريبي قبل تشغيل عدة القياس. قم بحل لولب التثبيت **(7)** الخاص بالحامل وقم بتحريك عدة القياس في وضع أفقي وبالارتفاع المرغوب. أحكم شد لولب التثبيت مجددا.

## **نظارات رؤية الليزر (التوابع)**

إن نظارات رؤية الليزر تقوم بترشيح الضوء المحيط، وبذلك يبدو ضوء الليزر الأحمر أكثر سطوعا للعين.

- t **ال تستخدم نظارة رؤية الليزر كنظارة واقية.** فنظارة رؤية الليزر تستخدم لاستقبال شعاع الليزر بشكل أفضل، إلا أنها لا تحمي من إشعاع الليزر.
- t **ال تستخدم نظارة رؤية الليزر كنظارة شمس أو بغرض السير.** لا تقوم نظارة رؤية الليزر بالحماية التامة من الأشعة فوق البنفسجية، كما أنها تقلل القدرة على تمييز الألوان.

# **الصيانة والخدمة**

## **الصيانة والتنظيف**

حافظ دائما علی نظافة عدة القياس. ال تغطس عدة القياس في الماء أو غيرها من السوائل.

## **107** | عربي

امسح الأوساخ بواسطة قطعة نسيج طرية ورطبة. لا تستخدم مواد تنظيف أو مواد مذيبة. نظف خاصة السطوح عند فتحة خروج الليزر بشكل منتظم وانتبه للنسالة أثناء ذلك.

# **خدمة العمالء واستشارات االستخدام**

يجيب مركز خدمة العملاء على الأسئلة المتعلقة بإصلاح المنتَج وصيانته، بالإضافة لقطع الغيار. تجد الرسوم التفصيلية والمعلومات الخاصة بقطع الغيار في الموقع: **com.pt-bosch.www** يسر فريق Bosch الستشارات االستخدام مساعدتك إذا كان لديك أي استفسارات بخصوص منتجاتنا وملحقاتها. يلزم ذكر رقم الصنف ذو الخانات العشر وفقا للوحة صنع المنتج عند إرسال أية استفسارات أو طلبيات قطع غيار.

# **الجزائر**

سيستال منطقة الحدادين الصناعية 06000 بجاية هاتف: 991/2 400 982 (0) +213 فاكس: 1569 420 3 (0) +213 [sav@siestal-dz.com](mailto:sav@siestal-dz.com) :إلكتروني بريد

# **البحرين**

شركة الجفلي وإخوانه للمعدات الفنية. مملكة البحرين، العكر - بلوك 0624 - شارع 2403 - مبنى D0055 الهاتف: +97317704537 فاكس: +973177045257 [h.berjas@eajb.com.sa](mailto:h.berjas@eajb.com.sa) :اإللكتروني البريد

# **مصر**

RBEG-LLC 22 كمال الدين حسين شيراتون هليوبوليس 11799 القاهرة [boschegypt.powertools@eg.bosch.com](mailto:boschegypt.powertools@eg.bosch.com%20) :اإللكتروني البريد

# **العراق**

Sahba Technology Group شارع مطار المثنى بغداد

Bosch Power Tools 1 609 92A 58R | (04.03.2020)

عربي | **108**

```
هاتف بغداد: 930366 901 7 (0) +964
              هاتف دبي: 1898 422 4 (0) +971
duraid@sahbatechnology.com :اإللكتروني البريد
```
## **األردن**

شركة الحذور العربية Roots Arabia – الأردن شارع الحرية، المقابلين عمان 11623، الأردن صندوق بريد: 110068 هاتف : 4398990 6 +962 [bosch@rootsjordan.com](mailto:bosch@rootsjordan.com) :اإللكتروني البريد

## **الكويت**

منطقة الشويخ الصناعية، مبنى 1، قطعة 16، شارع رقم 3 صندوق بريد صندوق 164 – 13002 الصفاة هاتف: 24810844 فاكس: 24810879 [josephkr@aaalmutawa.com](mailto:josephkr@aaalmutawa.com) :إلكتروني بريد

## **لبنان**

طحيني هنا وشركاه ش.ذ.م.م. صندوق بريد صندوق 449-90 جديده الدورة-بيروت هاتف: +9611255211 [service-pt@tehini-hana.com](mailto:service-pt@tehini-hana.com) :إلكتروني بريد

#### **المغرب**

Robert Bosch Morocco SARL ،53 شارع المالزم محمد محرود 20300 الدار البيضاء الهاتف: +212 5 29 31 43 27 [sav.outillage@ma.bosch.com](mailto:sav.outillage@ma.bosch.com) : اإللكتروني البريد

#### **عمان**

ملتن للتجارة والمقاوالت ش. م. م صندوق بريد ،131 روى، مسقط الكود البريدي: 112، سلطنة عمان هاتف: 4035/4089/4901 2479 +968 جوال: +968-91315465 فاكس: 4058 2479 +968 [sudhirkumar@malatan.net](mailto:sudhirkumar@malatan.net) :اإللكتروني البريد
#### **109** | عربي

#### **قطر**

الدولية لحلول البناء ش.م.م صندوق بريد صندوق ،51 هاتف الدوحة: 40065458 +974 فاكس: 8585 4453 +974 [csd@icsdoha.com](mailto:csd@icsdoha.com) :إلكتروني بريد

#### **المملكة العربية السعودية**

شركة الجفلي للمعدات الفنية (جيتكو) صندوق بريد: 1049 – جدة 21431 – المملكة العربية السعودية جدة: 12 692 0770(0)00966 – داخلي433 الرياض: 11 409 3976(0)00966 – داخلي30/34/39- الدمام: 13 833 9565(0)00966 [M.Zreik@eajb.com.sa](mailto:M.Zreik@eajb.com.sa) :اإللكتروني البريد

#### **سوريا**

مؤسسة دالل للمعدات الكهربائية دمشق. شارع البرامكة - شارع بن عامر هاتف: +963112241006 أو 009631122414009 الجوال: 00963991141005 [rita.dallal@hotmail.com](mailto:rita.dallal@hotmail.com) :اإللكتروني البريد

#### **تونس**

روبرت بوش تونس ش.ذ.م.م 7 زنقة ابن بطوطة .I.Z سان جوبان مقرين رياض 2014 ابن عروس هاتف : 496/879 427 71 +216 فاكس: 621 428 71 +216 [sav.outillage@tn.bosch.com](mailto:sav.outillage@tn.bosch.com) :إلكتروني بريد

#### **اإلمارات العربية المتحدة**

المركزية للسيارات والمعدات، صندوق بريد ،26255 دبي دبي: 4 3090920/3090930(0)00971 أبو ظبي: 2 4017745(0)00971 الشارقة: 6 5932777(0)00971 العين: 3 7157419(0)00971 [Mallappa.Madari@centralmotors.ae](mailto:Mallappa.Madari@centralmotors.ae) :اإللكتروني البريد عربي | **110**

#### **اليمن**

مؤسسة أبو الرجال التجارية صنعاء، شارع الزبيري. أمام مبنى البرلمان الجديد هاتف: +967-1-202010 فاكس: +967-1-471917 /[tech-tools@abualrejal.com](mailto:tech-tools@abualrejal.com) :إلكتروني بريد [yahya@abualrejal.com](mailto:yahya@abualrejal.com)

### **التخلص من العدة الكهربائية**

يجب التخلص من عدد القياس والتوابع والتغليف بطريقة محافظة على البيئة عن طريق تسليمها لمراكز النّفايات القابلة لإعادة التصنيع.

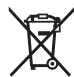

ال تلق عدد القياس والبطاريات ضمن النفايات المنزلية!

### **فقط لدول االتحاد األوربي:**

حسب التوجيه الأوروبي 2012/19/EU، يجب أن يتم جمع أجهزة القياس غير الصالحة للاستعمال، وحسب التوجيه الأوروبي EC2006/66/ يجب أن يتم جمع المراكم/البطاريات التالفة أو المستهلكة كل على حدة ليتم التخلص منها بطريقة محافظة على البيئة عن طريق تسليمها لمراكز النفايات القابلة إلعادة التصنيع.

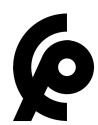

# **فارسی**

## **دستورات ایمنی**

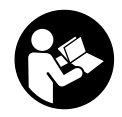

**جهت کار کردن بی خطر و ایمن با ابزار اندازه گیری به تمام راهنماییها توجه کنید. در صورتی که ابزار اندازه گیری طبق دستورات زیر بکار برده نشود، ممکن است تجهیزات حفاظتی موجود در ابزار آسیب ببینند. برچسب های**

**هشدار بر روی ابزار برقی را هرگز نپوشانید. این راهنماییها را خوب نگهدارید و آن را هنگام دادن ابزار اندازه گیری فراموش نکنید.**

- t **احتیاط چنانچه سایر موارد کاربری یا تنظیمی یا روشهای دیگر غیر از مواد ذکر شده در این دفترچه به اجرا درآیند، می تواند منجر به قرار گرفتن خطرناک در معرض تابش پرتو گردد.**
- t **ابزار اندازه گیری به همراه یک برچسب هشدار لیزر ارسال میگردد (در نمایش ابزار اندازه گیری در صفحه تصاویر مشخص شده است).**
- t **چنانچه متن برچسب هشدار لیزر به زبان شما نیست، برچسب هشدار ارسال شده به همراه دستگاه به زبان کشور خود را قبل از اولین راه اندازی روی برچسب هشدار بچسبانید.**

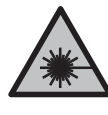

**جهت پرتو لیزر نباید به طرف افراد و یا حیوانات ً به پرتو لیزر یا باشد و خودتان هم مستقیما بازتاب آن نگاه نکنید.** این کار ممکن است منجر به خیره شدگی افراد، بروز سانحه یا آسیب دیدگی چشم گردد.

- t **در صورت برخورد پرتوی لیزر به چشم، چشمها را فورا ببندید و سر را از محدوده ی پرتوی لیزر خارج کنید.**
	- t **هیچ گونه تغییری در تنظیمات لیزر انجام ندهید.**
- t **از عینک لیزری به عنوان عینک ایمنی استفاده نکنید.** عینک لیزری برای تشخیص بهتر پرتو لیزر در نظر گرفته شده است؛ ولی محافظتی در برابر پرتو لیزر نمی کند.
- t **از عینک لیزری به عنوان عینک دودی هنگام رانندگی استفاده نکنید.** عینک لیزری دارای حفاظت کامل در برار اشعه ماوراء بنفش نیست و تشخیص رنگ را کاهش میدهد.
	- t **برای تعمیر ابزار اندازهگیری فقط به متخصصین حرفه ای رجوع کرده و از وسائل یدکی اصل استفاده کنید.** به این ترتیب ایمنی ابزار اندازه گیری تضمین می شود.
	- t **نگذارید کودکان بدون نظارت از ابزار اندازهگیری لیزری استفاده کنند.** ممکن است ناخواسته چشم دیگران را دچار خیرگی کنند.
- t **با ابزار اندازهگیری در محیط دارای قابلیت انفجار، دارای مایعات، گازها یا گرد و غبارهای قابل اشتعال کار نکنید.** امکان تولید جرقه هایی توسط ابزار اندازه گیری وجود دارد که می تواند منجر به اشتعال گرد و غبار و یا بخارهای موجود در هوا بشود.

## **توضیحات محصول و کارکرد**

به تصویرهای واقع در بخشهای اول دفترچه راهنما توجه کنید.

### **موارد استفاده از دستگاه**

ابزار اندازهگیری برای برداشتن اندازهها و کنترل خطوط افقی و عمودی در نظر گرفته شده است. استفاده از ابزار اندازه گیری برای محیط داخلی مناسب است.

### **تصاویر اجزاء دستگاه**

شماره های اجزاء دستگاه که در تصویر مشاهده میشود، مربوط به شرح ابزار اندازه گیری می باشد که تصویر آن در این دفترچه راهنما آمده است.

- **(1)** پرتو لیزر منفذ خروجی
	- **(2)** نشانگر وضعیت
- **(3)** دکمه روشن/خاموش/دکمه انواع عملکرد
	- **(4)** برچسب هشدار لیزر
	- **(5)** کلید قفل پاندولی
	- **(6)** پیچ 1/4 اینچی گیره
		- **(7)** پیچ تثبیت گیره

- **(8)** پیچ اتصال گیره
	- **(9)** گیره
- **(10)** درپوش محفظه باتری
- **(11)** قفل درپوش محفظه باتری
- **(12)** محل اتصال سه پایه 1/4 اینچی
	- **(13)** شماره سری
		- **(14)** سه پایه (A
		- **(15)** عینک لیزر (A
- A (**کلیه متعلقاتی که در تصویر و یا در متن آمده است، بطور ً لیست کامل معمول همراه دستگاه ارائه نمی شود. لطفا متعلقات را از فهرست برنامه متعلقات اقتباس نمائید.**

### **مشخصات فنی**

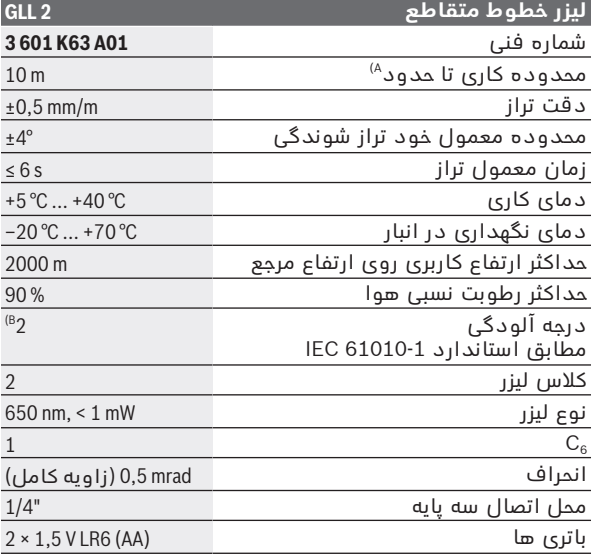

◈

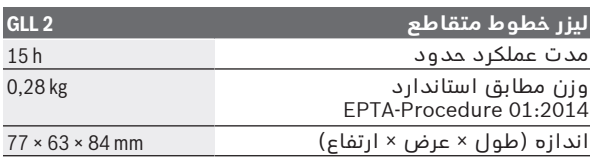

A (محدوده کاری ممکن است با شرایط نامناسب محیط (تابش مستقیم خورشید) کاهش یابد.

B (زیرنویس: تنها آلودگی بدون قابلیت هادی شدن دیده می شود که با پیشبینی وجود شبنم به طور موقت، قابلیت هادی شدن انتظار میرود.

#### برای شناسایی ابزار اندازه گیریتان از شماره ی فنی **(13)** روی برچسب کاال استفاده نمایید.

### **نصب**

### **قراردادن/تعویض باتری ها**

برای کار ابزار اندازه گیری استفاده از باتریهای آلکالین-منیزیوم توصیه می شود.

جهت باز کردن درپوش محفظه ی باتری **(10)** قفل کننده **(11)** را بفشارید و درپوش را بردارید. باتری را قرار دهید.

در این حین به نحوه ی صحیح قطبگذاری بر طبق تصویر روی قسمت داخلی درپوش باتری توجه کنید.

همواره همه ی باتری ها را همزمان عوض کنید. تنها از باتری های یک شرکت و با ظرفیت یکسان استفاده نمایید.

t **در صورت عدم استفاده طوالنی مدت از ابزار اندازهگیری، باتریها را بیرون آورید.** در صورت نگهداری طوالنی مدت باتریها در ابزار اندازه گیری ممکن است باتریها فرسوده و خود به خود خالی شوند.

## **طرز کار با دستگاه**

#### **راه اندازی و نحوه کاربرد دستگاه**

- t **ابزار اندازه گیری را در برابر رطوبت و تابش مستقیم نور خورشید محفوظ بدارید.**
- t **ابزار اندازه گیری را در معرض دمای بسیار باال یا نوسانات دما قرار ندهید.** به عنوان مثال ابزار اندازه گیری را برای مدت طوالنی در ماشین قرار ندهید. اجازه دهید تا ابزار اندازه گیری

```
در نوسانات شدید دمایی ابتدا خنک شود و همیشه قبل از
ادامه کار یک بررسی دقیق انجام دهید (رجوع کنید به "کنترل
                     دقت ابزار اندازهگیری", صفحه 117). ٌ
 در دماهای شدید یا نوسانات دمایی ممکن است دقت ابزار
                          اندازه گیری تحت تأثیر قرار بگیرد.
```
- t **از تکان دادن شدید و افتادن ابزار اندازه گیری جلوگیری کنید.** در صورت بروز تغییرات قابل مشاهده روی ابزار اندازه گیری بایستی قبل از ادامه ی کار همواره یک کنترل دقت انجام دهید.(رجوع کنید به "کنترل دقت ابزار اندازهگیری", صفحه117 ).
	- t **کلید قفل پاندولی را در موقعیت قرار دهید ، به خصوص هنگام حمل و نقل ابزار برقی.** بدین ترتیب واحد پاندولی قفل می شود، در غیر این صورت در برابر تکان های شدید ممکن است آسیب ببیند.

#### **نحوه روشن و خاموش کردن**

برای **روشن کردن** ابزار اندازه گیری، دکمه روشن/خاموش **(3)** را فشار دهید. ابزار اندازه گیری بالفاصله پس از روشن شدن، از منفذ خروجی **(1)** دو خط لیزر ارسال می کند.

t **جهت پرتو لیزر را به طرف اشخاص و یا حیوانات نگیرید و ً به پرتو لیزر نگاه نکنید، حتی از خودتان هم مستقیما فاصله دور.**

برای **خاموش کردن** ابزار اندازه گیری، دکمه روشن/خاموش **(3)** را آنقدر فشار دهید تا نشانگر وضعیت **(2)** محو شود. کلید قفل پاندولی **(5)** را به موقعیت برانید تا واحد پاندولی را قفل کنید.

t **ابزار اندازهگیری روشن شده را بدون نظارت رها نکنید و آن را پس از کاربری خاموش نمایید.** امکان آسیب دیدن چشم اشخاص دیگر وجود دارد.

### **انواع عملکرد**

پس از روشن کردن، ابزار اندازه گیری در عملکرد خطوط متقاطع قرار می گیرد. برای تعویض نوع عملکرد، دکمه روشن/خاموش **(3)** را آنقدر فشار دهید تا نوع عملکرد دلخواه تنظیم گردد. انواع عملکرد زیر برای انتخاب وجود دارند:

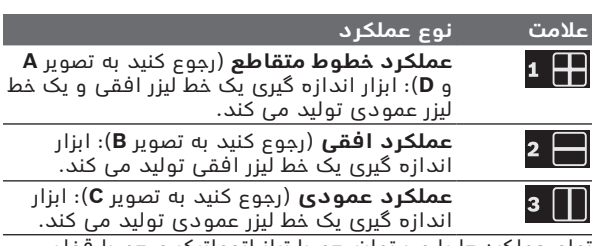

تمام عملکردها را می توان هم با تراز اتوماتیک و هم با قفل پاندولی انتخاب نمود.

### **تراز اتوماتیک**

#### **کار با تراز اتوماتیک (رجوع کنید به تصاویر A−C(**

ابزار اند ازه گیری را روی سطح محکم و افقی قرار دهید یا آن را روی نگهدارنده **(9)** یا سه پایه **(14)** متصل کنید.

برای کار با تراز اتوماتیک، کلید قفل پاندولی **(5)** را به موقعیت برانید. نشانگر وضعیت **(2)** به رنگ سبز روشن می شود (عالمت .(**green**/

تراز اتوماتیک، ناهمواری ها را در محدوده تراز شوندگی خودکار ±**4**° به صورت اتوماتیک تنظیم می کند. زمانی که خطوط لیزر دیگر حرکت نکنند، ترازبندی انجام شده است.

چنانچه ترازبندی اتوماتیک ممکن نیست، مثلاً به علت اینکه کف ابزار اندازه گیری بیش از **4**° با سطح افق زاویه پیدا می کند، نشانگر وضعیت **(2)** به رنگ قرمز روشن می شود و خطوط لیزر چشمک می زنند.

در این صورت ابزار اندازه گیری را بطور افقی قرار دهید و تا تراز شدن به صورت خودکار صبر کنید. به محض اینکه ابزار اندازه گیری مجددا ±**4** قرار گرفت، ً در محدوده خود ترازشوندگی به مقدار ° خطوط لیزری بطور ممتد و نشانگر وضعیت **(2)** به رنگ سبز روشن می شوند.

خارج از محدوده خود تراز شوندگی ،±**4**° کار با تراز اتوماتیک امکان پذیر نیست، زیرا در غیر این صورت دقت تراز پرتوهای لیزر، و زاویه صحیح بین پرتوهای لیزر هیچکدام تضمین نمی شود.

در صورت تکان خوردن یا جابجایی هنگام کار، ابزار اندازه گیری به طور اتوماتیک دوباره تراز می شود. برای جلوگیری از بروز خطا یا جا

1 609 92A 58R | (04.03.2020) Bosch Power Tools

به جایی ابزار اندازه گیری، پس از هر بار ترازشوندگی حالت خطوط لیزر عمودی یا افقی را نسبت به نقاط مرجع کنترل کنید.

### **کار با قفل پاندولی (رجوع کنید به تصویر D(**

برای کار با قفل پاندولی، کلید قفل پاندولی **(5)** را به موقعیت برانید. نشانگر وضعیت **(2)** به رنگ قرمز روشن می شود (عالمت .(**red**/

هنگام کار با قفل پاندولی، تراز اتوماتیک غیرفعال می شود. می توانید ابزار اندازه گیری را آزادانه در دست نگهدارید یا روی یک کفی مناسب قرار دهید. خطوط لیزر دیگر تراز نمی شوند و لزومًا نسبت به یکدیگر به طور عمود قرار ندارند.

### **کنترل دقت ابزار اندازهگیری**

### **عوامل تاثیر گذارنده در دقت عمل**

بیشترین تاثیر را دمای محیط کار دارد. بخصوص اختالف دمای جاری به طرف بالا می توانند پرتو لیزر را منحرف کنند.

از آنجا که طبقه بندی دما در نزدیکی زمین بیشترین مقدار است، بایستی ابزار اندازه گیری را در صورت امکان روی یک سه پایه نصب کنید و آن را در وسط سطح کار قرار دهید.

در کنار تأثیرات بیرونی، تأثیرات مربوط به دستگاه (مانند افتادن، یا تکانهای شدید) می توانند باعث بروز خطا شوند. به همین منظور قبل از هر شروع کار، دقت تراز را کنترل کنید.

همواره در ابتدا دقت ارتفاع و تراز خط لیزر افقی و بعد دقت تراز خط لیزر عمودی را کنترل کنید.

چنانچه میزان خطای ابزار اندازه گیری در طی یکی از آزمایش ها از حداکثر میزان خطا (اختالف) فراتر رود، آنگاه باید ابزار اندازه گیری را توسط خدمات پس از فروش **Bosch** تعمير کنيد.

#### **کنترل دقت ارتفاع خط افقی**

برای کنترل نیاز به یک مسافت اندازهگیری **5** متری روی یک سطح صاف بین دو دیوار A و B دارید.

– ابزار اندازه گیری را نزدیک دیوار A روی یک سه پایه نصب کنید یا آن را روی یک سطح صاف و محکم قرار دهید. ابزار اندازه گیری را روشن کنید. عملکر ضربدی با تراز اتوماتیک را انتخاب کنید.

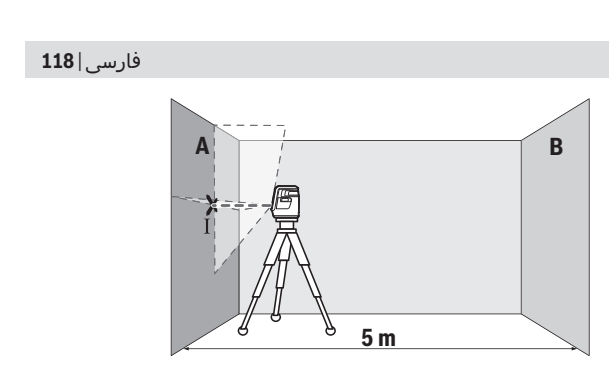

– لیزر را نزدیک دیوار A جهت گیری کنید و بگذارید ابزار اندازه گیری تراز شود. مرکز نقطه ای را که تقاطع خطوط لیزر روی دیوار ایجاد می کنند عالمت گذاری کنید (نقطه I(.

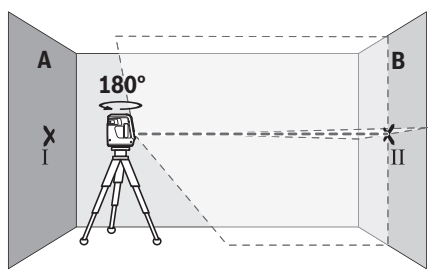

- ابزار اندازهگیری را به مقدار 180° بچرخانید، بگذارید تراز شود و تقاطع نقاط لیزر را روی دیوار مقابل B) نقطه Ⅱ (عالمتگذاری کنید.
	- ابزار اندازهگیری را– بدون چرخش– نزدیک دیوار B قرار دهید، آن را روشن کنید و بگذارید تراز شود.

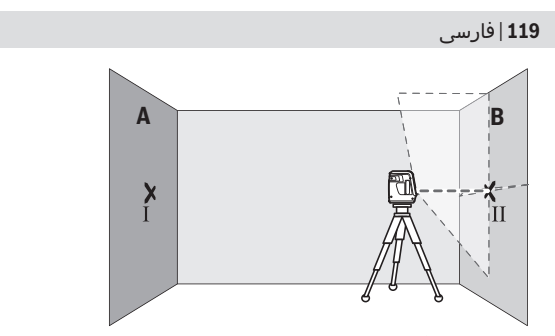

– ابزار اندازهگیری را از نظر ارتفاع طوری تنظیم کنید (به کمک یک سهپایه یا با قرار دادن چیزی زیر آن)، تا نقطه تقاطع خطوط لیزر دقیقا روی نقطه عالمتگذاری شده Ⅱ قبلی روی دیوار B بیافتد.

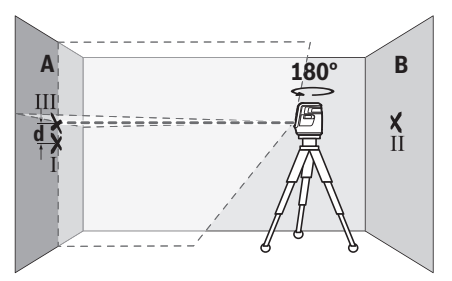

– ابزار اندازهگیری را به مقدار 180° بچرخانید تا ارتفاع را تغییر دهید. آن را طوری روی دیوار A تنظیم کنید تا خط لیزر عمودی از میان نقطه عالمتگذاری شده قبلی Ⅰ بگذرد. بگذارید ابزار اندازهگیری تراز شود و نقطه تقاطع خطوط لیزر را روی دیوار A (نقطه Ⅲ (عالمتگذاری کنید.

– اختالف **d** هر دو نقطه عالمتگذاری شده Ⅰ و Ⅲ روی دیوار A اختالف ارتفاع واقعی ابزار اندازهگیری را بدست می دهد. برای مسافت m**10** = m **5**×2 حداکثر خطای مجاز برابر است با: III و I ها نقطه بین **d** اختالف .**10** m × ±**0,5** mm/m = ±**5** mm بایستی در نهایت **5** میلیمتر باشد.

#### **کنترل دقت تراز خط افقی**

برای کنترل به یک سطح حدود. 5× **5** متر نیاز دارید.

– ابزار اندازه گیری را در وسط بین دیوار A و B روی یک سه پایه و یا روی یک سطح صاف و ثابت قرار دهید. عملکرد افقی با تراز اتوماتیک را انتخاب کنید و بگذارید ابزار اندازه گیری تنظیم شود.

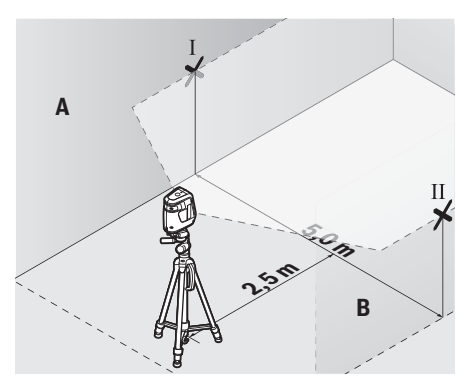

– در فاصله 2,5متری از ابزار اندازه گیری روی هر دو دیوار، وسط خط لیزر (نقطه Ⅰ روی دیوار A و نقطه Ⅱ روی دیوار B (را عالمتگذاری کنید.

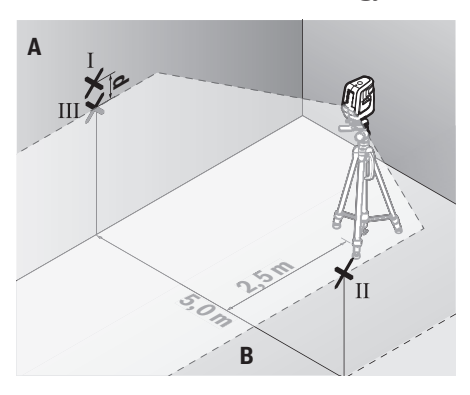

Ò

1 609 92A 58R | (04.03.2020) Bosch Power Tools

- ابزار اندازه گیری را به مقدار 180° چرخانده در فاصله 5 متری قرار دهید و بگذارید تراز شود.
- ابزار اندازهگیری را از نظر ارتفاع طوری تنظیم کنید (به کمک یک سهپایه یا با قرار دادن چیزی زیر آن)، تا نقطه وسط خط لیزر دقیقا روی نقطه عالمتگذاری شده Ⅱ قبلی روی دیوار B بیافتد.
	- روی دیوار A وسط خط لیزر را به عنوان نقطه Ⅲ) عمود روی یا زیر نقطه Ⅰ (عالمتگذاری کنید.
		- اختالف **d** هر دو نقطه عالمتگذاری شده Ⅰ و Ⅲ روی دیوار A اختالف واقعی ابزار اندازه گیری از افقی را بدست می دهد.

برای مسافت m**10** = m **5** <sup>×</sup> 2 حداکثر خطای مجاز برابر است با: III و I ها نقطه بین **d** اختالف .**10** m × ±**0,5** mm/m = ±**5** mm بایستی در نهایت **5** میلیمتر باشد.

#### **کنترل دقت تراز خطوط عمودی**

برای کنترل به نیاز به یک شکاف در دارید که در هر طرف آن (رو ی کف صاف) حداقل 2,5 متر جا باشد

– ابزار اندازه گیری را در فاصله 2,5متر از دهانه درب روی یک سطح صاف و ثابت (نه روی سه پایه) قرار دهید. عملکرد عمودی با تراز اتوماتیک را انتخاب کنید. خط لیزر عمودی را به طرف دهانه درب بگیرید و بگذارید ابزار اندازه گیری تراز کند.

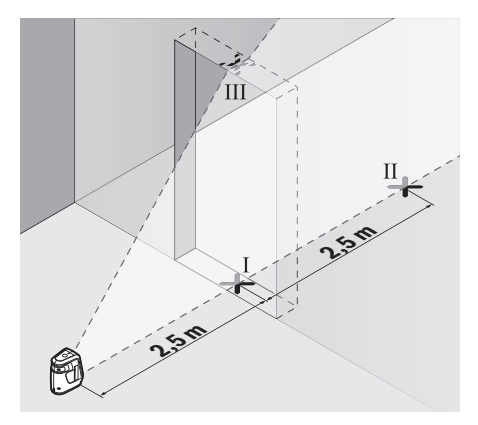

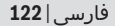

– خط لیزر عمودی روی زمین شکاف در (نقطه Ⅰ(، در فاصله 5 متری در طرف دیگر شکاف در (نقطه Ⅱ (و نیز دور باالیی شکاف در (نقطه ║) علامتگذاری کنید.

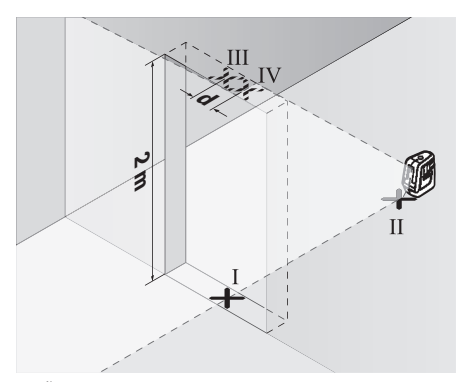

- ابزار اندازهگیری را به مقدار 180° بچرخانید و آن را روی طرف دیگر شکاف در درست پشت نقطه Ⅱ قرار دهید. بگذارید ابزار اندازهگیری تراز شود و خط لیزر عمودی را طوری تنظیم کنید که وسط آن از میان نقاط Ⅰ و Ⅱ بگذرد.
	- وسط خط لیزر واقع بر دور شکاف در را به عنوان نقطه Ⅳ عالمتگذاری کنید.
	- اختالف **d** هر دو نقطه عالمتگذاری شده Ⅲ وⅣ اختالف واقعی ابزار اندازهگیری را نسبت به خط لیزر عمودی را بدست می دهد.

– َ ارتفاع شکاف در را اندازه گیری کنید. بیشترین اختالف مجاز را اینگونه محاسبه کنید: دوبرابر ارتفاع ورودی درب m/mm **0,5**<sup>×</sup> مثال: برای ارتفاع ورودی درب به مقدار **2**متر، بایستی بیشترین اختالف

در نباید Ⅳ و Ⅲ نقاط.باشد 2 <sup>×</sup> **2** m × ±**0,5** mm/m = ±**2** mm نهایت بیشتر از **2** میلیمتر از یکدیگر قرار داشته باشند.

#### **راهنمائیهای عملی**

t **همواره جهت عالمتگذاری از وسط خط لیزر استفاده کنید.** عرض خط لیزر با افزایش فاصله تغییر می کند.

#### **کار به سهپایه (متعلقات)**

سه پایه، یک کف ثابت با قابلیت تنظیم ارتفاع جهت اندازه گیری عرضه می کند. صفحه چرخان را با "-1/4گیرنده سه پایه **(12)** روی رزوه سه پایه **(14)** یا یک سه پایه معمولی عکاسی قرار دهید. ابزار اندازه گیری را با پیچ تنظیم سه پایه سفت کنید. پیش از روشن کردن ابزار اندازه گیری، نخست سه پایه را بطور .<br>تقریبی تنظیم کنید.

#### **نصب با گیره**

به کمک گیره **(9)** می توان ابزار اندازه گیری را روی اشیاء مختلف با ضخامتی از 10 تا 60 میلیمتر محکم کرد، مثلاً روی تخته ها یا لوله های افقی یا عمودی.

پیچ اتصال **(8)** گیره را شل کنید، گیره را در جای دلخواه قرار دهید ُ - پیچ اتصال را مجدداً سفت کنید.

ابزار اندازه گیری را به کمک محل اتصال سه پایه **(12)** روی پیچ 1/4 اینچی **(6)** موجود روی گیره قرار دهید و آن را با نیروی متوسط روی گیره محکم ببندید. ابزار اندازه گیری را زیاد سفت نکنید، در غیر اینصورت ممکن است آسیب ببیند.

گیره را قبل از روشن کردن ابزار اندازه گیری به طور تقریبی تراز کنید. عالوه بر این، پیچ تثبیت **(7)** گیره را شل کنید و ابزار اندازه گیری را به موقعیت افقی در ارتفاع دلخواه برانید. پیچ تثبیت را دوباره محکم ببندید.

#### **عینک لیزر (متعلقات)**

عینک مخصوص دید پرتو لیزر نور موجود در محیط را فیلتر می کند. از این طریق پرتو لیزر برای چشمها واضح تر می گردد.

- t **از عینک لیزری به عنوان عینک ایمنی استفاده نکنید.** عینک لیزری برای تشخیص بهتر پرتو لیزر در نظر گرفته شده است؛ ولی محافظتی در برابر پرتو لیزر نمی کند.
- t **از عینک لیزری به عنوان عینک دودی هنگام رانندگی استفاده نکنید.** عینک لیزری دارای حفاظت کامل در برار اشعه ماوراء بنفش نیست و تشخیص رنگ را کاهش میدهد.

## **مراقبت و سرویس**

### **مراقبت، تعمیر و تمیز کردن دستگاه**

ابزار اندازه گیری را همواره تمیز نگاه دارید. ابزار اندازه گیری را در آب و یا سایر مایعات غوطه ور نکنید. برای پاک کردن آلودگی از یک دستمال نرم و مرطوب استفاده کنید. از بکار بردن مواد شوینده و حالل خودداری کنید. بخصوص سطوح دور روزنه خروجی لیزر را بطور مرتب تمیز کنید و در این رابطه توجه داشته باشید که از دستمال بدون پُرز استفاده کنید.

### **خدمات و مشاوره با مشتریان**

خدمات مشتری، به سئواالت شما درباره تعمیرات، سرویس و همچنین قطعات یدکی پاسخ خواهد داد. نقشههای سه بعدی و اطالعات مربوط به قطعات یدکی را در تارنمای زیر مییابید: **www.bosch-pt.com** گروه مشاوره به مشتریان Bosch با کمال میل به سؤاالت شما درباره محصوالت و متعلقات پاسخ می دهند. برای هرگونه سؤال و یا سفارش قطعات پدکی، حتماً شماره فنی 10 رقمی کالا را مطابق برچسب روی ابزار برقی اطلاع دهید. **ایران**

> روبرت بوش ایران - شرکت بوش تجارت پارس میدان ونک، خیابان شهید خدامی، خیابان آفتاب ساختمان مادیران، شماره 3، طبقه سوم. تهران 1994834571 تلفن: 42039000 9821+

### **از رده خارج کردن دستگاه**

ابزار اندازه گیری، متعلقات و بسته بندی ها باید به طریق مناسب با حفظ محیط زیست از رده خارج و بازیافت شوند.

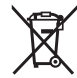

ابزارهای اندازهگیری و باتری ها را داخل زباله دان خانگی نیاندازید!

#### **فقط برای كشورهای عضو اتحادیه اروپا:**

ابزارهای اندازهگیری كهنه و غیر قابل استفاده الكتریكی طبق آئین نامه و دستورالعمل اروپائی EU2012/19/ و باتریهای خراب یا فرسوده براساس آیین نامه ی اروپایی EC2006/66/ بایستی جداگانه و متناسب با محیط زیست جمع آوری شوند.